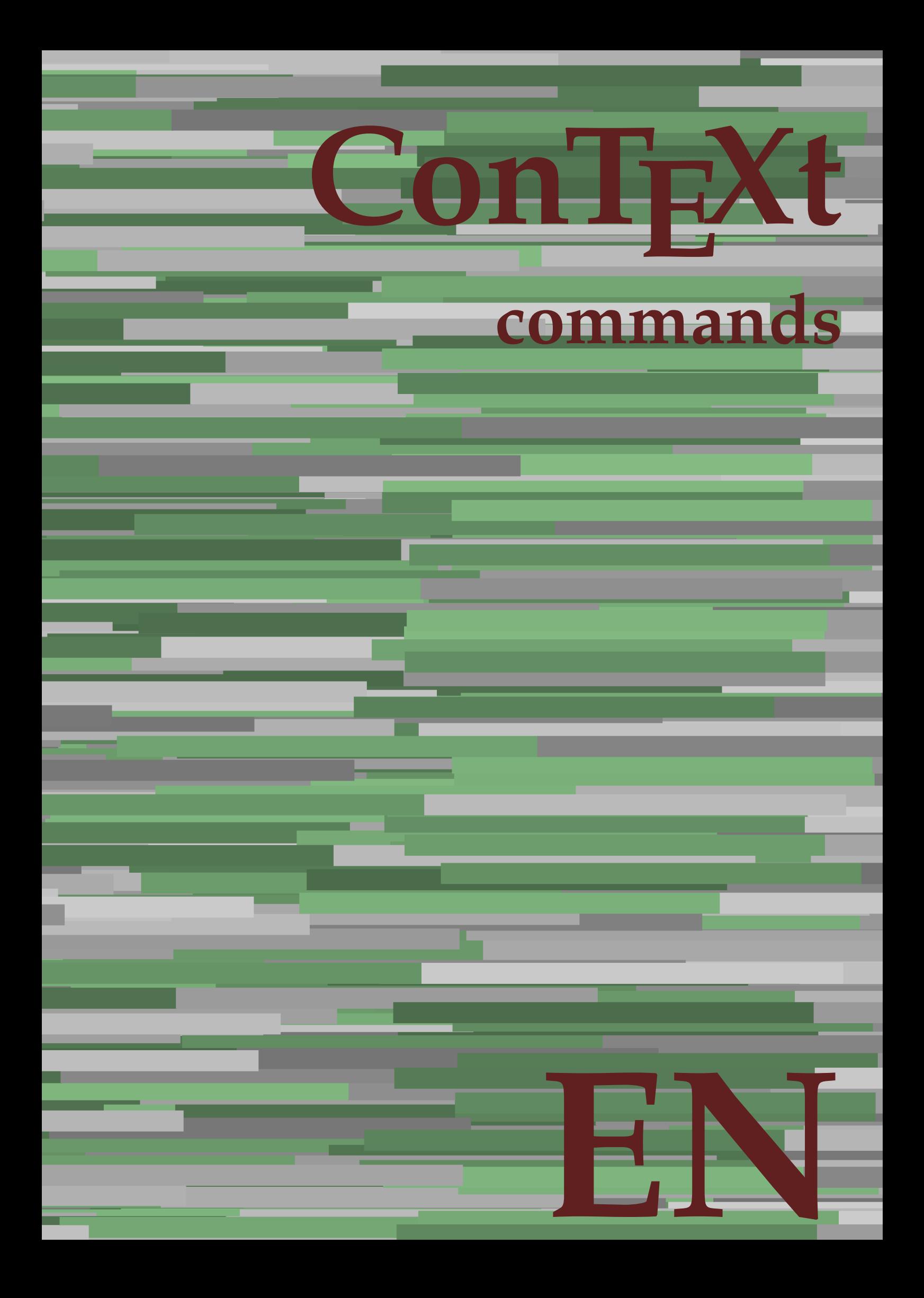

## **ConTEXt commands**

**language** : en / english **version** : July 13, 2020 **maintainer**: Wolfgang Schuster **comments** : ntg-context@ntg.nl

AfterPar **\AfterPar {...}** Alphabeticnumerals **\Alphabeticnumerals {...}** AMSTEX **\AMSTEX** AmSTeX **\AmSTeX** And **\And** abjadnaivenumerals **\abjadnaivenumerals {...}** abjadnodotnumerals **\abjadnodotnumerals {...}** abjadnumerals **\abjadnumerals {...}**  $\label{eq:1}$  about  $\left[\,\ldots\right]$ activatespacehandler **activatespacehandler**  $\{... \}$ actualday **\actualday** actualmonth **being a community of the set of the set of the set of the set of the set of the set of the set of the set of the set of the set of the set of the set of the set of the set of the set of the set of the set of t** actualyear **\actualyear**  $\lambda$ acute **\acute {...}** adaptlayout **be a constructed about the construction of the construction of**  $\alpha$  **adaptlayout [...] [..=..]** adaptpapersize **being a constant of the constant of the constant of the constant of**  $\alpha$  **and**  $\alpha$  **adaptpapersize**  $\left[ \ldots \right]$  **[...]** addfeature **\addfeature [...]** addfeature:direct **\addfeature {...}** addtocommalist **\addtocommalist {...} \...** addtoJSpreamble **\addtoJSpreamble {...}** {...}<br>addvalue **\addvalue {...}** {...} alignbottom **\alignbottom** aligned **\aligned**  $\{... \} \{... \}$ alignedbox **\alignedbox**  $\ldots$  {...} \... {...} alignhere **\alignhere** alignmentcharacter **\alignmentcharacter** allinputpaths **\allinputpaths** alphabeticnumerals **\alphabeticnumerals {...}** alwayscitation:alternative **\alwayscitation [...]** [...] alwayscite **\alwayscite**  $\lambda$  \alwayscite [..=..] [...] alwayscite:alternative **business \alwayscite [...]** [...] alwayscite:userdata **\alwayscite [..=..] [..=..]** ampersand **\ampersand** appendetoks **back** appendetoks ... \to \... appendgvalue **business** appendgvalue  $\{... \}$  {...} appendtoks **back** append to know the set of  $\alpha$  append to know the set of  $\alpha$  is  $\alpha$  .  $\alpha$  is  $\alpha$  is  $\alpha$  is  $\alpha$  is  $\alpha$  is  $\alpha$  is  $\alpha$  is  $\alpha$  is  $\alpha$  is  $\alpha$  is  $\alpha$  is  $\alpha$  is  $\alpha$  is  $\alpha$  is  $\alpha$  is  $\alpha$  is  $\alpha$ appendtoksonce **a appendtoksonce** ... \to \... appendvalue **business and the set of the contract of the set of the set of the set of the set of the set of the set of the set of the set of the set of the set of the set of the set of the set of the set of the set of the** apply **\apply**  $\{\ldots\}$  {...} applyalternativestyle **business applyalternativestyle {...**} applyprocessor **\applyprocessor {...}** {...} applytowords **being the contract of the contract of the contract of the contract of the contract of the contract of the contract of the contract of the contract of the contract of the contract of the contract of the contra** arabicdecimals **\arabicdecimals {...}** arabicexnumerals **\arabicexnumerals {...}** arabicnumerals **arabicnumerals arabicnumerals**  $\{ \ldots \}$ arg **\arg {...}** asciimode **\asciimode \asciimode** asciistr **\asciistr {...}** assigndimen **\assigndimen** \... {...} assignifempty **\ assignifempty \... {...}** 

adaptcollector **\adaptcollector [...]** [..=..] adaptfontfeature **adaptions \adaptfontfeature [...]** [..=..] addvalue **\addvalue {...} {...}** aftersplitstring **because that the summary is a set of the set of the set of the set of the set of the set of the set of the set of the set of the set of the set of the set of the set of the set of the set of the set of th** aftertestandsplitstring **because that the contract of the contract of the contract of the contract of the contract of the contract of the contract of the contract of the contract of the contract of the contract of the cont** alignedline  $\alpha$  and  $\alpha$  alignedline  $\{\ldots\}$  {...}  $\{\ldots\}$ alwayscitation **\alwayscitation \alwayscitation** [..=..] [...] alwayscitation:userdata **being alwayscitation [..=..]** [..=..] anchor **\anchor [...]** [..=..] [..=..] {...} appendtocommalist **appendtocommalist**  $\ldots$  **\appendtocommalist**  $\ldots$  **\...** applytocharacters **\applytocharacters \...** {...} applytofirstcharacter **\applytofirstcharacter \... {...}** applytosplitstringchar **\applytosplitstringchar \... {...}** applytosplitstringcharspaced **\applytosplitstringcharspaced \... {...}** applytosplitstringline **\applytosplitstringline \... {...}** applytosplitstringlinespaced **\applytosplitstringlinespaced \... {...}** applytosplitstringword **\applytosplitstringword \... {...}** applytosplitstringwordspaced **\applytosplitstringwordspaced \... {...}** assignalfadimension **based in the contract of the contract of the contract of the contract of the contract of the contract of the contract of the contract of the contract of the contract of the contract of the contract of** assigndimension **being assigndimension**  $\alpha$   $\alpha$  **hassigndimension** {...} {...} {...} assigntranslation **\assigntranslation**  $\lambda$ **ssigntranslation** [..=..] \to \... assignvalue **\assignvalue {...}** \... {...} {...} {...} assignwidth  $\begin{pmatrix} \text{assignwidth} & \ldots & \ldots & \text{...} \end{pmatrix}$ 

astype  $\{\ldots\}$ at  $\atop{\text{and}}$ atpage **1...**] attachment:instance  $\lambda$ ATTACHMENT [...] [..=..] attachment:instance:attachment \attachment **[...] [..=..]** autocap **\autocap {...}** autodirhbox **\autodirhbox** ... {...} autodirvbox **\autodirvbox ... {...}** autodirvtop **being automaked autodirvtop** ... {...} autoinsertnextspace **\autoinsertnextspace** automathematics **\automathematics {...}** autoorientation **\autoorientation {...}** autopagestaterealpage **being the controller of the controller and controller almost values**  $\lambda$ utopagestaterealpage  $\{... \}$ autorule **\autorule**  $\lambda$ utorule ... \relax autosetups **\autosetups {...}** availablehsize **\availablehsize** averagecharwidth **before the control of the control of the control of the control of the control of the control of the control of the control of the control of the control of the control of the control of the control of th** Big  $\bigcup$ Bigg ... Biggl ... **b** Biggm ... Biggr ... Bigl ... **\Bigl ...** Bigm ... **Bigm ...** Bigr ... **Bigr** ... background **\background {...}** backgroundline **backgroundline**  $\Delta$ background:example \BACKGROUND **{...}** bar **\bar {...}**<br>bar:instance **\bar {...}** bar:instance \BAR **{...}** bar:instance:hiddenbar **\hiddenbar {...}** bar:instance:nobar **bar:**  $\Delta$  \nobar {...}<br>bar:instance:overbar **bar** \overbar \overbar {...} bar:instance:overbar  $\text{box} \left\{ \dots \right\}$ bar:instance:overbars \overbars **{...}** bar:instance:overstrike<br>
bar:instance:overstrikes<br>  $\overline{ \cdot \cdot \cdot }$ bar:instance:overstrikes \overstrikes **{...}** bar:instance:underbar **\underbar {...}** bar:instance:underbars \underbars **{...}** bar:instance:underdash \underdash **{...}** bar:instance:underdashes \underdashes **{...}** bar:instance:underdot \underdot \underdot {...} bar:instance:underdots \underdots **{...}** bar:instance:underrandom \underrandom **{...}** bar:instance:underrandoms \underrandoms **{...}** bar:instance:understrike \understrike **{...}** bar:instance:understrikes \understrikes **{...}** basegrid **\basegrid [..=..]** baselinebottom **\baselinebottom baselineleftbox baselineleftbox**  $\Delta$  **baselineleftbox**  $\Delta$   $\Delta$ baselinemiddlebox **\baselinemiddlebox {...}** baselinerightbox **\baselinerightbox {...} bbordermatrix bbordermatrix**  $\Delta$  **bbordermatrix {...**} bbox {...} beginhbox **\beginhbox ... \endhbox** beginvbox **\beginvbox ... \endvbox** beginvtop **\beginvtop ... \endvtop** begstrut **\begstrut ... \endstrut** big **\big ...** bigbodyfont **\bigbodyfont** bigg ... **bigg ...** bigger **\bigger**

assumelongusagecs **assumelongusagecs**  $\ldots$  {...} autointegral **butching autointegral {...}** {...} autopagestaterealpageorder **\autopagestaterealpageorder {...}** autostarttext **\autostarttext ... \autostoptext** BeforePar **\BeforePar {...}** backgroundimage **\backgroundimage {...} {...} {...} {...}** backgroundimagefill **\backgroundimagefill {...} {...} {...} {...}** beforesplitstring **\beforesplitstring ... \at ... \to \...** beforetestandsplitstring **beforetestandsplitstring ...** \at ... \to \... \beginblock:example  $\begin{array}{ccc}\n\end{array}$  \beginblock:  $\begin{array}{ccc}\n\end{array}$  \beginblock:  $\end{array}$  \example \beginBLOCK [...] [..=..] ... \endBLOCK beginofshapebox **\beginofshapebox ... \endofshapebox**

biggl ...<sup>biggl</sup> ... biggm **\biggm ...** biggr **\biggr ...** bigl **\bigl ...** bigm **\bigm ...** bigr **\bigr ...** bigskip **\bigskip** bitmapimage **bitmapimage bitmapimage**  $\lambda$ **bitmapimage**  $\ldots$ } blackrule **\blackrule [..=..]** blackrules **\blackrules [..=..]** blank **\blank [...]** blap **\blap {...}** bleed **\bleed [..=..] {...}** bleedheight **\bleedheight \bleedheight** bleedwidth **\bleedwidth** blockligatures **\blockligatures [...]** blocksynctexfile **\blocksynctexfile [...]** blockuservariable **\blockuservariable {...}** bodyfontenvironmentlist **\bodyfontenvironmentlist** bodyfontsize **\bodyfontsize** bold **\bold** boldface **\boldface** boldslanted **\boldslanted** bookmark **\bookmark [...] {...} booleanmodevalue booleanmodevalue**  $\boldsymbol{\cdot} \boldsymbol{\cdot}$ **bordermatrix \bordermatrix {...}** bottombox **\bottombox \bottombox \** bottomleftbox **\bottomleftbox {...}** bottomrightbox **\bottomrightbox {...}** boxcursor **\boxcursor** boxmarker **\boxmarker** {...} {...} boxofsize **\boxofsize \... ... {...} bpar because the contract of the contract of the contract of the contract of the contract of the contract of the contract of the contract of the contract of the contract of the contract of the contract of the contract o bpos**  $\{\ldots\}$ breakhere **\breakhere** breve \breve {...} bTABLE [..=..] ... \eTABLE [..=..] ... \eTABLE<br>bTABLEbody [..=..] ... \eT bTC **\bTC [..=..] ... \eTC** bTD **\bTD [..=..] ... \eTD** bTDs **\bTDs [...] ... \eTDs** bTH **\bTH [..=..] ... \eTH** bTN **\bTN [..=..] ... \eTN** bTR **\bTR [..=..] ... \eTR** bTRs **\bTRs [...] ... \eTRs** bTX **\bTX [..=..] ... \eTX** bTY **\bTY [..=..] ... \eTY** btxaddjournal **\btxaddjournal [...] [...]** btxauthorfield **\btxauthorfield {...}** btxdetail **\btxdetail {...} btxdirect**  $\Delta$  **btxdirect**  $\Delta$  **h** btxdoif<br>btxdoifcombiinlistelse **btxdoifcombiinlistelse btxdoifcombiinlistelse btxdoifcombiinliste** btxdoifnot **\btxdoifnot {...} {...}**

bolditalic **\bolditalic boxreference boxreference** *\boxreference* [...] \... {...} bTABLEbody **\bTABLEbody [..=..] ... \eTABLEbody** bTABLEfoot **\bTABLEfoot [..=..] ... \eTABLEfoot** bTABLEhead **\bTABLEhead [..=..] ... \eTABLEhead** bTABLEnested **\bTABLEnested [..=..] ... \eTABLEnested** bTABLEnext **\bTABLEnext [..=..] ... \eTABLEnext** btxabbreviatedjournal **\btxabbreviatedjournal {...}** btxalwayscitation **btxalwayscitation \btxalwayscitation** [..=..] [...] btxalwayscitation:alternative **\btxalwayscitation [...] [...]** btxalwayscitation:userdata **\btxalwayscitation [..=..] [..=..]** btxdoifcombiinlistelse **\btxdoifcombiinlistelse {...} {...} {...} {...}** btxdoifelse **\btxdoifelse {...} {...} {...}** btxdoifelsecombiinlist **\btxdoifelsecombiinlist {...} {...} {...} {...}** btxdoifelsesameasprevious **\btxdoifelsesameasprevious {...} {...} {...}** btxdoifelsesameaspreviouschecked **\btxdoifelsesameaspreviouschecked {...} {...} {...} {...}** btxdoifelseuservariable **\btxdoifelseuservariable {...} {...} {...}** btxdoifsameaspreviouscheckedelse **\btxdoifsameaspreviouscheckedelse {...} {...} {...} {...}** btxdoifsameaspreviouselse **\btxdoifsameaspreviouselse {...} {...} {...}** btxdoifuservariableelse **\btxdoifuservariableelse {...} {...} {...}**

btxexpandedjournal **\btxexpandedjournal {...}** btxfield **\btxfield {...}** btxfieldname **\btxfieldname {...}** btxfieldtype **\btxfieldtype {...}** btxfirstofrange **\btxfirstofrange {...}** btxflush **\btxflush {...}** btxflushauthor **\btxflushauthor [...] {...}** btxflushauthorname **\btxflushauthorname {...}** btxflushauthornormal **\btxflushauthornormal {...}** btxflushsuffix **\btxflushsuffix** btxfoundname **\btxfoundname {...}** btxfoundtype **\btxfoundtype {...}** btxhiddencitation **\btxhiddencitation [...]** btxhybridcite **\btxhybridcite**  $\lambda$ **btxhybridcite** [..=..] [...] btxhybridcite:alternative **\btxhybridcite [...] [...]** btxhybridcite:direct **\btxhybridcite {...}** btxlistcitation:alternative **\btxlistcitation [...]** [...]<br>btxlistcitation:userdata **\btxlistcitation [...**..] [...] btxloadjournalist **\btxloadjournalist [...]** btxremapauthor **\btxremapauthor [...] [...]** btxsavejournalist **\btxsavejournalist [...]** btxsetup **\btxsetup {...}** btxtextcitation:alternative **\btxtextcitation [...] [...]** buildmathaccent **\buildmathaccent {...} {...}** buildtextaccent **\buildtextaccent {...} {...}** buildtextbottomcomma **\buildtextbottomcomma {...}** buildtextbottomdot **\buildtextbottomdot {...}** buildtextcedilla **\buildtextcedilla {...}** buildtextgrave **\buildtextgrave {...}** buildtextmacron **buildtextmacron buildtextmacron** {...} button **\button {...=...]** {...} [...]<br>button:example **\button {...=...}** {...} [...] Caps  $\{\ldots\}$ Character **\Character {...}** Characters **\Characters {...} CONTEXT NO** ConTeXt **\ConTeXt** Context **\Context** calligraphic **\calligraphic** camel  $\{\ldots\}$ cap **\cap {...}** capital **\capital {...}** catcodetablename **\catcodetablename** cbox ... {...} centeraligned **business**  $\{... \}$ centerbox **\centerbox** ... {...} centeredbox  $\{... \}$ centeredlastline **business and the centered of the centered lastline**  $\setminus$  centered lastline centerednextbox **\centerednextbox** ... {...} centerline **\centerline** {...} cfrac **\cfrac [...]** {...} {...} character **\character {...}** characters **\characters {...}** chardescription **\chardescription**  $\{... \}$ charwidthlanguage **\charwidthlanguage** check **\check {...}** checkcharacteralign **beckcharacteralign and the checkcharacteralign**  $\ldots$ checkedblank **\checkedblank [...]**

btxflushauthorinverted **\btxflushauthorinverted {...}** btxflushauthorinvertedshort **\btxflushauthorinvertedshort {...}** btxflushauthornormalshort **\btxflushauthornormalshort {...}** btxhybridcite:userdata **btxhybridcite:userdata \btxhybridcite [..=..]** [..=..]<br>btxlistcitation [..=..] [...] btxlistcitation **btxlistcitation \btxlistcitation** [...] [...]<br>btxlistcitation:alternative **\btxlistcitation** [...] [...] \btxlistcitation [..=..] [..=..] btxoneorrange **\btxoneorrange {...} {...} {...}** btxsingularorplural **\btxsingularorplural {...} {...} {...}** btxsingularplural **\btxsingularplural {...} {...} {...} btxtextcitation btxtextcitation btxtextcitation**  $\text{textcitation}$  [...] [...] btxtextcitation:userdata **\btxtextcitation [..=..] [..=..]** buildtextognek **\buildtextognek {...}**  $\text{b}$  button  $[...=-1, 1, ...]$   $[...]$ ConvertConstantAfter **\ConvertConstantAfter \... {...}** {...} ConvertToConstant **\ConvertToConstant \... {...} {...}** characterkerning:example \CHARACTERKERNING **[...] {...}**

checkedchar **beckedchar <b>checked**char {...} {...} checkedfiller **\checkedfiller {...}** checkedstrippedcsname **\checkedstrippedcsname \...** checkinjector **\checkinjector [...]** checknextinjector **business \checknextinjector [...]** checkpage **business checkpage**  $\{\ldots\}$  [..=..] checkparameters **\checkparameters [...]** checkpreviousinjector **\checkpreviousinjector [...]** checksoundtrack **\checksoundtrack {...}** checktwopassdata **\checktwopassdata {...}** checkvariables **\checkvariables [...] [..=..]** chem **\chem** {...} {...} {...} chemical **behind**  $\lambda$  **chemical**  $\ldots$  [...]  $\ldots$ ] chemicalbottext **\chemicalbottext** {...} chemicalmidtext **\chemicalmidtext** {...} chemicalsymbol **\chemicalsymbol [...]** chemicaltext **\chemicaltext** {...} chemicaltoptext **\chemicaltoptext** {...} chineseallnumerals **\chineseallnumerals {...}** chinesecapnumerals **\chinesecapnumerals {...}** chinesenumerals **being the chinesenumerals**  $\{... \}$ <br>citation  $\ldots$   $\ldots$   $\ldots$   $\ldots$ citation:alternative **\citation [...] [...]** citation:direct **\citation {...}** citation:userdata **business \citation [..=..]** [..=..] cite **\cite [..=..] [...]** cite:alternative **business \cite [...]** [...] cite:direct **\cite {...}** cite:userdata **\cite [..=..] [..=..]** clap  $\text{clap} \quad \text{clap} \quad \text{clap}$ classfont **but all the contract of the contract of the contract of the contract of the contract of the contract of the contract of the contract of the contract of the contract of the contract of the contract of the contrac** cldcommand **\cldcommand {...}** cldcontext {...} cldloadfile **\cldloadfile {...}** cldprocessfile **business and the contract of the contract of the contract of the contract of the contract of the contract of the contract of the contract of the contract of the contract of the contract of the contract of** clip **\clip [..=..] {...}** clippedoverlayimage **\clippedoverlayimage {...}** collect **\collect {...}** collectexpanded **\collectexpanded {...}** color **\color**  $\{\ldots\}$  {...} colorbar **\colorbar [...]** colorcomponents **\colorcomponents {...}** colored **\colored \colored \colored ...**  $\{... \}$ colored:name **\colored [...]** {...} coloronly  $\{\ldots\}$ colorvalue **business**  $\{...$ column **\column**  $\{\ldots\}$ columnbreak **\columnbreak**  $\{ \ldots \}$ columnsetspanwidth **\columnsetspanwidth {...}** combinepages **\combinepages [...] [..=..]** commalistelement **but all the commalistelement**  $\{\text{command}(\mathbb{C})\leq \mathbb{C}\}\$ commalistsentence **business \commalistsentence [...]** [...] commalistsize **\commalistsize** comment:instance  $\setminus \text{COMMENT}$  [...] [..=..] {...} comment:instance:comment  $\{\ldots\}$  [...]  $\ldots$ } comparecolorgroup **business comparecolorgroup comparecolorgroup comparecolorgroup**  $\ldots$ comparedimension **being the comparedimension \comparedimension** {...} {...} comparedimensioneps **but a** comparedimensioneps  $\{ \ldots \}$  {...} comparepalet **business in the comparepalet**  $\ldots$ ]  $complete combinedlist:instance$ completecombinedlist:instance:content \completecontent **[..=..]** completelist **be completelist**  $\text{complex}$ ...] [..=..] completelistoffloats:instance \completelistofFLOATS **[..=..]** completelistoffloats:instance:chemicals \completelistofchemicals **[..=..]** completelistoffloats:instance:figures \completelistoffigures **[..=..]** completelistoffloats:instance:graphics \completelistofgraphics **[..=..]** completelistoffloats:instance:intermezzi \completelistofintermezzi **[..=..]** completelistoffloats:instance:tables \completelistoftables **[..=..]**

citation **\citation [..=..] [...]** clonefield **\clonefield [...] [...] [...] [...]** collectedtext  $\{\ldots\}$   $\{\ldots\}$   $\{\ldots\}$   $\{\ldots\}$ completebtxrendering **\completebtxrendering [...]** [..=..]<br>
completecombinedlist:instance **blue \completeCOMBINEDLIST** [..=..] completelistofpublications **business in the completelistofpublications**  $[\ldots]$  [..=..]

```
completelistofsorts:instance \completelistofSORTS [..=..]
completelistofsorts:instance:logos \completelistoflogos [..=..]
completelistofsynonyms being the completelistofsynonyms [...] [..=..]
completelistofsynonyms:instance \completelistofSYNONYMS [..=..]
completelistofsynonyms:instance:abbreviations \completelistofabbreviations [..=..]
completepagenumber \completepagenumber
completeregister \completeregister [...] [..=..]
completeregister:instance \completeREGISTER [..=..]
completeregister:instance:index \completeindex [..=..]
complexorsimple business complexorsimple \...
complexorsimpleempty but all the complex of the complex or simpleempty \ldotscomplexorsimpleempty:argument \complexorsimpleempty {...}
complexorsimple:argument \complexorsimple {...}
component \{\ldots\}component:string \component ...
composedcollector \composedcollector {...}
composedlayer but all the composedlayer finally composedlayer finally be a set of \{.\,.\,\}compresult \compresult
\label{eq:constantdimen} \text{constant-dimen} \quad \text{constantdimen} \quad \text{and} \quad \text{constantdimen} \quad \text{and} \quad \text{constantdimen} \quad \text{and} \quad \text{constantdimen} \quad \text{and} \quad \text{constantdimen} \quad \text{and} \quad \text{constantdimen} \quad \text{and} \quad \text{constantdimen} \quad \text{and} \quad \text{constantdimen} \quad \text{and} \quad \text{conmutedine}} \quad \text{and} \quad \text{conmutedine}} \quad \text{and} \quad \text{conmutedine}} \quad \text{and} \quad \text{conmutedine}} \quad \text{and}constantdimenargument \constantdimenargument \...<sup>1</sup> \constantdimenargument \...<sup>2</sup>
constantnumber \constantnumber \constantnumber \...
constantnumberargument being a set of the constantnumberargument \...
contentreference \contentreference [...] [..=..] {...}
continuednumber \continuednumber {...}
continueifinputfile business continueifinputfile {...}
convertargument but all the convertargument ... \to \...
\label{eq:convertcomm} \text{convertcommand} \ \text{\\ \begin{tabular}{c} \text{convertcommand} \\ \text{convertcommand} \\ \text{convertcommand} \\ \text{convertcommand} \end{tabular} \end{tabular} \right\} \ .convertedcounter business \convertedcounter [...] [..=..]
converteddimen but all the converted \text{column } \{\ldots\} \{ \ldots \}convertedsubcounter \convertedsubcounter [...] [...] [...]
convertmonth \convertmonth {...}
convertnumber but all the convertnumber {...} {...}
convertvalue business and the convertvalue \lambda... \to \...
convertvboxtohbox \convertvboxtohbox
copyboxfromcache \copyboxfromcache \{\ldots\} {...} ...
copyfield \copyfield [...] [...]
copylabeltext:instance \{copyLABEltext [...] [...] [..=..]
copylabeltext:instance:btxlabel \copybtxlabeltext [...] [..=..]
copylabeltext:instance:head \copyheadtext [...] [..=..]<br>copylabeltext:instance:label \copylabeltext [...] [..=..]
\texttt{copylabeltext:instance:label}copylabeltext:instance:mathlabel \copymathlabeltext [...] [..=..]
copylabeltext:instance:operator \copyoperatortext [...] [..=..]
copylabeltext:instance:prefix \copyprefixtext [...] [..=..]
copylabeltext:instance:suffix \copysuffixtext [...] [..=..]
copylabeltext:instance:taglabel \copytaglabeltext [...] [..=..]
copylabeltext:instance:unit \copyunittext [...] [..=..]
copypages \copypages [...] [..=..] [..=..]
copyparameters but all the contract of the copyparameters \ldots] [...] [...]
copyposition \qquad \qquad \qquad \text{composition} \{... \} \{... \}copysetups but controlled to the controlled term \text{copysetups} [...] [...]
correctwhitespace business correctwhitespace {...}
countersubs being the countersubs \{... \} [...]
\label{eq:1} $$ count token \quad \quad \quad \quad \quad \quad ... \in ... \to \; . . .counttokens but the count of the count of the count of \{count of \}...
cramped \cramped {...}
crampedclap \crampedclap {...}
crampedllap \crampedllap {...}
crampedrlap \crampedrlap {...}
crlf \operatorname{crl}crlfplaceholder \crlfplaceholder
ctop ... {...}
ctxcommand \ctxcommand {...}
ctxdirectcommand \ctxdirectcommand {...}
ctxdirectlua \ctxdirectlua {...}
ctxfunction \ctxfunction {...}
ctxfunctiondefinition:example \CTXFUNCTIONDEFINITION
ctxfunction:example \CTXFUNCTION
ctxlatecommand \ctxlatecommand {...}
ctxlatelua \ctxlatelua {...}
ctxloadluafile \ctxloadluafile {...}
```

```
completelistofsorts \completelistofsorts [...] [..=..]
                                      \constantemptyargument \...
```
ctxlua **\ctxlua {...}** ctxluabuffer **business and the contract of the contract of the contract of the contract of the contract of the contract of the contract of the contract of the contract of the contract of the contract of the contract of t** ctxluacode **\ctxluacode {...}** ctxreport **\ctxreport {...}** ctxsprint **\ctxsprint {...}** currentassignmentlistkey **\currentassignmentlistkey** currentbtxuservariable **\currentbtxuservariable {...}** currentcommalistitem **\currentcommalistitem** currentcomponent **\currentcomponent** currentdate **business currentdate**  $\{... \}$ currentdate:name **\currentdate [...]** currentenvironment **\currentenvironment** currentfeaturetest **\currentfeaturetest** currentheadnumber **\currentheadnumber** currentinterface **business and the contract of the contract of the contract of the contract of the contract of t** currentlabel:example  $\{currentLABEL [\dots] \}$ currentlanguage **\currentlanguage** currentlistentrynumber **\currentlistentrynumber** currentlistentrypagenumber **\currentlistentrypagenumber** currentlistentrytitle **business and the currentlistentrytitle currentlistentrytitle** currentlistentrytitlerendered **\currentlistentrytitlerendered** currentlistsymbol **\currentlistsymbol** currentmainlanguage **\currentmainlanguage** currentmessagetext **business and the current of the current of the current of the current messagetext** currentmoduleparameter **business \currentmoduleparameter {...**} currentoutputstream **\currentoutputstream**  $\verb|currentproduct| \verb|currentproduct|$ currentproject **\currentproject** currentregime **\currentregime** currentresponses **but a current in the current of the current of the current of the current of the current of the current of the current of the current of the current of the current of the current of the current of the cur** currenttime **\currenttime**  $\{...$ currentvalue **business \currentvalue**  $\langle$ currentxtablecolumn **busically currentxtablecolumn** currentxtablerow **bidding the current of the current value of the current value of the current value of the current value of the current value of**  $\Delta t$ **...}** DAYLONG **\DAYLONG** {...} d **\d {...}** date  $\det$ date:name **\date [..=..]**  $[...]$ daylong **daylong**  $\{\ldots\}$ dayoftheweek  $\{ \ldots \}$  {...}  $\{ \ldots \}$ dayshort **1... \dayshort {...}** dayspermonth  $\dagger$  **dayspermonth**  $\ldots$   $\dagger$   $\ldots$ dddot **\dddot {...}** ddot **\ddot {...}** decrement **\decrement**  $\lambda \ldots$ decrementcounter **decrement \decrementcounter [...]** [...] decrementedcounter **\decrementedcounter [...]** decrementpagenumber **\decrementpagenumber** decrementsubpagenumber **\decrementsubpagenumber** decrementvalue **\decrementvalue {...}** decrement:argument **\decrement (...)** defaultinterface **\defaultinterface** defaultobjectpage **biddefaultobiectpage \defaultobjectpage** defaultobjectreference **\defaultobjectreference** defcatcodecommand **\defcatcodecommand** \... ... {...} defconvertedargument **being a set of the convertedargument**  $\ldots$  {...} defconvertedcommand **business and**  $\text{deformed} \ldots$  \... defconvertedvalue **business deficient deficient deficient deficient deficient deficient deficient deficient deficient deficient deficient deficient deficient deficient deficient deficient** define **\define \define \define \define \define \define \define \define \define \define \define \define \define \define \define \define \define \define \define \define \define \def** defineaccent **and the contract of the contract of the contract of the contract of the contract of the contract of the contract of the contract of the contract of the contract of the contract of the contract of the contract** defineactivecharacter **\defineactivecharacter** ... {...} defineattribute **a defineation defineation**  $\delta$  **defineation [...]** [...]

currentassignmentlistvalue **\currentassignmentlistvalue** currentlistentrydestinationattribute **\currentlistentrydestinationattribute** currentlistentrylimitedtext **\currentlistentrylimitedtext {...}** currentlistentryreferenceattribute **\currentlistentryreferenceattribute {...}** currentregisterpageuserdata **\currentregisterpageuserdata {...}** DAYSHORT **\DAYSHORT {...}** datasetvariable **\datasetvariable {...} {...} {...}** definealternativestyle **\definealternativestyle [...] [...] [...]** defineanchor **\defineanchor [...] [...] [..=..] [..=..]** defineattachment **\defineattachment** [...] [...] ...

definebar **\definebar [...] [...] [..=..]** definebreakpoints **\definebreakpoints [...]** definebtx **\definebtx [...] [...] [..=..]** definecharacter **and the contracted of the contracted vertices**  $\text{define}$  ... ... definechemical  $\delta$  **\definechemical [...]** {...} definecolor **\definecolor**  $\qquad \qquad \text{definecolor}$  [...] [..=..] definecolor:name **\definecolor [...]** [...] definecolumnbreak **\definecolumnbreak [...] [...]** definecommand **\definecommand** ... ... definecomplexorsimple **business and the complex of the complexorsimple \...** definecomplexorsimpleempty:argument **\definecomplexorsimpleempty {...}** definecomplexorsimple:argument **\definecomplexorsimple {...}** definedate **business and the contract of the contract of the contract of the definedate [...] [...]** definedfont **\definedfont**  $\qquad \qquad \text{defined}$ definefieldbodyset **bodyset**  $\delta$ definefileconstant **definefileconstant**  $\text{...} \{... \}$ definefilefallback **\definefilefallback [...] [...]** definefilesynonym **\definefilesynonym [...] [...]** definefloat **before the contract of the contract of the contract of the contract of the contract of the contract of the contract of the contract of the contract of the contract of the contract of the contract of the contra** definefloat:name **\definefloat [...] [...] [...]** definefont **better as a contract of the contract of the contract of the contract of the contract of the contract of the contract of the contract of the contract of the contract of the contract of the contract of the contra** definefontalternative **\definefontalternative [...]**

definebackground **\definebackground [...]** [...] .=..] defineblock **\defineblock [...] [...] [..=..]** definebodyfont **\definebodyfont [...] [...] [...] [..=..]** definebodyfontenvironment **\definebodyfontenvironment [...] [...] [..=..]** definebodyfontswitch **\definebodyfontswitch [...] [...]** definebodyfont:argument **\definebodyfont [...] [...] [...] [...]** definebreakpoint **\definebreakpoint [...] [...] [..=..]** definebtxdataset **\definebtxdataset [...] [...] [..=..]** definebtxregister **\definebtxregister [...] [...] [..=..]** definebtxrendering **\definebtxrendering [...] [...] [..=..]** definebuffer **bullet a definebuffer** [...] [...] [...] [...] ... definebutton **button \definebutton [...]** [...] [...] ...] definecapitals **\definecapitals [...] [...] [..=..]** definecharacterkerning **\definecharacterkerning [...]** [...] [..=..]<br>definecharacterspacing **\definecharacterspacing [...]** \definecharacterspacing [...] definechemicals **\definechemicals [...] [...] [..=..]** definechemicalsymbol **\definechemicalsymbol [...] [...]** \definecollector [...] [...] [..=..] definecolorgroup **because that all intervals of the colorgroup [...]** [ $\ldots$ ] [ $\ldots$ ] [ $\ldots$ ] [ $\ldots$ ] definecolumnset **\definecolumnset [...] [...] [..=..]** definecolumnsetarea **\definecolumnsetarea [...] [...] [..=..]** definecolumnsetspan **\definecolumnsetspan [...] [...] [..=..]** definecombination **but allows \definecombination** [...] [...] [...] ... definecombinedlist **\definecombinedlist [...] [...] [..=..]** definecomment **\definecomment [...]** [..=..] definecomplexorsimpleempty<br>definecomplexorsimpleempty:argument<br>definecomplexorsimpleempty {...} defineconversion **\defineconversion**  $\qquad \qquad \text{define} \text{conversion [...]}$  [...] defineconversionset<br>
defineconversion:list<br>
defineconversion:list<br>
defineconversion [...] [...] \defineconversion [...] [...] [...] definecounter **\definecounter [...]** [...] [..=..] definedataset **\definedataset** [...]  $[...]$  [..=..] definedelimitedtext **\definedelimitedtext [...] [...] [..=..]** definedescription **because and the contract of the contract of the contract of the contract of the contract of the contract of the contract of the contract of the contract of the contract of the contract of the contract of** defineeffect **\defineeffect** [...] [..=..] defineenumeration **because the contract of the contract of the contract of the contract of the contract of the contract of the contract of the contract of the contract of the contract of the contract of the contract of the** defineexpandable **below that the conductant of the conductant of the conductant of the conductant of the conductant of the conductant of the conductant of the conductant of the conductant of the conductant of the conductan** defineexpansion **because and the contract of the contract of the contract of the contract of the contract of the contract of the contract of the contract of the contract of the contract of the contract of the contract of t** defineexternalfigure **business \defineexternalfigure [...]** [...] [...] [...] definefacingfloat **\definefacingfloat [...] [...] [..=..]** definefallbackfamily **\definefallbackfamily [...]** [...] [...] [...] .=..] definefallbackfamily:preset **\definefallbackfamily [...] [...] [...] [...]** definefield **\definefield [...] [...] [...] [...] [...]** definefieldbody **because and the contract of the contract of the contract of the contract of the contract of the contract of the contract of the contract of the contract of the contract of the contract of the contract of t** definefieldcategory **because of the contract of the contract of the contract of the contract of the contract of t** definefieldstack **\definefieldstack**  $\ldots$  [...] [...] ...] definefiguresymbol **\definefiguresymbol [...] [...] [..=..]** definefiller **\definefiller \definefiller \definefiller**  $\ddot{\theta}$  **\definefiller**  $\ddot{\theta}$   $\ddot{\theta}$ definefirstline **but all the contract of the contract of the contract of the contract of the contract of the contract of the contract of the contract of the contract of the contract of the contract of the contract of the c** definefittingpage **and the contract of the contract of the contract of the contract of the contract of the contract of the contract of the contract of the contract of the contract of the contract of the contract of the con** definefontfallback **\definefontfallback** [...] [...] [...] [...] ...

definefontsize **\definefontsize [...]** definehbox  $\left(\ldots\right)$  **\definehbox**  $\left(\ldots\right)$   $\left(\ldots\right)$ definemarker **\definemarker [...]** definemathaccent **\definemathaccent ...** ...

definefontfamily **definefontfamily**  $\text{define}$   $\text{define}$   $\text{define$ definefontfamilypreset **\definefontfamilypreset [...] [..=..]** definefontfamilypreset:name **\definefontfamilypreset [...]** [...] definefontfamily:preset  $\delta$  **\definefontfamily** [...] [...] [...] definefontfeature **\definefontfeature [...] [...] [..=..]** definefontfile **\definefontfile [...] [...] [..=..]** definefontsolution **\definefontsolution [...] [...] [..=..]** definefontstyle **\definefontstyle \definefontstyle [...]** [...] definefontsynonym **\definefontsynonym \definefontsynonym** [...] [...] [..=..] definefont:argument **\definefont [...]** [...] [...] defineformula **\defineformula [...] [...] [..=..]** defineformulaalternative **being the subset of the set of the set of the set of the set of the set of the set of the set of the set of the set of the set of the set of the set of the set of the set of the set of the set of** defineformulaframed **\defineformulaframed [...]** [..=..] defineframed **defineframed**  $\delta$  (defineframed [...] [...] [...]<br>defineframedcontent  $\delta$ \defineframedcontent [...] [...] [..=..] defineframedtable **business defineframedtable [...]** [...] defineframedtext **\defineframedtext** [...] [..=..] definefrozenfont **because the contract of the contract of the contract of the contract of the contract of the contract of the contract of the contract of the contract of the contract of the contract of the contract of the** defineglobalcolor **\defineglobalcolor [...]** [..=..] defineglobalcolor:name **\defineglobalcolor [...]** [...]<br>definegraphictypesynonym **\definegraphictypesynonym** [... definegraphictypesynonym **and a computer of the computer**  $\delta$  definegraphictypesynonym [...] [...]<br>definegridsnapping [...] [...] definegridsnapping **\definegridsnapping [...] [...]** definehead **\definehead [...]**  $[...]$   $[...]$   $[...]$ defineheadalternative **business and the contractive of the contractive contractive**  $\lambda$  **defineheadalternative [...] [...=..]** definehelp **\definehelp [...] [...] [..=..]** definehigh **\definehigh [...] [...] [..=..]** definehighlight  $\delta$  **definehighlight** [...] [...] [..=..] definehspace **being a contract to the contract of the definehspace**  $\delta$  **[...] [...] [...]** definehyphenationfeatures **\definehyphenationfeatures [...] [..=..]** defineindentedtext **\defineindentedtext [...] [...] [..=..]** defineinitial **\defineinitial [...] [...] [..=..]** defineinsertion **because the contract of the contract of the contract of the contract of the contract of the contract of the contract of the contract of the contract of the contract of the contract of the contract of the c** defineinteraction **\defineinteraction \defineinteraction** [...] [...] [..=..] defineinteractionbar **\defineinteractionbar [...] [...] [..=..]** defineinteractionmenu **\defineinteractionmenu [...] [...] [..=..]** defineinterfaceconstant **being a support of the set of the set of the set of the set of the set of the set of the set of the set of the set of the set of the set of the set of the set of the set of the set of the set of th** defineinterfaceelement **\defineinterfaceelement {...} {...}** defineinterfacevariable **business in the contract of the contract of the contract of the contract of the contract of the contract of the contract of the contract of the contract of the contract of the contract of the contr** defineinterlinespace **\defineinterlinespace [...] [...] [..=..]** defineintermediatecolor **\defineintermediatecolor [...] [...] [...**] .=..]<br>defineitemgroup **\defineitemgroup [...] [...] [...**] .=..] \defineitemgroup [...] [...] [..=..] defineitems **\defineitems [...] [...] [..=..]** definelabel **\definelabel [...] [...] [..=..]** definelabelclass **and the contract of the contract of the contract of the contract of the contract of the contract of the contract of the contract of the contract of the contract of the contract of the contract of the cont** definelayer **but all the contract of the contract of the contract of the contract of the contract of the contract of the contract of the contract of the contract of the contract of the contract of the contract of the contr** definelayerpreset **\definelayerpreset [...]** [..=..] definelayerpreset:name **business \definelayerpreset [...]** [...] definelayout **but allows a definelayout**  $\text{definelayout }$   $\text{definelayout}$  **[...]** [..=..] definelinefiller **\definelinefiller \definelinefiller** [...] [...] [..=..] definelinenote  $\delta$  **\definelinenote** [...] [...=..] definelinenumbering **\definelinenumbering [...] [...] [..=..]** definelines **\definelines [...] [...] [..=..]** definelist **\definelist [...] [...] [..=..]** definelistalternative **business are all the contract of the contract of the contract of the contract of the contract of the contract of the contract of the contract of the contract of the contract of the contract of the co** definelistextra **because the contract of the contract of the contract of the contract of the contract of the contract of the contract of the contract of the contract of the contract of the contract of the contract of the c** definelow **\definelow \definelow \definelow \definelow \definelow \definelow \definelow \definelow \definelow \definelow \definelow \definelow \definelow \definelow \definelow \definelow \de** definelowhigh **b**  $\delta$  **definelowhigh** [...] [...] [...] definelowmidhigh **\definelowmidhigh [...] [...] [..=..]** defineMPinstance  $\delta$  **\defineMPinstance [...]** [...] [...] definemakeup **\definemakeup [...] [...] [..=..]** definemarginblock **\definemarginblock [...] [...] [..=..]** definemargindata **\definemargindata [...] [...] [..=..]** definemarking **because the contract of the contract of the contract of the contract of the contract of the contract of the contract of the contract of the contract of the contract of the contract of the contract of the con** definemathalignment **but all interest in the contract of the contract of the contract of the contract of the contract of the contract of the contract of the contract of the contract of the contract of the contract of the c** definemathcases **\definemathcases [...] [...] [..=..]** definemathcommand **\definemathcommand [...] [...] [...] {...}** definemathdouble **\definemathdouble [...] [...] [...] [...]** definemathdoubleextensible **\definemathdoubleextensible [...] [...] [...] [...]** definemathstyle **beinemathstyle and the set of the set of the set of the set of the set of the set of the set of the set of the set of the set of the set of the set of the set of the set of the set of the set of the set** definemeasure **but all the contract of the contract of the contract of the definemeasure [...] [...]** definemessageconstant **\definemessageconstant {...}** definemode **(i.i.d.)** definemode  $\qquad \qquad \qquad \qquad \qquad$  definemultitonecolor **definemultitonecolor definemultitonecolor** definenamedcolor:name **\definenamedcolor [...] [...]** definenamespace **\definenamespace [...] [..=..]** definepage **being a contract the contract of the contract of the contract of the contract of the contract of the contract of the contract of the contract of the contract of the contract of the contract of the contract of t** definepagebreak **beidering and the set of the set of the set of the set of the set of the set of the set of the set of the set of the set of the set of the set of the set of the set of the set of the set of the set of the** definepalet **\definepalet**  $\qquad \qquad \text{definepalet } [\dots]$  [..=..] definepalet:name **business \definepalet [...]** [...] definepapersize **\definepapersize**  $\ddot{\text{define}}$ defineparallel **\defineparallel [...] [...]** defineparbuilder **builder and the contract of the contract of the contract of the contract of the contract of the contract of the contract of the contract of the contract of the contract of the contract of the contract o** definepushsymbol **\definepushsymbol [...] [...]** definereference **\definereference [...] [...]** definesection **\definesection**  $\ddot{\ddot{\theta}}$ 

definemathematics **\definemathematics [...] [...] [..=..]** definemathextensible **business and the value of the set of the set of the set of the set of the set of the set of the set of the set of the set of the set of the set of the set of the set of the set of the set of the set** definemathfence **being a controlled a controlled a controlled a controlled a controlled a controlled a controlled a controlled a controlled a controlled a controlled a controlled a controlled a controlled a controlled a co** definemathfraction **\definemathfraction [...] [...] [..=..]** definemathframed **\definemathframed [...] [...] [..=..]** definemathmatrix  $\ldots$  [...]  $\ldots$  [...] definemathornament **\definemathornament [...] [...] [..=..]** definemathover  $\delta$  **definemathover** [...] [...] definemathoverextensible **business are allowed as a contract of the set of the set of the set of the set of the set of the set of the set of the set of the set of the set of the set of the set of the set of the set of the** definemathovertextextensible **\definemathovertextextensible [...] [...] [...]** definemathradical **\definemathradical [...] [...] [..=..]** definemathstackers **\definemathstackers [...]** [...] [...] ... definemathtriplet **\definemathtriplet**  $\qquad \qquad \text{definemathtriplet}$  [...] [...] definemathunder **\definemathunder**  $\ldots$  [...] [...] definemathunderextensible **\definemathunderextensible [...] [...] [...]** definemathundertextextensible **\definemathundertextextensible [...] [...] [...]** definemathunstacked **\definemathunstacked [...] [...] [...]** definemixedcolumns **and the contract of the contract of the contract of the contract of the contract of the definemede**  $\ldots$ **]**  $[\ldots]$  $[\ldots]$ \definemultitonecolor [...] [..=..] [..=..] [..=..] definenamedcolor **\definenamedcolor**  $\qquad \qquad \text{definenamedcolor} [\dots]$  [..=..] definenarrower **business \definenarrower [...]** [...] [..=..] definenote **\definenote \definenote [...]** [..=..] defineorientation **because the contraction of the contraction in the contraction**  $[\ldots]$  **[...] [...]** defineornament:collector **\defineornament [...] [..=..] [..=..]** defineornament:layer **\defineornament [...] [..=..] [..=..]** defineoutputroutine **\defineoutputroutine [...] [...] [..=..]** defineoutputroutinecommand **because of the conductance of the conductance of the conductance of the conductance of the conductance of the conductance of the conductance of the conductance of the conductance of the conducta** defineoverlay **because the contract of the contract of the contract of the contract of the contract of the contract of the contract of the contract of the contract of the contract of the contract of the contract of the con** definepagechecker **beider and the set of the set of the set of the set of the set of the set of the set of the set of the set of the set of the set of the set of the set of the set of the set of the set of the set of the s** definepagecolumns **\definepagecolumns [...] [...] [..=..]** definepageinjection **business \definepageinjection [...]** [...] [...] [...] definepageinjectionalternative **\definepageinjectionalternative [...] [...] [..=..]** definepageshift **being a contract that the contract of the set of the contract of the contract of the contract of the contract of the contract of the contract of the contract of the contract of the contract of the contract** definepagestate **\definepagestate [...] [...] [..=..]** definepairedbox **\definepairedbox [...] [...] [..=..]** definepapersize:name **\definepapersize [...] [...] [...]** defineparagraph **because the contract of the contract of the contract of the contract of the contract of the contract of the contract of the contract of the contract of the contract of the contract of the contract of the c** defineparagraphs **\defineparagraphs [...] [...] [..=..]** defineperiodkerning **\defineperiodkerning [...] [...] [..=..]** defineplaceholder **\defineplaceholder [...] [...] [..=..]** defineplacement **\defineplacement [...]** [...]  $\dots$ ] definepositioning **definentially defined a definentially**  $\delta$  **defined [...]** [...] [...] [... defineprefixset **because the contract of the contract of the contract**  $\delta$  **(...)** [...] [...] defineprocesscolor **\defineprocesscolor [...] [...] [..=..]** defineprocessor **\defineprocessor**  $\ldots$  [...] [...] ... defineprofile **\defineprofile [...] [...] [..=..]** defineprogram **\defineprogram [...]** [...] [...] definepushbutton **\definepushbutton [...]** [..=..] definereferenceformat **\definereferenceformat** [...] [...] [..=..] defineregister **\defineregister [...] [...] [..=..]** definerenderingwindow **because the contract of the contract of the contract of the contract of the contract of the contract of the contract of the contract of the contract of the contract of the contract of the contract of** defineresetset **being a constructed a construction**  $\text{defineresetset } [\ldots] [\ldots] [\ldots]$ defineruby **but all the contract of the contract of the contract of the contract of the contract of the contract of the contract of the contract of the contract of the contract of the contract of the contract of the contra** definescale **\definescale [...] [...] [..=..]** definescript **but a definescript**  $\ldots$  **definescript**  $\ldots$  **[...]** [..=..] definesectionblock **\definesectionblock**  $\ldots$  [...] [...]

defineselector **\defineselector [...]** [..=..] definesystemconstant **because the constant of the constant**  $\{ \ldots \}$ definesystemvariable **business definesystemvariable** {...} definetokenlist **definetokenlist**  $\delta$ definetwopasslist **definetwopasslist**  $\ldots$ definevspacing **better as a contract of the contract of the definevspacing [...] [...]** delimited **\delimited**  $\ddot{\text{...}}$   $\ddot{\text{...}}$   $\ddot{\text{...}}$ delimitedtext:instance  $\Delta E$  \DELIMITEDTEXT [...] {...} delimitedtext:instance:aside \aside \aside [...] {...}<br>delimitedtext:instance:blockquote \blockquote \blockquote [...] {...} delimitedtext:instance:blockquote \blockquote **[...] {...}** delimitedtext:instance:quotation **business has a variable value of**  $\{... \}$  {...} delimitedtext:instance:quote \quote **[...] {...}** delimitedtext:instance:speech **business** \speech [...] {...} depthofstring **\depthofstring {...}** depthonlybox **\depthonlybox**  $\{ \ldots \}$ depthstrut **\depthstrut** determineheadnumber **business and the control of the control of the control of the control of the control of the control of the control of the control of the control of the control of the control of the control of the co** determinenoflines **\determinenoflines** {...} devanagarinumerals **\devanagarinumerals {...}** digits  $\{\ldots\}$ digits:string **\digits ...** dimensiontocount **\dimensiontocount {...}** \... directcolor **\directcolor [...]** directcolored **\directcolored [..=..]** directcolored:name **\directcolored [...]** directconvertedcounter **\directconvertedcounter** {...} {...}

definesectionlevels **\definesectionlevels [...] [...]** defineseparatorset **\defineseparatorset [...] [...] [...]** defineshift **\defineshift**  $\ldots$  [...] [...] ... definesidebar **\definesidebar [...]** [...] [..=..] definesort **\definesort [...] [...] [...] {...}** definesorting **below definesting here**  $\delta$  **definesorting** [...] [...] [...] definespotcolor **because the contract of the contract of the contract of the contract of the contract of the contract of the contract of the contract of the contract of the contract of the contract of the contract of the c** definestartstop **\definestartstop**  $\ddot{\text{definestartstop}}$  [...] [..=..] definestyle **\definestyle [...] [...] [..=..]** definestyleinstance **being a controlled a controlled a controlled a controlled a controlled a controlled a controlled a controlled a controlled a controlled a controlled a controlled a controlled a controlled a controlled** definesubfield **\definesubfield** [...] [...] [...] definesubformula **\definesubformula [...] [...] [..=..]** definesymbol **\definesymbol [...] [...] [...]** definesynonym **\definesynonym** [...] [...] [...] {...} {...} definesynonyms **\definesynonyms [...] [...] [...] [...]** definesystemattribute **\definesystemattribute** [...] [...] defineTABLEsetup **\defineTABLEsetup**  $\text{Adefine}$ TABLEsetup [...] [..=..] definetabletemplate<br>definetabulate **definetabletemplate [...]** [...] [...] [...] [...]<br>definetabulate [...] [...] [...] [...] definetabulate **definetabulate definetabulate** [...] [...] [...] [...]<br>definetext **definetable definetext** [...] [...] [...]  $\int_{\Gamma}^{P^{T}}$ \definetext [...] [...] [...] [<sup>0PT</sup>..] [...] [...] [...] definetextbackground **\definetextbackground [...] [...] [..=..]** definetextflow **definetextflow** [...] [...] [..=..] definetextnote **\definetextnote [...] [...] [..=..]** definetooltip **\definetooltip**  $\delta$  **\definetooltip** [...] [...] [...] definetransparency:1 **\definetransparency [...]** [...] definetransparency:2 **\definetransparency [...] [..=..]** definetransparency:3  $\delta$  **\definetransparency [...]** [...] definetype **but all the contract of the contract of the contract of the contract of the contract of the contract of the contract of the contract of the contract of the contract of the contract of the contract of the contra** definetypeface **being a contract to a contract of the contract of the contract of the contract of the contract of the contract of the contract of the contract of the contract of the contract of the contract of the contract** definetypescriptprefix **\definetypescriptprefix [...] [...]** definetypescriptsynonym **\definetypescriptsynonym [...] [...]** definetypesetting **definetypesetting**  $\delta$  **definetypesetting** [...] [...] [... definetyping  $\delta$  **definetyping [...]** [...] [...] [...] defineunit **\defineunit**  $\Delta$  **\defineunit** [...] [...] [..=..] defineuserdata **before the contract of the contract of the contract of the contract of the contract of the contract of the contract of the contract of the contract of the contract of the contract of the contract of the con** defineuserdataalternative **\defineuserdataalternative [...] [...] [..=..]** defineviewerlayer **being a support of the contract of the contract of the contract of the contract of the contract of the contract of the contract of the contract of the contract of the contract of the contract of the cont** definevspace **a define**vspace **a definevspace [...]** [...] [...] definevspacingamount **\definevspacingamount [...] [...] [...]** definextable **\definextable [...] [...] [..=..]** delimitedtext **\delimitedtext** [...]  $\{... \}$  [...]  $\{... \}$ depthspanningtext **\depthspanningtext {...} {...} {...}** description:example  $\triangle$  **\DESCRIPTION** [...] {...} ... \par determinelistcharacteristics **\determinelistcharacteristics** [...] [..=..] determineregistercharacteristics **\determineregistercharacteristics** [...] [..=..] directboxfromcache **\directboxfromcache {...} {...}**

directgetboxllx ...<br> **directgetboxllx** ... directgetboxlly **business \directgetboxlly** ... directluacode **\directluacode {...}** directsetup **\directsetup**  $\{...$ } directvspacing **being the contract of the contract of the contract of the contract of the contract of the contract of the contract of the contract of the contract of the contract of the contract of the contract of the cont** dis **\dis {...}** disablemode **\disablemode [...]** disableoutputstream **\disableoutputstream** disableparpositions **\disableparpositions** disableregime **\disableregime** disabletrackers **\disabletrackers [...]** displaymath<br>displaymathematics<br>displaymathematics<br>displaymathematics<br>displaymathematics displaymessage **\displaymessage {...}** disposeluatable **being a contract to the contract of the contract of the contract of the contract of the contract of the contract of the contract of the contract of the contract of the contract of the contract of the contr** doadaptleftskip **bluestights** and the doad of the doad of the doad of the doad of the doad of the doad of the doad of the doad of the doad of the doad of the doad of the doad of the doad of the doad of the doad of the doad doadaptrightskip **blue and a controlled a controlled a**  $\ddot{\text{d}}$  doadaptrightskip  $\{ \ldots \}$ doaddfeature **\doaddfeature {...}** doassign **\doassign [...] [..=..]** docheckedpair **\docheckedpair {...}** documentvariable **business documentially documentvariable**  $\{... \}$ dogetattribute **but all the contract of the contract of the contract of the dogetattribute {...}** dogetattributeid **\dogetattributeid** {...} doif **\doif**  $\{... \}$  {...} {...} {...} doifcolor **\doifcolor \doifcolor \doifcolor \doifcolor \doifcolor \doifcolor \doifcolor \doifcolor \doifcolor \doifcolor \doifcolor \doifcolor \doifcolor \doifcolor \doifcolor \doifcolor \do** doifcounter **\doifcounter {...}** {...}

directcopyboxfromcache **\directcopyboxfromcache {...} {...}** directdummyparameter **business \directdummyparameter {...**} directhighlight **being the contract of the contract of the contract of the contract of the contract of the contract of the contract of the contract of the contract of the contract of the contract of the contract of the con** directlocalframed **business and <b>a directlocalframed [...]** {...} directselect  $\{\dots\}$  {...} {...} {...} {...} {...}<br>directsether are the set of the contract of the contract of the contract of the contract of the contract of the<br>directsether set of the contract of the contract of the con **OPT** directsetbar **\directsetbar {...}** directsymbol  $\{... \}$  {...} disabledirectives **\disabledirectives [...]** disableexperiments **\disableexperiments [...]** displaymathematics **\displaymathematics {...}** distributedhsize **\distributedhsize {...}** {...} {...} dividedsize **\dividedsize {...} {...} {...}** doassignempty **be a constant of the constant of the constant of the constant of the constant of the constant of the constant of the constant of the constant of the constant of the constant of the constant of the constant o** doboundtext **\doboundtext** {...} {...} **{...**} docheckassignment **\docheckassignment {...}** dodoubleargument **being a constant of the constant of the constant of the constant**  $\ldots$  **[...] [...]** dodoubleargumentwithset **\dodoubleargumentwithset \...** [...] [...] dodoubleempty **\dodoubleempty \... [...]** [...] dodoubleemptywithset **\dodoubleemptywithset \...** [...] [...] dodoublegroupempty **\dodoublegroupempty \... {...}** {...} doeassign **\doeassign [...] [..=..]** doexpandedrecurse **\doexpandedrecurse {...} {...}** dofastloopcs  $\ddot{\text{or}}$ dogetcommacommandelement **\dogetcommacommandelement** ... \from ... \to \... dogobbledoubleempty **\dogobbledoubleempty**  $[...]$   $[...]$  dogobblesingleempty  $[...]$ dogobblesingleempty **\dogobblesingleempty [...]** doifallcommon **\doifallcommon** {...} {...} doifallcommonelse **being a controlled as a controlled by controlled a** controlled **a** controlled **a** controlled **a** controlled **a** controlled **a** controlled **a** controlled **a** controlled **a** controlled **a** controlled **a** c doifalldefinedelse **\doifalldefinedelse {...} {...} {...}** doifallmodes **\doifallmodes {...} {...} {...}** doifallmodeselse **business \doifallmodeselse {...}** {...} doifassignmentelse **business \doifassignmentelse** {...} {...} doifassignmentelsecs **being as a constant of the constant of the constant of the constant of the constant of the constant of the constant of the constant of the constant of the constant of the constant of the constant of t** doifblackelse **\doifblackelse**  $\{... \} \{... \}$ doifbothsides **\doifbothsides {...} {...} {...}** doifbothsidesoverruled **\doifbothsidesoverruled {...} {...} {...}** doifboxelse **\doifboxelse {...} {...} {...} {...}** doifbufferelse **\doifbufferelse {...}** {...} doifcheckedpagestate **\doifcheckedpagestate {...}** {...} {...} {...} {...} {...} {...} doifcolorelse **\doifcolorelse {...} {...} {...}** doifcommandhandler **\doifcommandhandler** \... {...} {...} doifcommandhandlerelse **\doifcommandhandlerelse** \... {...} {...} {...} doifcommon **\doifcommon {...}** {...} {...} doifcommonelse **business \doifcommonelse** {...} {...} {...} doifcontent **\doifcontent {...}** {...} \... {...} doifconversiondefinedelse **\doifconversiondefinedelse** {...} {...} doifconversionnumberelse **\doifconversionnumberelse** {...} {...} {...}

doifdefined **being a set of the contract of the contract of the contract of the contract of the contract of the contract of the contract of the contract of the contract of the contract of the contract of the contract of th** doifelsehelp **being a controlled a controlled being a controlled being a controlled being a controlled being**  $\delta$  **(...} {...}** 

doifcounterelse **business doifcounterelse** {...} {...} doifcurrentfonthasfeatureelse **\doifcurrentfonthasfeatureelse** {...} {...} doifdefinedcounter **\doifdefinedcounter**  $\ldots$  {...} doifdefinedcounterelse **business \doifdefinedcounterelse** {...} {...} doifdefinedelse **business and the contract of the contract of the contract of the contract of the contract of the contract of the contract of the contract of the contract of the contract of the contract of the contract of** doifdimensionelse **business doifdimensionelse** {...} {...} doifdimenstringelse **business and the contract of the contract of the contract of the contract of the contract of the contract of the contract of the contract of the contract of the contract of the contract of the contra** doifdocumentargument **\doifdocumentargument {...} {...}** doifdocumentargumentelse  $\ddot{\text{d} \text{d} \text{d} \text{d} \text{d} \text{d} \text{e}$ doifdocumentfilename **business \doifdocumentfilename** {...} {...} doifdocumentfilenameelse **business doifdocumentfilenameelse** {...} {...} {...} doifdocumentvariable **business \doifdocumentvariable {...}** {...} doifdocumentvariableelse **business \doifdocumentvariableelse** {...} {...} doifdrawingblackelse **business \doifdrawingblackelse** {...} {...} doifelse **business doifelse a doifelse doifelse doifelse doifelse doifelse doifelse doifelse doifelse doifelse doifelse doifelse doifelse doifelse doifelse doifelse doifelse doifelse** doifelseallcommon **being all all the control of the control of the control of the control of the control of the control of the control of the control of the control of the control of the control of the control of the contr** doifelsealldefined **\doifelsealldefined** {...} {...} doifelseallmodes **\doifelseallmodes** {...} {...} doifelseassignment **\doifelseassignment {...} {...} {...}** doifelseassignmentcs<br>
doifelseblack {...} {...} \... \...<br>
doifelseblack {...} {...} {...} doifelseblack  $\begin{array}{c} \text{doidfelseblack } \{ \ldots \} \{ \ldots \} \end{array}$  {...} {...} doifelsebox **\doifelsebox {...} {...} {...} {...}** doifelseboxincache **\doifelseboxincache {...} {...} {...} {...}** doifelsebuffer **business \doifelsebuffer** {...} {...} doifelsecolor **being a controlled a controlled a controlled a controlled a controlled a controlled a controlled a controlled a controlled a controlled a controlled a controlled a controlled a controlled a controlled a cont** doifelsecommandhandler **being a constant of the commandhandler**  $\ldots$  {...} {...} doifelsecommon **\doifelsecommon {...} {...} {...} {...}** doifelseconversiondefined **business \doifelseconversiondefined {...}** {...} doifelseconversionnumber **\doifelseconversionnumber** {...} {...} {...} doifelsecounter **\doifelsecounter**  $\{\ldots\}$  {...} doifelsecurrentfonthasfeature **\doifelsecurrentfonthasfeature {...}** {...} doifelsecurrentsortingused **\doifelsecurrentsortingused** {...} {...} doifelsecurrentsynonymshown **\doifelsecurrentsynonymshown** {...} {...} doifelsecurrentsynonymused **\doifelsecurrentsynonymused** {...} {...} doifelsedefined **\doifelsedefined**  $\{\ldots\}$  {...} doifelsedefinedcounter **\doifelsedefinedcounter** {...} {...} doifelsedimension **being a constant of the constant of the constant of the constant of the constant of the constant of the constant of the constant of the constant of the constant of the constant of the constant of the con** doifelsedimenstring  $\qquad \qquad \qquad \qquad$  **\doifelsedimenstring {...}** {...} doifelsedocumentargument<br>doifelsedocumentfilename<br>doifelsedocumentfilename {...} {...} {...} \doifelsedocumentfilename {...} {...} {...} doifelsedocumentvariable **business \doifelsedocumentvariable {...}** {...} {...} doifelsedrawingblack **\doifelsedrawingblack**  $\{... \}$ doifelseempty **but** doifelseempty **a** doifelseempty **a** doifelseempty **a** doifelseempty **a** doifelseempty **a** doifelseempty **a** doifelseempty **a** doifelseempty **a** doifelseempty **a** doifelseempty **a** doifelseempty **a** doif doifelseemptyvalue **business \doifelseemptyvalue {...}** {...} doifelseemptyvariable **business \doifelseemptyvariable {...}** {...} {...} doifelseenv **but allow that the control of the control of the control of the control of the control of the control of the control of the control of the control of the control of the control of the control of the control of** doifelsefastoptionalcheck **\doifelsefastoptionalcheck {...} {...}** doifelsefastoptionalcheckcs **\doifelsefastoptionalcheckcs** \... \... doifelsefieldbody **but allow that the contract of the contract of the contract of the contract of the contract of the contract of the contract of the contract of the contract of the contract of the contract of the contract** doifelsefieldcategory **biasedielection \doifelsefieldcategory {...} {...}** doifelsefigure **being a constant of the constant of the constant of the constant of the constant of the constant of the constant of the constant of the constant of the constant of the constant of the constant of the consta** doifelsefile **being a controlled a controlled a controlled a controlled a controlled a controlled a controlled a controlled a controlled a controlled a controlled a controlled a controlled a controlled a controlled a contr** doifelsefiledefined **business and all the contract of the contract of the contract of the contract of the contract of the contract of the contract of the contract of the contract of the contract of the contract of the co** doifelsefileexists **\doifelsefileexists {...} {...} {...}** doifelsefirstchar **being a constant of the constant of the constant**  $\{\ldots\}$  {...} {...} doifelseflagged  $\delta$  {...} {...} doifelsefontchar **\doifelsefontchar \doifelsefontchar {...}** {...} {...} doifelsefontfeature **business \doifelsefontfeature {...}** {...} doifelsefontpresent **being a controlled a controlled a controlled a controlled a controlled a controlled a controlled a controlled a controlled a controlled a controlled a controlled a controlled a controlled a controlled** doifelsefontsynonym  $\{... \} \{... \} \{... \}$ doifelseframed **\doifelseframed** \... {...} {...} doifelsehasspace **being a constant of the constant of the constant of the constant of the constant of the constant of the constant of the constant of the constant of the constant of the constant of the constant of the cons** doifelseincsname **business and a contract a contract of the contract of the contract of the contract of the contract of the contract of the contract of the contract of the contract of the contract of the contract of the** doifelseinelement **\doifelseinelement {...} {...} {...}** doifelseinputfile **\doifelseinputfile {...} {...} {...}** doifelseinsertion **being the contract of the contract of the contract of the contract of the contract of the contract of the contract of the contract of the contract of the contract of the contract of the contract of the c** doifelseinset **being a constant that the set of the set of the set of the set of the set of the set of the set of the set of the set of the set of the set of the set of the set of the set of the set of the set of the set o** doifelseinstring **being the doifelseinstring {...}** {...} {...} {...} doifelseinsymbolset **\doifelseinsymbolset** {...} {...} {...} doifelseintoks **\doifelseintoks** {...} {...} {...}

doifelseitalic **being a contract to the contract of the contract of the doifelseitalic {...} {...}** doifelselocation **be absoluted a doifelselocation**  $\dot{x}$ **...**} {...} doifelseoddpage **bisecure and the contract of the contract of the contract of the contract of the contract of the contract of the contract of the contract of the contract of the contract of the contract of the contract of** 

doifelseintwopassdata **being a constant as a constant of the constant of the constant of the constant of the constant of the constant of the constant of the constant of the constant of the constant of the constant of the c** doifelselanguage  $\ddot{\text{code}}$ doifelselayerdata **being a support of the set of the set of the set of the set of the set of the set of the set of the set of the set of the set of the set of the set of the set of the set of the set of the set of the set** doifelselayoutdefined **business and the contract of the contract of the contract of the contract of the contract of the contract of the contract of the contract of the contract of the contract of the contract of the cont** doifelselayoutsomeline **business \doifelselayoutsomeline** {...} {...} doifelselayouttextline **business \doifelselayouttextline {...}** {...} doifelseleapyear **being a support of the control of the control of the control of the control of the control of the control of the control of the control of the control of the control of the control of the control of the c** doifelselist **be a contract to a contract of the contract of the contract of the contract**  $\text{dom}(f \ldots)$  **{...}** doifelselocfile **business doifelselocfile**  $\{... \} \{... \} \{... \}$ doifelseMPgraphic **\doifelseMPgraphic {...}** {...} doifelsemainfloatbody **being a support of the set of the set of the set of the set of the set of the set of the set of the set of the set of the set of the set of the set of the set of the set of the set of the set of the** doifelsemarkedcontent **business \doifelsemarkedcontent {...}** {...} doifelsemarkedpage **being a constant of the constant of the constant of the constant of the constant of the constant of the constant of the constant of the constant of the constant of the constant of the constant of the co** doifelsemarking **being the contract of the contract of the contract of the contract of the contract of the contract of the contract of the contract of the contract of the contract of the contract of the contract of the con** doifelsemeaning **being the contract of the contract of the contract of the contract of the contract of the contract of the contract of the contract of the contract of the contract of the contract of the contract of the con** doifelsemessage **being a controlled as a controlled a controlled a controlled a controlled a controlled a controlled a controlled a controlled a controlled a controlled a controlled a controlled a controlled a controlled a** doifelsemode **being a constant of the constant of the constant of the constant of the constant of the constant of the constant of the constant of the constant of the constant of the constant of the constant of the constant** doifelsenextbgroup **being the control of the control of the control of the control of the control of the control of the control of the control of the control of the control of the control of the control of the control of t** doifelsenextbgroupcs **\doifelsenextbgroupcs \... \...** doifelsenextchar **\doifelsenextchar {...}** {...} {...} doifelsenextoptional **\doifelsenextoptional** {...} {...} doifelsenextoptional **\doifelsenextoptional {...} {...}** doifelsenextoptionalcs **\doifelsenextoptionalcs** \... \... doifelsenextparenthesis **\doifelsenextparenthesis {...} {...}** doifelsenonzeropositive **business \doifelsenonzeropositive {...} {...}** doifelsenoteonsamepage **\doifelsenoteonsamepage {...} {...} {...}** doifelsenothing  $\qquad \qquad \qquad \qquad \qquad \text{and} \qquad \{ \ldots \} \{ \ldots \}$ doifelsenumber **\doifelsenumber** {...} {...} doifelseobjectfound **\doifelseobjectfound {...}** {...} {...} doifelseobjectreferencefound **\doifelseobjectreferencefound** {...} {...} {...} doifelseoddpagefloat **being a support of the set of the set of the set of the set of the set of the set of the set of the set of the set of the set of the set of the set of the set of the set of the set of the set of the s** doifelseoldercontext **\doifelseoldercontext {...} {...} {...}** doifelseolderversion **being a support of the contract of the contract of the contract of the contract of the contract of the contract of the contract of the contract of the contract of the contract of the contract of the c** doifelseorientation **because that the contract of the contract of the contract of the contract of the contract of the contract of the contract of the contract of the contract of the contract of the contract of the contract** doifelseoverlapping **being the contract of the contract of the contract of the contract of the contract of the contract of the contract of the contract of the contract of the contract of the contract of the contract of the** doifelseoverlay **be a set of the contract of the contract of the contract of the contract of the contract of the contract of the contract of the contract of the contract of the contract of the contract of the contract of t** doifelseparallel **\doifelseparallel {...}** {...} {...} doifelseparentfile **business and the contract of the contract of the contract of the contract of the contract of the contract of the contract of the contract of the contract of the contract of the contract of the contrac** doifelsepath **being a contract to the contract of the contract of the contract of the contract of the contract of the contract of the contract of the contract of the contract of the contract of the contract of the contract** doifelsepathexists **being the controller of the controller of the controller**  $\set{...}$  **{...}** {...} doifelsepatterns **because the contract of the contract of the contract of the contract of the contract of the contract of the contract of the contract of the contract of the contract of the contract of the contract of the** doifelseposition **\doifelseposition \doifelseposition** {...} {...} doifelsepositionaction **being the contraction of the contraction {...}** {...} {...} doifelsepositiononpage  $\delta$  \doifelsepositiononpage {...} {...} {...} doifelsepositionsonsamepage  $\ddot{\text{doif} } \text{else}$   $\text{po}$   $\text{doif} \text{else}$   $\text{pose}$   $\text{one} \text{ one}$   $\text{one} \text{ one}$   $\text{one} \text{ one}$   $\text{one} \text{ one}$   $\text{one} \text{ one}$   $\text{one} \text{ one}$   $\text{one} \text{ one}$   $\text{one} \text{ one}$   $\text{one} \text{ one}$   $\text{one} \text{ one}$   $\text{one} \text{ one}$  doifelsepositionsonthispage  $\dot{\text{dof}$   $\text{dof}$   $\text{dof}$  doifelsepositionsused **business and all**  $\ddot{\textbf{a}}$ **...**} {...} doifelsereferencefound  $\qquad \qquad \qquad \qquad \text{d}$ doifelserightpage **being the control of the control of the control of the control of the control of the control of the control of the control of the control of the control of the control of the control of the control of th** doifelserightpagefloat **being a support of the series of the series of the series of the series of the series of the series of the series of the series of the series of the series of the series of the series of the series** doifelserighttoleftinbox  $\ddot{\text{de}}$  **\doifelserighttoleftinbox** ...  $\{ \ldots \}$  {...} doifelsesamelinereference  $\ddot{\text{doif} }$   $\ddot{\text{doif} }$  a  $\text{doif}$   $\text{else}$   $\text{same}$   $\ddot{\text{f}}$   $\ldots$ }  $\ddot{\text{f}}$   $\ldots$ } doifelsesamestring **being the contract of the contract of the contract of the contract of the contract of the contract of the contract of the contract of the contract of the contract of the contract of the contract of the** doifelsesetups **being the contract of the contract of the contract of the contract of the contract of the contract of the contract of the contract of the contract of the contract of the contract of the contract of the cont** doifelsesomebackground **being a support of the contract of the contract of the contract of the contract of the contract of the contract of the contract of the contract of the contract of the contract of the contract of the** doifelsesomespace **being a constant of the constant of the constant of the constant of the constant of the constant of the constant of the constant of the constant of the constant of the constant of the constant of the con** doifelsesomething **being the contract of the contract of the contract of the contract of the contract of the contract of the contract of the contract of the contract of the contract of the contract of the contract of the c** doifelsesometoks **being a constant of the constant of the constant of the constant of the constant of the constant of the constant of the constant of the constant of the constant of the constant of the constant of the cons** doifelsestringinstring **being the set of the set of the set of the set of the set of the set of the set of the set of the set of the set of the set of the set of the set of the set of the set of the set of the set of the s** doifelsestructurelisthasnumber **\doifelsestructurelisthasnumber {...}** {...} doifelsestructurelisthaspage **\doifelsestructurelisthaspage {...} {...}** doifelsesymboldefined **\doifelsesymboldefined {...} {...} {...}** doifelsesymbolset **\doifelsesymbolset {...}** {...} doifelsetext **be a constant of the constant of the constant of the constant**  $\ddot{c}$  **doifelsetext**  $\{... \}$  $\{... \}$ doifelsetextflow **being the control of the control of the control of the control of the control of the control of the control of the control of the control of the control of the control of the control of the control of the** doifelsetextflowcollector **\doifelsetextflowcollector** {...} {...} doifelsetopofpage **\doifelsetopofpage {...} {...}** doifelsetypingfile **business and the contract of the contract of the contract of the contract**  $\alpha$  **and**  $\beta$  **(...)**  $\{... \}$ doifelseundefined **\doifelseundefined**  $\{\ldots\}$  {...} doifelseurldefined **\doifelseurldefined**  $\{\ldots\}$  {...}

doifempty **\doifempty** {...} {...} doifemptytoks **\doifemptytoks** \... {...} doifenv **\doifenv** {...} {...} doiffile **\doiffile**  $\{... \} \{... \}$ doifhelpelse **business doifhelpelse** {...} {...} doifmode **\doifmode {...} {...}**

doifelsevalue **business and the contract of the contract of the contract of the contract of the contract of the contract of the contract of the contract of the contract of the contract of the contract of the contract of** doifelsevaluenothing **being the contract of the contract of the contract of the contract of the contract of the contract of the contract of the contract of the contract of the contract of the contract of the contract of th** doifelsevariable **business \doifelsevariable {...}** {...} {...} doifemptyelse **being a contract to the contract of the contract of the contract of the contract of the contract of the contract of the contract of the contract of the contract of the contract of the contract of the contrac** doifemptyvalue **\doifemptyvalue {...}** {...} doifemptyvalueelse **business doifemptyvalueelse** {...} {...} doifemptyvariable **\doifemptyvariable**  $\{\ldots\}$  {...}  $\{\ldots\}$ doifemptyvariableelse **being as a constant of the constant of the constant of the constant of the constant of the constant of the constant of the constant of the constant of the constant of the constant of the constant of** doifenvelse **\doifenvelse** {...} {...} doiffastoptionalcheckcselse **business \doiffastoptionalcheckcselse** \... \... doiffastoptionalcheckelse **\doiffastoptionalcheckelse {...} {...}** doiffieldbodyelse **business a doiffieldbodyelse {...}** {...} doiffieldcategoryelse **being a set of the contracted as a set of the contracted and doiffieldcategoryelse** {...} {...} doiffigureelse **below that all the contract of the contract of the contract of the contract of the contract of the contract of the contract of the contract of the contract of the contract of the contract of the contract of** doiffiledefinedelse **business in the contract of the contract of the contract of the contract of the contract of the contract of the contract of the contract of the contract of the contract of the contract of the contract** doiffileelse<br>doiffileelse<br>doiffileevistselse<br>doiffileevistselse<br>doiffileevistselse<br>doiffileevistselse<br>doiffileevistselse<br>doiffileevistselse<br>doiffileevistselse<br>doiffileevistselse<br>doiffileevistselse<br>doiffileevistselse<br>doiffi doiffileexistselse **being a constructed a** doiffileexistselse {...} {...} {...} doiffirst charge doiffirst charge doiffirst charge doiffirst charge doiffirst charge doiffirst charge doiffirst charge doiffunction  $\alpha$ doiffirstcharelse **\doiffirstcharelse {...} {...} {...} {...}** doifflaggedelse **\doifflaggedelse {...} {...} {...}** doiffontcharelse **being a constant of the constant of the constant of the constant of the constant of the constant of the constant of the constant of the constant of the constant of the constant of the constant of the cons** doiffontfeatureelse **business doiffontfeatureelse** {...} {...} doiffontpresentelse **\doiffontpresentelse {...} {...} {...}** doiffontsynonymelse **business doiffontsynonymelse {...}** {...} doifhasspaceelse **being a support of the control of the control of the control of the control of the control of the control of the control of the control of the control of the control of the control of the control of the c** doifincsnameelse **being a constant of the constant of the constant of the constant of the constant of the constant of the constant of the constant of the constant of the constant of the constant of the constant of the cons** doifinelementelse **\doifinelementelse {...} {...} {...}** doifinputfileelse **business doifingutfileelse** {...} {...} doifinsertionelse **business doifinsertionelse** {...} {...} doifinset **be a contract to a contract that a** doifinset {...} {...} {...} doifinsetelse **\doifinsetelse {...} {...} {...} {...}** doifinstring **doifiniting**  $\ddot{\textbf{a}}$ ...} {...} doifinstringelse **being as a constant of the constant of the constant of the constant of the constant of the constant of the constant of the constant of the constant of the constant of the constant of the constant of the c** doifinsymbolset **being a container to the container of the container**  $\ddot{\theta}$  **and**  $\ddot{\theta}$  **and**  $\ddot{\theta}$  **and**  $\ddot{\theta}$  **and**  $\ddot{\theta}$  **and**  $\ddot{\theta}$  **and**  $\ddot{\theta}$  **and**  $\ddot{\theta}$  **and**  $\ddot{\theta}$  **and**  $\ddot{\theta}$  **and**  $\ddot{\theta}$  **and**  $\ddot{\theta}$  **a** doifinsymbolsetelse **being a contained a container and container**  $\ddot{\theta}$  doifinsymbolsetelse {...} {...} {...} doifintokselse **business are all the contract of the contract of the contract of the contract of the doifintwopass data else**  $\{ \ldots \}$  {...} {...} {...} {...} doifintwopassdataelse **\doifintwopassdataelse {...} {...} {...} {...}** doifitalicelse **being the contract of the contract of the contract of the doifitalicelse {...} {...}** doiflanguageelse **blue as a constant of the constant of the constant of the constant of the constant of the constant of the constant of the constant of the constant of the constant of the constant of the constant of the co** doiflayerdataelse **business doiflayerdataelse {...}** {...} {...} doiflayoutdefinedelse **businedelse**  $\ddot{\text{doflayoutdefinedelse}} \{... \} \{... \}$ doiflayoutsomelineelse **business \doiflayoutsomelineelse** {...} {...} doiflayouttextlineelse **business \doiflayouttextlineelse** {...} {...} doifleapyearelse **being a support of the contract of the contract of the contract of the contract of the contract of the contract of the contract of the contract of the contract of the contract of the contract of the contr** doiflistelse **business doiflistelse a doiflistelse doiflistelse doiflistelse doiflistelse doiflistelse doiflistelse doiflistelse doiflistelse doiflistelse doiflistelse doiflistelse doiflistelse** doiflocationelse **business doiflocationelse and <b>d**<sub>1</sub>...} {...} doiflocfileelse **\doiflocfileelse {...} {...} {...}** doifMPgraphicelse **\doifMPgraphicelse** {...} {...} doifmainfloatbodyelse **booking and all the set of the set of the set of the set of the set of the set of the set of the set of the set of the set of the set of the set of the set of the set of the set of the set of the s** doifmarkingelse **business and the contract of the contract of the contract of the contract of the contract of the contract of the contract of the contract of the contract of the contract of the contract of the contract of** doifmeaningelse **\doifmeaningelse** \... \... {...} {...} doifmessageelse **being a constant of the constant of the constant of the constant of the constant of the constant of the constant of the constant of the constant of the constant of the constant of the constant of the const** doifmodeelse **\doifmodeelse {...}** {...} doifnextbgroupcselse **business \doifnextbgroupcselse** \... \... doifnextbgroupelse **business doifficially doifnextbgroupelse** {...} {...} doifnextcharelse **\doifnextcharelse** {...} {...} doifnextoptionalcselse **business \doifnextoptionalcselse** \... \... doifnextoptionalelse **business doifnextoptionalelse** {...} {...} doifnextparenthesiselse **\doifnextparenthesiselse {...} {...}** doifnonzeropositiveelse **business \doifnonzeropositiveelse** {...} {...} doifnot **\doifnot {...} {...} {...}** doifnotallcommon **\doifnotallcommon** {...} {...} doifnotallmodes **\doifnotallmodes {...} {...} {...}** doifnotcommandhandler **being a constant of the commandhandler**  $\ldots$  **{...}** {...} doifnotcommon **\doifnotcommon** {...} {...} doifnotcounter **\doifnotcounter**  $\{... \}$  {...} doifnotdocumentargument **\doifnotdocumentargument {...} {...}**

doifnotempty **\doifnotempty {...}** {...} doifnotemptyvalue **business**  $\delta$  **\doifnotemptyvalue {...}** {...} doifnotenv **but all the contract of the contract of the contract of the contract**  $\text{dom } \{... \} \{... \}$ doifnotfile **buting the set of the contract of the contract of the set of the set of the set of the set of the set of the set of the set of the set of the set of the set of the set of the set of the set of the set of the s** doifnotflagged **being as a controllaged and the set of the set of the set of the set of the set of the set of the set of the set of the set of the set of the set of the set of the set of the set of the set of the set of th** doifnothing **doifficially**  $\delta$  **doifficially**  $\delta$  **doifficially**  $\delta$  **doifficially**  $\delta$  **doifficially**  $\delta$  **...**} doifnotinset **doifficially** doifnotinset  $\{\ldots\}$  {...} {...} doifnotinsidesplitfloat **being the controller of the controller of the controller**  $\{... \}$ doifnotmode **\doifnotmode** {...} {...} doifnotnumber **\doifnotnumber {...}** {...} doifnotsetups **being a contract to the contract of the contract of the contract of the contract of the contract of the contract of the contract of the contract of the contract of the contract of the contract of the contrac** doifnumber **\doifnumber {...}** {...}<br>doifnumberelse **by the contract of the contract of the contract of the contract of the contract of the contract of the contract of the contract of the contract of the contract of the co** doifoddpageelse **\doifoddpageelse {...} {...}** doifpathelse **being a controlled as a controlled being a** controlled being a controlled being a controlled being  $\delta$  and  $\delta$  and  $\delta$  and  $\delta$  and  $\delta$  and  $\delta$  and  $\delta$  and  $\delta$  and  $\delta$  and  $\delta$  and  $\delta$  and  $\delta$  and doifrightpageelse **business doifrightpageelse** {...} {...} doifsetups **being the contract of the contract of the contract of the contract of the contract of the contract of the contract of the contract of the contract of the contract of the contract of the contract of the contract** doifsomething  $\ddot{\text{...}}$  {...} doifsometoks **being a contract of the contract of the contract of the contract of the contract of the contract of the contract of the contract of the contract of the contract of the contract of the contract of the contract** doiftext **\doiftext {...} {...} {...}** doiftopofpageelse **\doiftopofpageelse {...} {...}**

doifnotdocumentfilename **\doifnotdocumentfilename {...} {...}** doifnotdocumentvariable **\doifnotdocumentvariable {...} {...}** doifnotemptyvariable **business \doifnotemptyvariable {...}** {...} doifnoteonsamepageelse **\doifnoteonsamepageelse {...} {...} {...}** doifnotescollected **business and the contract of the contract of the contract of the contract of the contract of the contract of the contract of the contract of the contract of the contract of the contract of the contrac** doifnothingelse **being the controller of the controller of the controller**  $\ddot{\theta}$  **\doifnothingelse {...} {...}** doifnotinstring **because the contract of the contract of the contract of the contract of the contract of the contract of the contract of the contract of the contract of the contract of the contract of the contract of the c** doifnotsamestring **being the contract of the contract of the contract of the contract of the contract of the contract of the contract of the contract of the contract of the contract of the contract of the contract of the c** doifnotvalue **business doif in the contract of the contract of the contract of the contract of the contract of the contract of the contract of the contract of the contract of the contract of the contract of the contract** doifnotvariable **business of the contract of the contract of the contract of the contract of the doifnumber {...} {...} {...} doifnumber {...} {...}**  $\mathcal{L}$ doifnumberelse **\doifnumberelse {...} {...} {...}** doifobjectfoundelse **\doifobjectfoundelse {...}** {...} {...} doifobjectreferencefoundelse **\doifobjectreferencefoundelse** {...} {...} {...} {...} doifoddpagefloatelse **\doifoddpagefloatelse {...}** {...} doifoldercontextelse **\doifoldercontextelse {...} {...} {...}** doifolderversionelse **business \doifolderversionelse** {...} {...} {...} doifoverlappingelse **being a contract to the contract of the contract of the contract of the contract of the contract of the contract of the contract of the contract of the contract of the contract of the contract of the c** doifoverlayelse **being a support of the control of the control of the control of the control of the control of the control of the control of the control of the control of the control of the control of the control of the co** doifparallelelse **business and the contract of the contract of the contract of the contract of the contract of the contract of the contract of the contract of the contract of the contract of the contract of the contract of** doifparentfileelse **being a constant of the constant of the constant of the constant of the constant of the constant of the constant of the constant of the constant of the constant of the constant of the constant of the co** doifpathexistselse **business \doifpathexistselse {...}** {...} doifpatternselse **being a constrained doifpatternselse** {...} {...} doifposition **being the contract of the contract of the contract of the contract of the contract of the contract of the contract of the contract of the contract of the contract of the contract of the contract of the contra** doifpositionaction **being the contraction doifpositionaction** {...} {...} doifpositionactionelse **\doifpositionactionelse** {...} {...} doifpositionelse **business doifpositionelse** {...} {...} {...} doifpositiononpageelse **being a contained a container a container a** doifpositiononpageelse {...} {...} {...} doifpositionsonsamepageelse **being a constant to the constant of the constant of the constant of the doifpositions on samepageelse {...} {...}** doifpositionsonthispageelse **\doifpositionsonthispageelse** {...} {...} doifpositionsusedelse **\doifpositionsusedelse {...} {...}** doifreferencefoundelse **business \doifreferencefoundelse** {...} {...} doifrightpagefloatelse **\doifrightpagefloatelse {...} {...}** doifrighttoleftinboxelse **business** \doifrighttoleftinboxelse ... {...} {...} doifsamelinereferenceelse **\doifsamelinereferenceelse** {...} {...} doifsamestring **because that the contract of the contract of the contract of the contract of the contract of the contract of the contract of the contract of the contract of the contract of the contract of the contract of t** doifsamestringelse **being as a constant of the constant of the constant of the constant of the constant of the constant of the constant of the constant of the constant of the constant of the constant of the constant of the** doifsetupselse **being a constant of the constant of the constant of the constant of the constant of the constant of the constant of the constant of the constant of the constant of the constant of the constant of the consta** doifsomebackground **business and**  $\{... \} \{... \} \$ doifsomebackgroundelse **business \doifsomebackgroundelse {...}** {...} doifsomespaceelse **business doifsomespaceelse and doifsomespaceelse doifsomespaceelse f**...} **{...**} doifsomethingelse **business doifsomethingelse** {...} {...} doifsometokselse **business \doifsometokselse** \... {...} {...} doifstringinstringelse **being a constant of the constant of the constant of the constant of the constant of the constant of the constant of the constant of the constant of the constant of the constant of the constant of th** doifstructurelisthasnumberelse **\doifstructurelisthasnumberelse {...} {...}** doifstructurelisthaspageelse **\doifstructurelisthaspageelse {...} {...}** doifsymboldefinedelse **\doifsymboldefinedelse {...} {...} {...}** doifsymbolsetelse **\doifsymbolsetelse {...} {...} {...}** doiftextelse **but all the contract of the contract of the contract of the contract of the contract of the contract of the contract of the contract of the contract of the contract of the contract of the contract of the cont** doiftextflowcollectorelse **\doiftextflowcollectorelse** {...} {...} doiftextflowelse **\doiftextflowelse {...} {...} {...}** doiftypingfileelse **business doiftypingfileelse** {...} {...} doifundefined **because and the contract of the contract of the contract of the contract of the contract of the contract of the contract of the contract of the contract of the contract of the contract of the contract of the** 

doifvalue **business and the contract of the contract of the contract of the contract of the contract of the contract of the contract of the contract of the contract of the contract of the contract of the contract of the co** doifvaluenothing  $\qquad \qquad \qquad \qquad \text{doifvaluenoting } \{ \ldots \}$ doifvaluesomething **being the contract of the contract of the contract of the contract of the contract of the contract of the contract of the contract of the contract of the contract of the contract of the contract of the** doifvariable **\doifvariable**  $\{\ldots\} \{ \ldots \}$ dollar **\dollar**  $\ddot{\text{d}o}$ doloop **\doloop {...}** doloopoverlist **\doloopoverlist** {...} {...} donothing **\donothing** dontconvertfont **butconvertfont and a set of the set of the set of the set of the set of the set of the set of the set of the set of the set of the set of the set of the set of the set of the set of the set of the set of** dontleavehmode **business and the contract of the contract of the contract of the contract of the contract of the contract of the contract of the contract of the contract of the contract of the contract of the contract of** dontpermitspacesbetweengroups **\dontpermitspacesbetweengroups** dopositionaction **\dopositionaction \dopositionaction** {...} doprocesslocalsetups **\doprocesslocalsetups {...}** dorecurse **by the contract of the contract of the contract of the dorecurse**  $\{... \} \{... \}$ dorepeatwithcommand **but a construction of the construction of the construction of the construction of the construction of the construction of the construction of the construction of the construction of the construction of** doreplacefeature **but all the contract of the contract of the contract of the contract of the contract of the contract of the contract of the contract of the contract of the contract of the contract of the contract of the** doresetandafffeature **\doresetandafffeature {...}** doresetattribute **but all the controlled behavior of the controlled behavior of the controlled behavior of the controlled behavior of the controlled behavior of the controlled behavior of the controlled behavior of the con** dorotatebox **\dorotatebox {...}** \... {...} dosetattribute **being a constant of the constant of the set of the set of the set of the set of the set of the set of the set of the set of the set of the set of the set of the set of the set of the set of the set of the s** dosetleftskipadaption **by the contract of the contract of the contract of the contract of the contract of the dosetleftskipadaption**  $\{ \ldots \}$ dosetrightskipadaption **being the contract of the contract of the contract of the contract of the dosetrightskipadaption {...}** dosetupcheckedinterlinespace:argument **\dosetupcheckedinterlinespace {...}** dosetupcheckedinterlinespace:name **\dosetupcheckedinterlinespace {...}** dosingleargument **\dosingleargument** \... [...] dosingleempty **being a contract to the contract of the contract of the contract of the contract of the contract of the contract of the contract of the contract of the contract of the contract of the contract of the contrac** dosinglegroupempty **\dosinglegroupempty** \... {...} dosubtractfeature **business dosubtractfeature**  $\{\ldots\}$ dot \dot {...} dotfill **\dotfill**  $\delta$ dotfskip **\dotfskip** {...} dotoks \... doublebond **\doublebond** dowith **\dowith**  $\{\ldots\}$  {...} dowithnextbox  $\{ \ldots \}$  \dowithnextbox  $\{ \ldots \}$ dowithnextboxcs **being the control of the control of the control of the control of the control of the control of the control of the control of the control of the control of the control of the control of the control of the** dowithpargument **\dowithpargument** \... dowithrange  $\{\ldots\}$  \dowithrange  $\{\ldots\}$  \... dowithwargument \\dowithwargument \\... dpofstring **\dpofstring {...}** dummydigit **\dummydigit** dummyparameter **\dummyparameter {...}** ETEX **\ETEX** EveryLine  $\{ \ldots \}$ EveryPar **\EveryPar {...}** 

```
doifundefinedcounter \doifundefinedcounter {...} {...}
doifundefinedelse \doifundefinedelse {...} {...}
doifunknownfontfeature business \doifunknownfontfeature {...} {...}
doifurldefinedelse business and the contract of the contract of the contract of the contract of the contract of the contract of the contract of the contract of the contract of the contract of the contract of the contract 
doifvalueelse being as a constant of the constant of the constant of the constant of the constant of the constant of the constant of the constant of the constant of the constant of the constant of the constant of the cons
doifvaluenothingelse business in the contract of the contract of the contract of the contract of the contract of the contract of the contract of the contract of the contract of the contract of the contract of the contract
doifvariableelse business and all the variable of the contract of the contract of the contract of the contract of the contract of the contract of the contract of the contract of the contract of the contract of the contr
doquadrupleargument<br>
doquadrupleempty<br>
doquadrupleempty \... [...] [...] [...] [...] [...]
doquadrupleempty<br>
doquadrupleempty \doquadrupleempty \... [...] [...] [...] [...]<br>
doquadruplegroupempty \doquadruplegroupempty \... {...} {...}
                                                                 \dotadoquadruplegroupempty \ldots {...} {...} {...}
doquintupleargument being the contract of the contract of the contract of the contract of the contract of the contract of the contract of the contract of the contract of the contract of the contract of the contract of the
doquintupleempty being the contract of the contract of the contract of the contract of the contract of the contract of the contract of the contract of the contract of the contract of the contract of the contract of the co
doquintuplegroupempty \doquintuplegroupempty \... {...} {...} {...} {...}
dosetupcheckedinterlinespace \dosetupcheckedinterlinespace {..=..}
doseventupleargument \doseventupleargument \... [...] [...] [...] [...] [...] [...] [...]
doseventupleempty \doseventupleempty \... [...] [...] [...] [...] [...] [...] [...]
dosixtupleargument \dosixtupleargument \... [...] [...] [...] [...] [...] [...]
dosixtupleempty being the contract of the contract of the contract of the contract of the contract of the contract of the contract of the contract of the contract of the contract of the contract of the contract of the con
dostarttagged \dostarttagged {...} {...} ... \dostoptagged
dostepwiserecurse being a constrained dostepwiserecurse {...} {...} {...} {...}
dotripleargument being a contained a dotripleargument \... [...] [...] [...]
dotripleargumentwithset \dotripleargumentwithset \... [...] [...] [...]
dotripleempty be a controlled of the controller of the controller \delta and \delta and \delta and \delta and \delta and \delta and \delta and \delta and \delta and \delta and \delta and \delta and \delta and \delta and \delta and \delta and \delta and \
dotripleemptywithset \dotripleemptywithset \... [...] [...]
dotriplegroupempty \dotriplegroupempty \... {...} {...} {...}
dowithnextboxcontent \dowithnextboxcontent {...} {...} \... {...}
dowithnextboxcontentcs \dowithnextboxcontentcs \... \... {...}
```
efcmaxheight **\efcmaxheight {...}** efcmaxwidth **\efcmaxwidth {...}** efcminheight **\efcminheight {...}** efcminwidth **\efcminwidth**  $\{...$ } efcparameter **\efcparameter {...}** {...} effect **\effect**  $\left[\ldots\right]$  {...} elapsedseconds **\elapsedseconds** elapsedsteptime **business \elapsedsteptime** elapsedtime **business \elapsedtime**  $\aleph$ em **\em** emphasisboldface **being a set of the set of the set of the set of the set of the set of the set of the set of the set of the set of the set of the set of the set of the set of the set of the set of the set of the set of th** emphasistypeface **being a controlled a controlled a controlled a controlled a controlled a controlled a controlled a controlled a controlled a controlled a controlled a controlled a controlled a controlled a controlled a c** emptylines **\emptylines**  $\ldots$ } emspace **\emspace** enableasciimode **\enableasciimode** enabledirectives **below that the enabledirectives**  $\ldots$ enableexperiments **below that the enableexperiments**  $[...]$ enablemode **\enablemode**  $\{\ldots\}$ enableoutputstream **behaviour and the contract of the contract of the contract of the contract of the contract of the contract of the contract of the contract of the contract of the contract of the contract of the contra** enableparpositions **\enableparpositions** enableregime **belief and the contract of the contract of the contract of the contract of the contract of the contract of the contract of the contract of the contract of the contract of the contract of the contract of the c** enskip **\enskip** enspace **\enspace** env \env {...} environment **\environment**  $\ldots$ environment:string **below below and the set of the set of the set of the set of the set of the set of the set of the set of the set of the set of the set of the set of the set of the set of the set of the set of the se** envvar **better and the environment of the environment of the environment**  $\{\ldots\}$  **{...}** epos  $\{\ldots\}$ equaldigits **because of the contract of the contract of the contract of the equaldigits {...}** eTeX **\eTeX** executeifdefined **\executeifdefined {...}** {...} exitloop **\exitloop**  $\setminus$ exitloopnow **\exitloopnow** expanded **\expanded** {...} expandfontsynonym **\expandfontsynonym \... {...}** expdoif **\expdoif {...} {...} {...}** expdoifnot **be a set of the contract of the contract**  $\{... \} \{... \} \{... \}$ fakebox **\fakebox** ... fastdecrement **\fastdecrement** \... fastincrement **\fastincrement \fastincrement** \... fastloopfinal **\fastloopfinal** fastloopindex **\fastloopindex** fastscale **business \fastscale {...}** {...} fastsetup **\fastsetup {...}** fastswitchtobodyfont **\fastswitchtobodyfont {...}** fastsxsy **\fastsxsy {...} {...} {...}** feature **\feature**  $\left[ \ldots \right]$  [...] feature:direct **\feature {...}** {...} fence **\fence** fenced **\fenced [...] {...}** fence:example  $\{F_{\text{EMCE}} \}$ 

```
edefconvertedargument below \edefconvertedargument \... {...}
                                             enabletrackers \enabletrackers [...]
enumeration:example \text{EWUMERATION} [...] {...} ... \par
expandcheckedcsname \expandcheckedcsname \... {...} {...}
expandeddoif because the contract of the contract of the contract of the contract of the contract of the contract of the contract of the contract of the contract of the contract of the contract of the contract of the cont
expandeddoifelse \expandeddoifelse {...} {...} {...} {...}
expandeddoifnot \expandeddoifnot {...} {...}
expdoifcommonelse \expdoifcommonelse {...} {...} {...} {...}
expdoifelse because a \exp{tof} \{... \} \{... \} \{... \} \{... \}expdoifelsecommon bexploifelsecommon \text{length} \text{length} \text{length} \{\ldots\} \{\ldots\} \{\ldots\}expdoifelseinset \expdoifelseinset {...} {...} {...} {...}
expdoifinsetelse \expdoifinsetelse {...} {...} {...} {...}
externalfigure between \begin{cases} \frac{1}{1} & \text{if } x = 0 \\ 0 & \text{if } x = 0 \end{cases}externalfigurecollectionmaxheight \externalfigurecollectionmaxheight {...}
externalfigurecollectionmaxwidth \externalfigurecollectionmaxwidth {...}
externalfigurecollectionminheight \externalfigurecollectionminheight {...}
externalfigurecollectionminwidth \externalfigurecollectionminwidth {...}
externalfigurecollectionparameter \externalfigurecollectionparameter {...} {...}
fastlocalframed \fastlocalframed [...] [..=..] {...}
fastsetupwithargument \fastsetupwithargument {...} {...}
fastsetupwithargumentswapped \fastsetupwithargumentswapped {...} {...}
```
fetchallmarks **\fetchallmarks [...]** fetchmark **\fetchmark [...] [...]** fetchtwomarks **\fetchtwomarks [...]** field **\field [...] [...]** figurefilename **\figurefilename** figurefilepath **\figurefilepath** figurefiletype **\figurefiletype** figurefullname **\figurefullname** figureheight **\figureheight** figurenaturalheight **\figurenaturalheight**  ${\bf figure naturally} {\bf diagram} \label{thm:1}$  figurenatural<br>width  ${\bf figure symbols} 1$ filename **filename**  $\{ \ldots \}$ filledhboxb **\filledhboxb ... {...}** filledhboxc **\filledhboxc ... {...}** filledhboxg **\filledhboxg ... {...}** filledhboxk **\filledhboxk ... {...}** filledhboxm **\filledhboxm ... {...}** filledhboxr **\filledhboxr ... {...}** filledhboxy **\filledhboxy ... {...}** filler **filler** [...] fillinline **\fillinline [..=..]** fillupto **\fillupto [...] {...}** filterreference **\filterreference {...}** firstcharacter **\firstcharacter** firstinlist **\firstinlist [...]** firstrealpage **\firstrealpage** firstrealpagenumber **\firstrealpagenumber** firstsubpage **\firstsubpage** firstsubpagenumber **\firstsubpagenumber** firstuserpage **\firstuserpage** firstuserpagenumber **and the set of the set of the set of the set of the set of the set of the set of the set of the set of the set of the set of the set of the set of the set of the set of the set of the set of the set of** fixedspace **being the contract of the contract of the contract of the contract of the contract of the contract of the contract of the contract of the contract of the contract of the contract of the contract of the contract** fixedspaces **\fixedspaces** flag **\flag** {...} flushbox **\flushbox {...} {...}** flushboxregister **\flushboxregister ...** flushcollector **\flushcollector [...]**

```
fetchallmarkings \fetchallmarkings [...] [...]
fetchmarking \fetchmarking [...] [...] [...]
fetchonemark \fetchonemark [...] [...]
fetchonemarking \fetchonemarking [...] [...] [...]
fetchruntinecommand \fetchruntinecommand \... {...}
fetchtwomarkings \fetchtwomarkings [...] [...]
fieldbody \fieldbody [...] [..=..]
fieldstack \fieldstack [...] [...] [..=..]
fifthoffivearguments \{... \} \{... \} \{... \} \{... \} \{... \}fifthofsixarguments \fifthofsixarguments {...} {...} {...} {...} {...} {...}
figuresymbol https://web/iguresymbol (...] [..=..]<br>figurewidth https://web/igures/igure/idth \figurewidth
                                         figurewidth \figurewidth
fillinrules \fillinrules [..=..] {...} {...}
fillintext \fillintext [..=..] {...} {...}
\left\{ \begin{array}{ccc} \text{filterfrom} & \text{first component} & \text{...} & \text{...} & \text{...} & \text{...} & \text{...} & \text{...} \ \text{filterfrom} & \text{new} & \text{new} & \text{new} & \text{new} & \text{new} & \text{new} \ \text{filterfrom} & \text{new} & \text{new} & \text{new} & \text{new} & \text{new} & \text{new} \ \text{interfrom} & \text{new} & \text{new} & \text{new} & \text{new} & \text{new} \ \text{interfrom} & \text{new} & \text{new} & \text{new} & \text{new} & \text{new} \OPT filterfromvalue \filterfromvalue {...} {...} {...}
filterpages \filterpages [...] [...] [..=..]
findtwopassdata \findtwopassdata {...} {...}
finishregisterentry \finishregisterentry [...] [..=..] [..=..]
firstcounter \firstcounter \{... \} [...]
firstcountervalue \firstcountervalue [...]
firstoffivearguments \firstoffivearguments {...} {...} {...} {...} {...}
firstoffourarguments \firstoffourarguments {...} {...} {...} {...}
firstofoneargument \firstofoneargument {...}
firstofoneunexpanded \firstofoneunexpanded {...}
firstofsixarguments \firstofsixarguments {...} {...} {...} {...} {...} {...}
firstofthreearguments \firstofthreearguments {...} {...} {...}
firstofthreeunexpanded \firstofthreeunexpanded {...} {...} {...}
firstoftwoarguments \firstoftwoarguments {...} {...}
firstoftwounexpanded \firstoftwounexpanded {...} {...}
firstsubcountervalue \firstsubcountervalue [...] [...]
                                         fitfield \fitfield [...] [..=..]
fitfieldframed \fitfieldframed [..=..] {...}
fittopbaselinegrid \fittopbaselinegrid {...}
floatuserdataparameter \floatuserdataparameter {...}
```
flushlayer **\flushlayer [...]** flushlocalfloats **\flushlocalfloats** flushnextbox **\flushnextbox** flushnotes **\flushnotes** flushoutputstream **\flushoutputstream [...]** flushshapebox **\flushshapebox** flushtextflow **\flushtextflow {...}** flushtokens **\flushtokens [...]** flushtoks **\flushtoks \flushtoks \flushtoks \flushtoks \flushtoks \flushtoks \flushtoks \flushtoks \flushtoks \frac{\imp \frac{\imp n^{-}}}}} \square \flushtoks \frac{\imp n^{-}}} \square \flushtoks \frac{\imp n^{-}}} \squ** fontalternative **\fontalternative** fontbody **\fontbody** fontchar **\fontchar {...}** fontcharbyindex **\fontcharbyindex {...}** fontclass **\fontclass** fontclassname **business here here here here here here here here here here here here here here here here here here here here here here here here here here here here** fontface **\fontface**  $\setminus$ fontsize **\fontsize** fontstyle **\fontstyle** footnotetext  $\{... \}$  footnotetext  $\{... \}$  footnotetext: assignment  $\{... \}$ footnotetext:assignment<br>forcecharacterstripping forcelocalfloats **\forcelocalfloats** forgeteverypar **\forgeteverypar** forgetparskip **\forgetparskip** forgetragged **\forgetragged** formula **\formula [...] {...}** formulanumber **\formulanumber [...]** foundbox **\foundbox \foundbox**  $\{... \}$  {...} fraction:instance  $\{FRACTION \{... \} \{... \}$ <br>fraction:instance:binom  $\{... \} \{... \}$ fraction:instance:binom <br>fraction:instance:dbinom <br>**dbinom** {...} {...} fraction:instance:dbinom \dbinom **{...} {...}** fraction:instance:dfrac  $\text{frac}$   $\text{frac}$ fraction:instance:frac \frac **{...} {...}** fraction:instance:sfrac \sfrac **{...} {...}** fraction:instance:tbinom \tbinom **{...} {...}** fraction:instance:xfrac \xfrac **{...} {...}** fraction:instance:xxfrac  $\chi x$ fraction:instance:xxfrac **{...}** {...} framed **\framed \framed \framed \framed \framed \framed \framed \framed \framed \framed \framed \framed \framed \framed \framed \framed \framed \framed \framed \framed \framed \fra** frameddimension **\frameddimension {...}** framedparameter **\framedparameter {...}** framedtext:instance \FRAMEDTEXT [..=..] {...} framedtext:instance:framedtext \framedtext **[..=..] {...}** framed:instance  $\{FRAMED$  [..=..] {...} framed:instance:unframed \unframed **[..=..] {...}** freezedimenmacro **because the contract of the contract of the contract of the contract of the contract of the contract of the contract of the contract of the contract of the contract of the contract of the contract of the** freezemeasure **but all the set of the set of the set of the set of the set of the set of the set of the set of the set of the set of the set of the set of the set of the set of the set of the set of the set of the set of t** frenchspacing **being the contract of the contract of the contract of the contract of the contract of the contract of the contract of the contract of the contract of the contract of the contract of the contract of the contr** from **\from**  $\text{if}$  **\from**  $\text{if}$  **...**] fromlinenote **but a homogeneous homogeneous homogeneous homogeneous homogeneous homogeneous homogeneous homogeneous homogeneous homogeneous homogeneous homogeneous homogeneous homogeneous homo** frozenhbox **\frozenhbox {...}** frule **the contract of the contract of the contract of the contract of the contract of the contract of the contract of the contract of the contract of the contract of the contract of the contract of the contract of the con** GetPar **\GetPar**  $\setminus$ GotoPar **\GotoPar \GotoPar** Greeknumerals **being the contract of the contract of the Contract of Creeknumerals**  $\{ \ldots \}$ getboxllx ... getboxlly ... getbuffer **contained contained v** *getbuffer [...]* getbufferdata **blue assets** and the set of the set of the set of the set of the set of the set of the set of the set of the set of the set of the set of the set of the set of the set of the set of the set of the set of the getbuffer:instance \getBUFFER getbuffer:instance: \getBUFFER getcommacommandsize **business \getcommacommandsize [...]** 

flushedrightlastline **\flushedrightlastline** fontfeaturelist **but heaturelist heaturelist heaturelist heaturelist heaturelist heaturelist heaturelist heaturelist heaturelist heaturelist heaturelist heaturelist heaturelist heaturelist hea** forcecharacterstripping **\forcecharacterstripping** forgetparameters **\forgetparameters [...] [..=..]** fourthoffivearguments **being the controller of the controller of the controller of the controller of the controller of the controller of the controller of the controller of the controller of the controller of the controlle** fourthoffourarguments **\fourthoffourarguments {...} {...} {...} {...}** fourthofsixarguments **\fourthofsixarguments {...} {...} {...} {...} {...} {...}** framed:instance:fitfieldframed \fitfieldframed **[..=..] {...}** gdefconvertedargument **being a support to a support of the support of the support of the support of the support of the support of the support of the support of the support of the support of the support of the support of th** gdefconvertedcommand **because the converted of the converted command \...** \... getboxfromcache **business \getboxfromcache {...}** {...} ... getcommalistsize **business \getcommalistsize [...]** 

getdefinedbuffer **business and the contract of the contract of the contract of the contract of the contract of the contract of the contract of the contract of the contract of the contract of the contract of the contract** getdocumentargument **business \getdocumentargument {...}** getdocumentfilename **business and the set of the set of the set of the set of the set of the set of the set of the set of the set of the set of the set of the set of the set of the set of the set of the set of the set of** getfirstcharacter **business and the set of the set of the set of the set of the set of the set of the set of the set of the set of the set of the set of the set of the set of the set of the set of the set of the set of t** getfirsttwopassdata **\getfirsttwopassdata {...}** getinlineuserdata **between the set of the set of the set of the set of the set of the set of the set of the set o** getlasttwopassdata **\getlasttwopassdata {...}** getlocalfloat **\getlocalfloat** {...} getlocalfloats **\getlocalfloats** getMPdrawing **\getMPdrawing** getmessage **business \getmessage {...}** {...} getnaturaldimensions **butters butters and** *secured* **the constructions of**  $\qquad$  $\qquad$  $\qquad$  $\qquad$  $\qquad$  $\qquad$  $\qquad$  $\qquad$  $\qquad$  $\qquad$  $\qquad$  $\qquad$  $\qquad$  $\qquad$  $\qquad$  $\qquad$  $\qquad$  $\qquad$  $\qquad$  $\qquad$  $\qquad$  $\qquad$  $\qquad$  $\qquad$ getnoflines **\getnoflines** {...} getobject **by the contract of the contract of the contract of the contract**  $\{... \}$  **{...}** getpaletsize **\getpaletsize [...]** getprivatechar **better as a contract of the set of the set of the set of the set of the set of the set of the set of the set of the set of the set of the set of the set of the set of the set of the set of the set of the se** getprivateslot **be a set of the set of the set of the set of the set of the set of the set of the set of the set of the set of the set of the set of the set of the set of the set of the set of the set of the set of the set** getrandomseed **by the contract of the contract of the contract of the contract of the contract of the contract of the contract of the contract of the contract of the contract of the contract of the contract of the contract** getrawnoflines **by the contract of the contract of the contract of the contract of the contract of the contract of the contract of the contract of the contract of the contract of the contract of the contract of the contrac** getreference **\getreference [...]** [...] getreferenceentry **between the set of the set of the set of the set of the set of the set of the set of the set of the set of the set of the set of the set of the set of the set of the set of the set of the set of the set** getroundednoflines **busines**  $\setminus$ getroundednoflines  $\{... \}$ gettokenlist **blue contains the container of the container**  $\chi$  **by ettokenlist [...]** gettwopassdata **by the contract of the contract of the set of the set of the set of the set of the set of the set of the set of the set of the set of the set of the set of the set of the set of the set of the set of the se** gettwopassdatalist **biographs betwopassdatalist** {...} getuserdata **beta a controlled a controlled a controlled a controlled a controlled a controlled a controlled a controlled a controlled a controlled a controlled a controlled a controlled a controlled a controlled a control** getuvalue **\getuvalue {...}** getvalue **by the set of the set of the set of the set of the set of the set of the set of the set of the set of the set of the set of the set of the set of the set of the set of the set of the set of the set of the set of** getvariable **business and the set of the set of the set of the set of the set of the set of the set of the set of the set of the set of the set of the set of the set of the set of the set of the set of the set of the set** globaldisablemode **\globaldisablemode [...]** globalenablemode **by the contract of the contract of the contract of the contract of the contract of the contract of the contract of the contract of the contract of the contract of the contract of the contract of the contr** globalletempty **\frac{\frac{\frac{\frac{\frac{\frac{\frac{\frac{\frac{\frac{\frac{\frac{\frac{\frac{\frac{\frac{\frac{\frac{\frac{\frac{\frac{\frac{\frac{\frac{\frac{\frac{\frac{\frac{\frac{\frac{\frac{\frac{\frac{\frac{\f** globalpopbox ... globalpopmacro **\eleft(\globalpopmacro \eleft(\globalpopmacro \eleft(\globalpopmacro \eleft()** globalpreventmode **business \globalpreventmode**  $\ldots$ globalpushbox **\globalpushbox** ...

getdatavalue **business and the contract of the contract of the set of the set of the set of the set of the set of the set of the set of the set of the set of the set of the set of the set of the set of the set of the set o** getdayoftheweek **betweek**  $\{... \} \{... \}$ getdayspermonth **because the contract of the contract of the contract of the contract of the contract of the contract of the contract of the contract of the contract of the contract of the contract of the contract of the c** getdocumentargumentdefault **between the set of the set of the set of the set of the set of the set of the set of the set of the set of the set of the set of the set of the set of the set of the set of the set of the set of** getdummyparameters **better as a constant of the set of the set of the set of the set of the set of the set of the set of the set of the set of the set of the set of the set of the set of the set of the set of the set of th** getemptyparameters **between the set of the set of the set of the set of the set of the set of the set of the set of the set of the set of the set of the set of the set of the set of the set of the set of the set of the set** geteparameters **between**  $\setminus$ geteparameters  $[\dots]$   $[\dots]$ . getexpandedparameters **between the set of the set of the set of the set of the set of the set of the set of the set of the set of the set of the set of the set of the set of the set of the set of the set of the set of the** getfiguredimensions **\getfiguredimensions [...] [..=..]** getfromcommacommand **\getfromcommacommand [...] [...]** getfromcommalist **but all the set of the set of the set of the set of the set of the set of the set of the set of the set of the set of the set of the set of the set of the set of the set of the set of the set of the set o** getfromluatable **business \getfromluatable \... {...}** getfromtwopassdata **\getfromtwopassdata {...} {...}** getglyphdirect **\getglyphdirect {...}** {...} getglyphstyled **between \getglyphstyled** {...} {...} getgparameters **being vertures and the set of the set of the set of the set of the set of the set of the set of the set of the set of the set of the set of the set of the set of the set of the set of the set of the set o** getMPlayer **\getMPlayer [...]**  $[..]$   $[..]$   $[..]$   $[..]$ getmarking **between the contract of the contract of the contract of the contract of the contract of the contract of the contract of the contract of the contract of the contract of the contract of the contract of the contra** getnamedglyphdirect **\getnamedglyphdirect** {...} {...} getnamedglyphstyled **\getnamedglyphstyled** {...} {...} getnamedtwopassdatalist **\getnamedtwopassdatalist \... {...}** getobjectdimensions **business business \getobjectdimensions** {...} {...} getparameters **by containing the contract of the set of the set of the set of the set of the set of the set of the set of the set of the set of the set of the set of the set of the set of the set of the set of the set of t** getrandomcount **between the contract of the contract of the contract of the set of the contract of the set of the set of the set of the set of the set of the set of the set of the set of the set of the set of the set of th** getrandomdimen **\getrandomdimen \... {...} {...}** getrandomfloat **between**  $\{getrandomfloat \} \ldots \{... \} \{... \}$ getrandomnumber **\getrandomnumber \...** {...} {...} getraweparameters **between \getraweparameters** [...] [..=..] getrawgparameters **business \getrawgparameters** [...] [..=..] getrawparameters **betrawhere**  $\qquad$  **<b>b**  $\qquad$  **b**  $\qquad$  **c**  $\qquad$  **c**  $\qquad$  **c**  $\qquad$  **c**  $\qquad$  **c**  $\qquad$  **c**  $\qquad$  **c**  $\qquad$  **c**  $\qquad$  **c**  $\qquad$  **c**  $\qquad$  **c**  $\qquad$  **c**  $\qquad$  **c**  $\qquad$  **c**  $\qquad$  **c**  $\qquad$  **c**  $\qquad$  **c** getrawxparameters **butters and the contract of the contract of the contract of the contract of the contract of the contract of the contract of the contract of the contract of the contract of the contract of the contract** getsubstring **\getsubstring {...} {...} {...}** getvariabledefault **\getvariabledefault {...} {...} {...}** getxparameters **by containing the set of the set of the set of the set of the set of the set of the set of the set of the set of the set of the set of the set of the set of the set of the set of the set of the set of the s** globalprocesscommalist **being the set of the set of the set of the set of the set of the set of the set of the set of the set of the set of the set of the set of the set of the set of the set of the set of the set of the s** globalpushmacro **\globalpushmacro** \end{c} \end{c} \end{c} \end{c} \end{c} \end{c} \end{c} \end{c} \end{c} \end{c} \end{c} \end{c} \end{c} \end{c} \end{c} \end{c} \end{c} \end{c} \end{c} \end{c} \end{c} \end{c} \end{c} \en

globalundefine **by the set of the set of the set of the set of the set of the set of the set of the set of the set of the set of the set of the set of the set of the set of the set of the set of the set of the set of the s** glyphfontfile **\glyphfontfile {...}** gobblespacetokens **\gobblespacetokens** gobbleuntil **\frac{\sigma\_{\sigma\_{\sigma\_{\sigma\_{\sigma\_{\sigma\_{\sigma\_{\sigma\_{\sigma\_{\sigma\_{\sigma\_{\sigma\_}}}}** \\ \equivalentl \... godown  $\qquad \qquad$  **\godown** [...] goto **\goto** {...} [...] gotobox  $\{\ldots\}$  [...] gotopage **business in the contract of the contract of the contract of the contract of the contract of the contract of the contract of the contract of the contract of the contract of the contract of the contract of the cont** grabuntil **\grabuntil** {...} \... grave  $\{ \ldots \}$ graycolor **by the contract of the contract of the contract of the contract of the contract of the contract of the contract of the contract of the contract of the contract of the contract of the contract of the contract of** grayvalue **1...** Separate **and the set of the set of the set of the set of the set of the set of the set of the set of the set of the set of the set of the set of the set of the set of the set of the set of the set of the** greeknumerals **business and the contract of the contract of the contract of the contract of the contract of the contract of the contract of the contract of the contract of the contract of the contract of the contract of** grid **\grid [..=..]** gsetboxllx **\gsetboxllx** ... {...} gsetboxlly **\gsetboxlly** ... {...} gujaratinumerals **\gujaratinumerals {...}** hairline **\hairline** hairspace **\hairspace \hairspace** halflinestrut **\halflinestrut** halfstrut **\halfstrut** halfwaybox **\halfwaybox**  $\{\ldots\}$ handwritten **\handwritten** hash **\hash** hat **\hat {...}** hboxofvbox **\hboxofvbox** ... hbox:example  $\hbar$ box:example  $\hbar$ hdofstring **\hdofstring {...}** headhbox **\headhbox ... {...}** headnumber **\headnumber [...] [...]** headnumbercontent **\headnumbercontent** headnumberdistance **\headnumberdistance** headnumberwidth **\headnumberwidth** headsetupspacing **\headsetupspacing** headtextcontent **\headtextcontent** headtextdistance **\headtextdistance** headtextwidth **\headtextwidth** headvbox ...  $\{\ldots\}$ headwidth **\headwidth** hebrewnumerals **\hebrewnumerals {...}**

```
globalpushreferenceprefix \globalpushreferenceprefix {...} ... \globalpopreferenceprefix
globalswapcounts by the set of the set of the set of the set of the set of the set of the set of the set of the set of the set of the set of the set of the set of the set of the set of the set of the set of the set of the
globalswapdimens by the contract of the contract of the contract of the contract of the contract of the contract of the contract of the contract of the contract of the contract of the contract of the contract of the contr
globalswapmacros \eleft(\globalswapmacros \... \...
gobbledoubleempty \gobbledoubleempty [...] [...]
gobbleeightarguments being the computer of the computer of the computer \{... \} \{... \} \{... \} \{... \} \{... \} \{... \}gobblefivearguments but all the contract of the contract of the contract of the contract of the contract of the contract of the contract of the contract of the contract of the contract of the contract of the contract of t
gobblefiveoptionals \gobblefiveoptionals [...] [...] [...] [...] [...]
gobblefourarguments but all intervals in the set of the set of set of the set of set of set of set of set of set of set of set of set of set of set of set of set of set of set of set of set of set of set of set of set of 
gobblefouroptionals business in the contract of the contract of the contract of the contract of the contract of the contract of the contract of the contract of the contract of the contract of the contract of the contract 
gobbleninearguments being ablent to the component of the components {...} {...} {...} {...} {...} {...} {...}
gobbleoneargument business \gobbleoneargument {...}
gobbleoneoptional \gobbleoneoptional [...]
gobblesevenarguments being a constant of the constant of the constant of the constant of the constant of the constant of the constant of the constant of the constant of the constant of the constant of the constant of the 
gobblesingleempty butters butters and the contract of the contract of the contract of the contract of the contract of the contract of the contract of the contract of the contract of the contract of the contract of the
gobblesixarguments \gobblesixarguments {...} {...} {...} {...} {...} {...}
gobbletenarguments \gobbletenarguments {...} {...} {...} {...} {...} {...} {...} {...} {...} {...}
gobblethreearguments because the contract of the contract of the contract of the contract of the contract of the contract of the contract of the contract of the contract of the contract of the contract of the contract of 
gobblethreeoptionals \gobblethreeoptionals [...] [...] [...]
gobbletwoarguments \gobbletwoarguments {...} {...}
gobbletwooptionals business \gobbletwooptionals [...] [...]
gobbleuntilrelax being the set of the set of the set of the set of the set of the set of the set of the set of the set of the set of the set of the set of the set of the set of the set of the set of the set of the set of 
grabbufferdata bufferdata and the set of the set of the set of the set of the set of the set of the set of the set of the set of the set of the set of the set of the set of the set of the set of the set of the set of th
grabbufferdatadirect \grabbufferdatadirect {...} {...} {...}
greedysplitstring because and the set of the set of the set of the set of the set of the set of the set of the set of the set of the set of the set of the set of the set of the set of the set of the set of the set of the 
groupedcommand because and the set of the set of the set of the set of the set of the set of the set of the set of the set of the set of the set of the set of the set of the set of the set of the set of the set of the set
gurmurkhinumerals \gurmurkhinumerals {...}
handletokens \handletokens ... \with \...
hboxreference blue hboxreference hboxreference hb<sub>\Delta</sub> hboxreference [...] {...}
headreferenceattributes \headreferenceattributes
heightanddepthofstring beightanddepthofstring {...}
heightofstring being the contract of the contract of the contract of the contract of the contract of the contract of the contract of the contract of the contract of the contract of the contract of the contract of the cont
```
help: instance  $\text{MELP}$  [...] {...} {...} hexnumber **\hexnumber {...}** hexstringtonumber **\hexstringtonumber {...}** hglue **but a set of the set of the set of the set of the set of the set of the set of the set of the set of the set of the set of the set of the set of the set of the set of the set of the set of the set of the set of the** hiddencitation **\hiddencitation [...]** hiddencite **\hiddencite**  $\ldots$ hideblocks **\hideblocks [...] [...]** high **\high {...}** highlight **\highlight [...] {...}** highlight:example  $\Huge{\bigcup_{H \in \mathcal{H}} \frac{H}{H}}$ highordinalstr **\highordinalstr {...}** high:instance \HIGH **{...**} high:instance:unitshigh  $\{\ldots\}$ hilo **\hilo [...] {...} {...}** himilo **\himilo {...} {...} {...}** hl **\hl [...]** hpackbox **\hpackbox** hpackedbox **\hpackedbox** hphantom **\hphantom {...}** hpos **\hpos {...}** {...} hsizefraction **\hsizefraction** {...} {...} hsmash **\hsmash {...}** hsmashbox **\hsmashbox ...** hsmashed **\hsmashed {...}** hspace **being the contract of the contract of the contract of the contract of the contract of the contract of the contract of the contract of the contract of the contract of the contract of the contract of the contract of** htdpofstring **\htdpofstring {...}** htofstring **\htofstring {...}** hyphen **\hyphen** hyphenatedfile **by** hyphenatedfile  $\hbar$   $\hbar$  **hyphenatedfile**  $\{ \ldots \}$ hyphenatedfilename **\hyphenatedfilename {...}** hyphenatedhbox **\hyphenatedhbox {...}** hyphenatedpar **by** hyphenatedpar **f**...} hyphenatedurl **\hyphenatedurl {...}** hyphenatedword **\hyphenatedword {...}**<br>INRSTEX **\INRSTEX** ibox **\ibox {...}** iff **\iff** ignoreimplicitspaces **\ignoreimplicitspaces** ignoretagsinexport **\ignoretagsinexport [...]** ignorevalue **\ignorevalue {...}** impliedby **\impliedby** implies **\implies** in **\in {...} {...} [...]** includemenu **\includemenu [...]** includeversioninfo **\includeversioninfo {...}** increment **\increment**  $\infty$ incrementedcounter **\incrementedcounter [...]** incrementpagenumber **\incrementpagenumber** incrementsubpagenumber **\incrementsubpagenumber** incrementvalue **business \incrementvalue {...}** increment:argument **\increment (...)** infofont **\infofont** infofontbold **\infofontbold** inframed **\inframed [..=..] {...}** infull **\infull {...}**

heightspanningtext  $\neq \leftarrow$  \heightspanningtext  $\{... \} \{... \}$ helptext **\helptext [...] {...} {...}** help:instance:helptext **belptext**  $\hbar$  **helptext** [...] {...} {...} horizontalgrowingbar **\horizontalgrowingbar [..=..]** horizontalpositionbar **\horizontalpositionbar [..=..]** hyphenatedcoloredword **\hyphenatedcoloredword {...}** INRSTEX **\INRSTEX** idxfromluatable **\idxfromluatable \... ...** ifassignment **\ifassignment ... \else ... \fi** ifinobject **\ifinobject ... \else ... \fi** ifinoutputstream **\ifinoutputstream ... \else ... \fi** ifparameters **\ifparameters ... \else ... \fi** iftrialtypesetting **\iftrialtypesetting ... \else ... \fi** immediatesavetwopassdata **\immediatesavetwopassdata {...} {...} {...}** includesvgbuffer **\includesvgbuffer [...] [..=..]** includesvgfile **\includesvgfile [...] [..=..]** incrementcounter **\incrementcounter [...] [...]** inheritparameter **\inheritparameter [...] [...] [...]**

inhibitblank **\inhibitblank** initializeboxstack **\initializeboxstack {...}** inline **\inline {...} [...]** inlinebuffer **\inlinebuffer [...]** inlinedbox **\inlinedbox {...}** inlinemath **\inlinemath {...}** inlinemathematics **\inlinemathematics {...}** inlinemessage **\inlinemessage {...}** inlineordisplaymath **\inlineordisplaymath {...} {...}** inlinerange **\inlinerange [...]** innerflushshapebox **\innerflushshapebox** input **\input {...}** inputfilebarename **\inputfilebarename** inputfilename **\inputfilename** inputfilerealsuffix **\inputfilerealsuffix** inputfilesuffix **\inputfilesuffix**  $\begin{tabular}{ll} \multicolumn{1}{c|}{\text{input}}: . . \multicolumn{1}{c|}{\text{input}}: . . \multicolumn{1}{c|}{\text{input}}: . . \end{tabular}$ input:string **\input ...** insertpages **\insertpages [...] [...] [..=..]** inspectluatable **\inspectluatable \installactionhandler**  $\infty$  \installactionhandler installactivecharacter **\installactivecharacter ...** installattributestack **\installattributestack \...** installcorenamespace **\installcorenamespace {...}** installdefinitionset **\installdefinitionset \... {...}** installglobalmacrostack **\installglobalmacrostack \...** installlanguage **\installlanguage [...] [..=..]** installlanguage:name **\installlanguage [...] [...]**  $\verb|installmacrostack|\dots\verb||$ installnamespace **\installnamespace {...}** installoutputroutine **\installoutputroutine \... {...}** installpagearrangement **\installpagearrangement ... {...}** installparentinjector **\installparentinjector \... {...}** installsetuphandler **\installsetuphandler \... {...}**  $\label{eq:optimal} \text{installunits space} \begin{minipage}[c]{0.9\linewidth} \hspace{1em} \text{indillunits space} \hspace{1em} \{ \ldots \} \hspace{1em} \{ \ldots \} \end{minipage}$ installversioninfo **\installversioninfo {...} {...}** integerrounding **\integerrounding {...}** interactionbar **\interactionbar [...] [..=..]**

inlineprettyprintbuffer **\inlineprettyprintbuffer {...} {...}** installactionhandler **\installactionhandler {...}** installanddefineactivecharacter **\installanddefineactivecharacter ... {...}** installautocommandhandler **\installautocommandhandler \... {...}** \... installautosetuphandler **\installautosetuphandler \... {...}** installbasicautosetuphandler **\installbasicautosetuphandler \... {...}** \... installbasicparameterhandler **\installbasicparameterhandler \... {...}** installbottomframerenderer **\installbottomframerenderer {...} {...}** installcommandhandler **\installcommandhandler \... {...} \...** installdefinehandler **\installdefinehandler \...** {...} \... installdefinitionsetmember **\installdefinitionsetmember \... {...}** \... {...} installdirectcommandhandler **\installdirectcommandhandler \... {...}** installdirectparameterhandler **\installdirectparameterhandler \... {...}** installdirectparametersethandler **\installdirectparametersethandler \... {...}** installdirectsetuphandler **\installdirectsetuphandler \... {...}** installdirectstyleandcolorhandler **\installdirectstyleandcolorhandler \... {...}**<br>installframedautocommandhandler **\installframedautocommandhandler** \... {...} installframedautocommandhandler **\installframedautocommandhandler \... {...} \...** installframedcommandhandler **\installframedcommandhandler \... {...} \...** installleftframerenderer **\installleftframerenderer {...} {...}** installparameterhandler **\installparameterhandler \... {...}** installparameterhashhandler **\installparameterhashhandler \... {...}** installparametersethandler **\installparametersethandler \... {...}** installrightframerenderer **\installrightframerenderer {...} {...}** installrootparameterhandler **\installrootparameterhandler \... {...}** installsetuponlycommandhandler **\installsetuponlycommandhandler \... {...}** installshipoutmethod **\installshipoutmethod {...} {...}** installsimplecommandhandler **\installsimplecommandhandler** \... {...} \... installsimpleframedcommandhandler **\installsimpleframedcommandhandler** \... {...} \... installstyleandcolorhandler **\installstyleandcolorhandler \installstyleandcolorhandler \... {...}**<br>installswitchcommandhandler **\installswitchcommandhandler \... {...}** installswitchcommandhandler **\installswitchcommandhandler \... {...} \...** installswitchsetuphandler **\installswitchsetuphandler \... {...}**  $\label{eq:optimal} \text{installtext} \end{eq:} \begin{minipage}{0.5cm} \begin{minipage}{0.5cm} \begin{minipage}{0.$ installtextracker **binder himstalltextracker {...}** {...} {...} installtopframerenderer **\installtopframerenderer {...} {...}** installunitsseparator **\installunitsseparator {...} {...}**

intertext **butched intertext** {...} interwordspaceafter **\interwordspaceafter** interwordspacebefore **\interwordspacebefore** interwordspaces **\interwordspaces {...}** interwordspacesafter **\interwordspacesafter {...}** interwordspacesbefore **\interwordspacesbefore {...}** italic **\italic**  $\tilde{ }$ italicbold **\italicbold** italiccorrection **\italiccorrection** italicface **\italicface**  $\tilde{a}$ item **\item**  $\left[ \ldots \right]$ items **\items [..=..] {...}** itemtag **b itemtag** [...] jobfilename **\jobfilename** jobfilesuffix **\jobfilesuffix** kap **\kap {...}** keepblocks **\keepblocks [...] [...]** keeplinestogether **been as a constructed as a constructed as a constructed by the example of the seed of the s**<br>Reepunwantedspaces **been** between the seed of the seed of the seed of the seed of the seed of the seed of the keepunwantedspaces<br> **keepunwantedspaces**<br> **kerncharacters** (...) koreancirclenumerals **\koreancirclenumerals {...}** koreannumerals **\koreannumerals {...}** koreannumeralsc **\koreannumeralsc {...}** koreannumeralsp **blue and the set of the set of the set of the set of the set of the set of the set of the set o** koreanparentnumerals **\koreanparentnumerals {...}** LAMSTEX **\LAMSTEX** LATEX **\LATEX** LamSTeX **\LamSTeX** LaTeX **\LaTeX** LUAJITTEX **\LUAJITTEX** LUAMETATEX **\LUAMETATEX** LUATEX **\LUATEX** Lua **\Lua** LuajitTeX **\LuajitTeX** LuaMetaTeX **\LuaMetaTeX**  $\begin{minipage}{.45\textwidth} \begin{tabular}{l} \textbf{Lu} & \textbf{v} & \textbf{v} \\ \textbf{Lu} & \textbf{v} & \textbf{v} \\ \textbf{v} & \textbf{v} & \textbf{v} \\ \textbf{v} & \textbf{v} & \textbf{v} \\ \textbf{v} & \textbf{v} & \textbf{v} \\ \textbf{v} & \textbf{v} & \textbf{v} \\ \textbf{v} & \textbf{v} & \textbf{v} \\ \end{tabular} \end{minipage}$ labellanguage:instance<br>
labellanguage:instance:btxlabel<br>
\btxlabellanguage:instance:btxlabel<br>
\btxlabellanguage labellanguage:instance:btxlabel \btxlabellanguage labellanguage:instance:head<br>
labellanguage:instance:label<br>
\labellanguage:instance:label labellanguage:instance:label \labellanguage labellanguage:instance:mathlabel \mathlabellanguage labellanguage:instance:operator \operatorlanguage labellanguage:instance:prefix \prefixlanguage labellanguage:instance:suffix \suffixlanguage labellanguage:instance:taglabel \taglabellanguage labellanguage:instance:unit \unitlanguage labeltexts:instance \LABELtexts **{...} {...}** labeltexts:instance:head \headtexts {...} {...} labeltexts:instance:label  $\{$  \labeltexts {...} {...} labeltexts:instance:mathlabel \mathlabeltexts **{...} {...}**  $\verb|labeltext{!}| \label{label:label} \verb|labeltext{!}| \tag{1.12}$ labeltext:instance:btxlabel \btxlabeltext {...} labeltext:instance:head  $\heasuredangle$  $\label{thm:nonlinear} \begin{array}{lll} \texttt{labeltext} & \texttt{...} \\ \texttt{labeltext} & \texttt{...} \end{array}$ labeltext:instance:mathlabel \mathlabeltext **{...}** labeltext:instance:operator \operatortext **{...}** labeltext:instance:prefix \prefixtext **{...}**  $\label{eq:1} \begin{array}{ll} \texttt{labeltext} \hspace{1.5em} \{... \} \\ \texttt{labeltext} \{... \} \end{array}$ labeltext:instance:taglabel  $\text{labeltext } \{\text{labeltext } \ldots\}$ labeltext:instance:unit \unittext **{...}** label:example  $\setminus$ LABEL [...] {...} language **1**...] languageCharacters **\languageCharacters {...}** languagecharacters **\languagecharacters {...}** languagecharwidth **\languagecharwidth {...}** language:example \LANGUAGE lastcounter **\lastcounter [...] [...]** lastcountervalue **\lastcountervalue [...]** lastdigit **b**  $\lambda$  **lastdigit** {...}

interactionbuttons **\interactionbuttons [..=..] [...]** interactionmenu **\interactionmenu [...] [..=..]** invokepagehandler **\invokepagehandler {...} {...}** kerncharacters **\kerncharacters [...] {...}**

lastlinewidth **\lastlinewidth** lastnaturalboxdp **\lastnaturalboxdp** lastnaturalboxht **\lastnaturalboxht** lastnaturalboxwd **\lastnaturalboxwd** lastpredefinedsymbol **\lastpredefinedsymbol** lastrealpage **black and the contract of the contract of the contract of the contract of the contract of the contract of the contract of the contract of the contract of the contract of the contract of the contract of the co** lastrealpagenumber **\lastrealpagenumber** lastsubpage **\lastsubpage** \\lastsubpage lastsubpagenumber **\lastsubpagenumber** lasttwodigits **\lasttwodigits {...}** lastuserpage **\lastuserpage** lastuserpagenumber **\lastuserpagenumber** lateluacode **\lateluacode {...}** layerheight **\layerheight \layerheight** layerwidth **\layerwidth** lbox  $\lambda$  **left**  $\lambda$  **left** lchexnumber **\lchexnumber** {...}<br>lchexnumbers **\lchexnumbers** {... left **\left ...** leftaligned **\leftaligned {...}** leftbottombox **\leftbottombox {...}** leftbox **\leftbox {...}** lefthbox **\lefthbox {...}** leftlabeltext:instance \leftLABELtext **{...}** leftlabeltext:instance:head \leftheadtext **{...}** leftlabeltext:instance:label \leftlabeltext **{...}** leftlabeltext:instance:mathlabel \leftmathlabeltext **{...}** leftline **\leftline** {...} leftorrighthbox **\leftorrighthbox ... {...}** leftorrightvbox **\leftorrightvbox ... {...}** leftorrightvtop **\leftorrightvtop ... {...}** leftskipadaption **\leftskipadaption** leftsubguillemot **\leftsubguillemot** lefttopbox **\lefttopbox {...}** lefttoright **\lefttoright**  $\left\{ \text{left} \right\}$ lefttorighthbox **\lefttorighthbox** ... {...}<br>lefttorightvbox **\lefttorightvbox** ... {...} lefttorightvtop **\lefttorightvtop** ... {...}<br>letbeundefined **by a set of the set of the set of the set of the set of the set of the set of the set of the set o** letdummyparameter **\letdummyparameter** {...} **\...** letempty **\letempty \...** letgvalue **business and the contract of the contract of the contract of the contract of the contract of the contract of the contract of the contract of the contract of the contract of the contract of the contract of the** letgvalueempty **\letgvalueempty {...}** letgvalurelax **\letgvalurelax {...}** letterampersand **\letterampersand** letterat **\letterat** letterbackslash **\letterbackslash** letterbar **\letterbar** letterbgroup **blue and the contract of the contract of the contract of the contract of the contract of the contract of the contract of the contract of the contract of the contract of the contract of the contract of the con** letterclosebrace **\letterclosebrace** lettercolon **\lettercolon** letterdollar **\letterdollar** letterdoublequote **\letterdoublequote**  $\label{eq:rel}$ letterescape **\letterescape** letterexclamationmark **\letterexclamationmark** letterhash **\letterhash** letterhat **\letterhat \letterhat** letterleftbrace **\letterleftbrace** letterleftbracket **\letterleftbracket** letterleftparenthesis **\letterleftparenthesis** letterless **\letterless** lettermore **\lettermore**  $\lambda$ letteropenbrace **\letteropenbrace**

```
lastsubcountervalue business \lastsubcountervalue [...] [...]
layeredtext \layeredtext [..=..] [..=..] {...} {...}
lazysavetaggedtwopassdata \lazysavetaggedtwopassdata {...} {...} {...} {...}
lazysavetwopassdata \lazysavetwopassdata {...} {...} {...}
                                                             lchexnumbers \lchexnumbers {...}
                                                             lefttorightvbox \lefttorightvbox ... {...}
                                                             letbeundefined \letbeundefined {...}
letcatcodecommand bless and and and letcatcodecommand \...... \...
letcscsname bleed and the contract of the contract of the contract of the contract of the contract of the contract of the contract of the contract of the contract of the contract of the contract of the contract of the con
letcsnamecs because the constant of the constant of the constant of the constant of the constant of the constant of the constant of the constant of the constant of the constant of the constant of the constant of the const
letcsnamecsname \letcsnamecsname \csname ... \endcsname \csname ... \endcsname
```
letterquestionmark **\letterquestionmark** letterrightbrace **\letterrightbrace** letterrightbracket **\letterrightbracket** letterrightparenthesis **\letterrightparenthesis** lettersinglequote **\lettersinglequote** letterslash **\letterslash** letterspacing **betters and the contract of the contract of the contract of the contract of the contract of the contract of the contract of the contract of the contract of the contract of the contract of the contract of t** lettertilde **blue and the contract of the contract of the contract of the contract of the contract of the contract of the contract of the contract of the contract of the contract of the contract of the contract of the cont** letterunderscore **\letterunderscore** letvalue **\letvalue {...}** \... letvalueempty **\letvalueempty {...}** letvaluerelax **\letvaluerelax {...}** lfence **\lifence** {...} lhbox **\lhbox {...}** line **\line {...}**<br>line {...} linebox **\linebox** \\linebox {...}  $\label{eq:1} \texttt{linenote:instance} \tag{1}$ linenote:instance:linenote \linenote **{...}** linewidth **\linewidth** listcitation **\listcitation [..=..] [...]** listcitation:alternative **\listcitation [...] [...]** listcite **\listcite [..=..] [...]** listcite:alternative **\listcite [...] [...]** listcite:userdata **\listcite [..=..] [..=..]** listlength **\listlength** listnamespaces **\listnamespaces** literalmode **\literalmode** llap **\llap {...}** loadanyfile **\loadanyfile [...]** loadcldfileonce **\loadcldfileonce [...]** loadfontgoodies **\loadfontgoodies [...]** loadluafile **\loadluafile [...]** loadluafileonce **\loadluafileonce [...]**  $\texttt{loadtextile} \qquad \texttt{[...]}$ loadtexfileonce **\loadtexfileonce [...]** loadtypescriptfile **\loadtypescriptfile [...]** localhsize **\localhsize** localpopbox **\localpopbox ...** localpopmacro **\localpopmacro \...** localpushbox **\localpushbox ...** localpushmacro **\localpushmacro \...** localundefine **\localundefine {...}** locatedfilepath **\locatedfilepath** locatefilepath **\locatefilepath {...}** locfilename **\locfilename {...}** lohi **\lohi [...] {...} {...}** lomihi **\lomihi {...} {...} {...}** low **\low {...}** lowerbox **\lowerbox {...} \... {...}** lowercased **\lowercased {...}** lowercasing **\lowercasing**  $\lambda$  \lowercasing lowerleftdoubleninequote **\lowerleftdoubleninequote** lowerleftsingleninequote **\lowerleftsingleninequote** lowerrightdoubleninequote **\lowerrightdoubleninequote**

letterpercent **\letterpercent** limitatefirstline **\limitatefirstline {...} {...} {...}** limitatelines **\limitatelines {...} {...} {...}** limitatetext **\limitatetext {...} {...} {...}** limitatetext:list **\limitatetext {...} {...} {...}** linefillerhbox **but all the contract of the contract of the contract of the contract of the contract of the contra<br>
linefillervbox <b>(...**] ... {...} linefillervbox **\linefillervbox [...] ... {...}** linefillervtop **\linefillervtop [...] ... {...}** linespanningtext **\linespanningtext {...} {...} {...}** listcitation:userdata **\listcitation [..=..] [..=..]** loadanyfileonce **\loadanyfileonce [...]** loadbtxdefinitionfile **\loadbtxdefinitionfile [...]** loadbtxreplacementfile **\loadbtxreplacementfile [...]**<br>loadcldfile **\loadcldfile [...]** loadcldfile **\loadcldfile [...]** loadspellchecklist **\loadspellchecklist [...] [...]** localframed **\localframed [...] [..=..] {...}** localframedwithsettings **\localframedwithsettings [...] [..=..] {...}** lowercasestring **blowercasestring however**  $\lambda$  ... \to \...

low:instance  $\text{low} \{... \}$ <br>low:instance:unitslow  $\text{low} \{... \}$ low:instance:unitslow \unitslow **{...}** ltop **\ltop ... {...}** ltrhbox **\ltrhbox ... {...}** ltrvbox **\ltrvbox ... {...}** ltrvtop **\ltrvtop ... {...}** luacode **\luacode**  $\{...$ } luaexpanded **\luaexpanded {...}** luaexpr **\luaexpr {...}**  $\label{eq:1} \text{l} \text{u} \text{function} \{ \ldots \}$ luajitTeX **\luajitTeX** luamajorversion **\luamajorversion** luametaTeX **\luametaTeX** luaminorversion **\luaminorversion** luasetup **\luasetup** {...} luaTeX **\luaTeX** luaversion **\luaversion** METAFONT **\METAFONT** METAFUN **\METAFUN** METAPOST **\METAPOST** MetaFont **\MetaFont** MetaFun **\MetaFun** MetaPost **\MetaPost** MKII **\MKII** MKIV **\MKIV** MKIX **\MKIX** MKLX **\MKLX** MKVI **\MKVI** MKXI **\MKXI** MKXL **\MKXL** MONTH {...}<br>MONTHLONG {\MONTHLONG}} MONTHSHORT **{...}** MPanchor **\MPanchor {...}** MPbetex **\MPbetex {...}** MPc {...} MPcolor **\MPcolor {...}** MPcoloronly **\MPcoloronly {...}** MPcolumn **\MPcolumn {...}** MPd  $\mathcal{M}$ MPdrawing **\MPdrawing {...}** MPh **\MPh {...}** MPII **\MPII** MPIV **\MPIV** MPLX **\MPLX** MPleftskip **\MPleftskip** {...}<br>MPll {...} MPll  $\text{MPI} \{... \}$ <br>MPlr  $\text{MPI} \{... \}$ MPls **\MPls {...}** MPn **\MPn {...}** MPoptions **\MPoptions {...}** MPp **\MPp {...}** MPpage **\MPpage {...}** MPpardata **\MPpardata {...}** MPplus **\MPplus {...} {...} {...}**

lowerrightsingleninequote **\lowerrightsingleninequote** 1owhigh:instance <br>
1owhigh:instance: <br>
100WHIGH [...] {...} {...}<br>
100WHIGH [...] {...} {...} lowhigh:instance: \LOWHIGH **[...] {...} {...}** 1owmidhigh:instance \LOWMIDHIGH {...} {...} {...} lowmidhigh:instance:  $\Lensuremath{\text{C}}$ lrtbbox **\lrtbbox {...} {...} {...} {...} {...}** luaconditional **\luaconditional \...** luaenvironment **\luaenvironment ...** luaparameterset **\luaparameterset {...} {...}** MONTHLONG **\MONTHLONG {...}** MPcode **\MPcode {...} {...}** MPfontsizehskip **\MPfontsizehskip {...}** MPgetmultipars **\MPgetmultipars {...} {...}** MPgetmultishape **\MPgetmultishape {...} {...}** MPgetposboxes **\MPgetposboxes {...} {...}** MPinclusions **\MPinclusions [...] {...} {...}** MPlr **\MPlr {...}** MPmenubuttons **\MPmenubuttons {...}** MPoverlayanchor **\MPoverlayanchor {...}**

MPpos **\MPpos {...}** MPpositiongraphic **\MPpositiongraphic {...} {..=..}** MPposset **\MPposset {...}** MPr **\MPr {...}** MPrawvar **\MPrawvar {...} {...}** MPregion **\MPregion {...}** MPrest **\MPrest {...} {...}** MPrightskip **\MPrightskip {...}** MPrs **\MPrs {...}** MPstring **\MPstring {...}** MPtext  $\{... \}$ MPtransparency **being a set of the contract of the MPtransparency {...}** MPul **\MPul {...}** MPur **\MPur {...}** MPVI **\MPVI** MPv **\MPv {...} {...} {...}** MPvar **\MPvar {...}** MPvariable **\MPvariable {...}** MPvv **\MPvv {...} {...}** MPw **\MPw \MPw \MPw \MPw \MPw \MPw \MPw \MPw \MPw \MPw \MPw \MPw \MPw \MPw \MPw \MPw \MPw \MPw \MPw \MPw \MPw \MPw \MPw \MPw \MPw \MPw \MPw \MPw \MPw \MPw \MP** \\ MPwhd {...}<br>MPXL MPXL **ND**XL MPXL **\MPXL** MPx **\MPx {...}** MPxy **\MPxy {...}** MPxywhd **\MPxywhd {...}** MPy **\MPy {...}** m **\m [...] {...}** mainlanguage **\mainlanguage [...]** makecharacteractive **\makecharacteractive ...** makerawcommalist **but all the set of the set of the set of the set of the set of the set of the set of the set o** makestrutofbox **\makestrutofbox ...** mapfontsize **\mapfontsize \mapfontsize [...]** [...] margindata:instance \MARGINDATA **[..=..] [..=..] {...}** margindata:instance:atleftmargin  $\alpha$  \atleftmargin [..=..] [..=..] {...} margindata:instance:ininner \ininner **[..=..] [..=..] {...}** margindata:instance:ininneredge  $\{i \in \{1, 2, 3, 4, ...\}$ margindata:instance:inleft  $\{i, j, k\}$ margindata:instance:inleftedge  $\{...$  \inleftedge  $[..$  =..]  $[..]$ margindata:instance:inmargin **information**  $\{i, i, j\}$  [..=..]  $\{... \}$ margindata:instance:inother **\inother \inother** [..=..] [..=..] {...} margindata:instance:inouter **and increases**  $\in$  [..=..] [..=..]  $\{... \}$ margindata:instance:inouteredge **binder**  $\{$  \inouteredge [..=..] [..=..] {...} margindata:instance:inright \inright **[..=..] [..=..] {...}** margindata:instance:inrightedge \inrightedge **[..=..] [..=..] {...}** margindata:instance:margintext **heat heat heat heat heat [..=..]** [..=..] {...} markcontent **\markcontent \markcontent** [...]  $\{... \}$ markedpages **\markedpages [...]** marking **being the contract of the contract of the contract of the contract of the contract of the contract of the contract of the contract of the contract of the contract of the contract of the contract of the contract of** markinjector **\markinjector [...]** markpage **business in the contract of the contract of the contract of the markpage**  $\ldots$  **[...]** markreferencepage **\markreferencepage** mat **\mat {...}** math  $\mathbb{L}$  and  $\mathbb{L}$  and  $\mathbb{L}$  mathbf **\mathbf \mathbf** mathbi **\mathbi** mathblackboard **\mathblackboard \mathblackboard \mathblackboard \mathblackboard** mathbs **\mathbs** mathcommand:example  $\text{MATHCOMMAND} \{... \}$ mathdefault **\mathdefault \mathdefault** mathdouble **\mathdouble [...] {...} {...} {...}** mathdoubleextensible:instance \MATHDOUBLEEXTENSIBLE **{...} {...}** mathdoubleextensible:instance:doublebar \doublebar **{...} {...}** mathdoubleextensible:instance:doublebrace \doublebrace **{...} {...}** mathdoubleextensible:instance:doublebracket \doublebracket **{...} {...}** mathdoubleextensible:instance:doubleparent \doubleparent **{...} {...}** mathdoubleextensible:instance:overbarunderbar \overbarunderbar **{...} {...}**

margindata **\margindata [...] [..=..] [..=..] {...}** margindata:instance:atrightmargin  $\{ \text{arg} \}$   $\{ \text{arg} \}$  [..=..]  $[ \dots ]$   $[ \dots ]$ margindata:instance:ininnermargin \ininnermargin **[..=..] [..=..] {...}** margindata:instance:inleftmargin \inleftmargin **[..=..] [..=..] {...}** margindata:instance:inoutermargin \inoutermargin **[..=..] [..=..] {...}** margindata:instance:inrightmargin \inrightmargin **[..=..] [..=..] {...}**

mathdoubleextensible:instance:overbraceunderbrace \overbraceunderbrace **{...} {...}** mathdoubleextensible:instance:overbracketunderbracket \overbracketunderbracket **{...} {...}** mathdoubleextensible:instance:overparentunderparent \overparentunderparent **{...} {...}** mathematics **\mathematics**  $\ldots$  } {...} mathematics:assignment **but a heating \mathematics [..=..]** {...} mathextensible:instance  $\text{MATEXTENSIBLE } \{... \} \{... \}$ mathextensible:instance:cleftarrow \cleftarrow **{...} {...}** mathextensible:instance:crightarrow \crightarrow {...} {...} mathextensible:instance:crightoverleftarrow \crightoverleftarrow **{...} {...}** mathextensible:instance:eleftarrowfill \eleftarrowfill **{...} {...}** mathextensible:instance:eleftharpoondownfill \eleftharpoondownfill **{...} {...}** mathextensible:instance:eleftharpoonupfill \eleftharpoonupfill **{...} {...}** mathextensible:instance:eleftrightarrowfill \eleftrightarrowfill **{...} {...}** mathextensible:instance:eoverbarfill \eoverbarfill **{...} {...}** mathextensible:instance:eoverbracefill \eoverbracefill **{...} {...}** mathextensible:instance:eoverbracketfill \eoverbracketfill **{...} {...}** mathextensible:instance:eoverparentfill \eoverparentfill **{...} {...}** mathextensible:instance:erightarrowfill \erightarrowfill **{...} {...}** mathextensible:instance:erightharpoondownfill \erightharpoondownfill **{...} {...}** mathextensible:instance:erightharpoonupfill \erightharpoonupfill **{...} {...}** mathextensible:instance:etwoheadrightarrowfill \etwoheadrightarrowfill {...} {...}<br>mathextensible:instance:eunderbarfill \eunderbarfill {...} {...} mathextensible:instance:eunderbarfill \eunderbarfill **{...} {...}** mathextensible:instance:eunderbracefill \eunderbracefill **{...} {...}** mathextensible:instance:eunderbracketfill \eunderbracketfill **{...} {...}** mathextensible:instance:eunderparentfill \eunderparentfill **{...} {...}** mathextensible:instance:mequal \mequal \mequal {...} {...} mathextensible:instance:mhookleftarrow \mhookleftarrow **{...} {...}** mathextensible:instance:mhookrightarrow \mhookrightarrow **{...} {...}** mathextensible:instance:mLeftarrow \mLeftarrow **{...} {...}** mathextensible:instance:mLeftrightarrow \mLeftrightarrow **{...} {...}** mathextensible:instance:mleftarrow \mleftarrow **{...} {...}** mathextensible:instance:mleftharpoondown \mleftharpoondown **{...} {...}** mathextensible:instance:mleftharpoonup \mleftharpoonup **{...} {...}** mathextensible:instance:mleftrightarrow \mleftrightarrow **{...} {...}** mathextensible:instance:mleftrightharpoons \mleftrightharpoons **{...} {...}** mathextensible:instance:mmapsto **\mmapsto {...}** {...} mathextensible:instance:mRightarrow **\mRightarrow** {...} {...}  $math$ rathextensible:instance:mRightarrow mathextensible:instance:mrel \mrel {...} {...} mathextensible:instance:mrightarrow \mrightarrow **{...} {...}** mathextensible:instance:mrightharpoondown \mrightharpoondown {...} {...}<br>mathextensible:instance:mrightharpoonup \mrightharpoonup {...} {...} mathextensible:instance:mrightharpoonup \mrightharpoonup **{...} {...}** mathextensible:instance:mrightleftharpoons \mrightleftharpoons **{...} {...}** mathextensible:instance:mrightoverleftarrow \mrightoverleftarrow **{...} {...}** mathextensible:instance:mtriplerel \mtriplerel {...} {...} mathextensible:instance:mtwoheadleftarrow \mtwoheadleftarrow **{...} {...}** mathextensible:instance:mtwoheadrightarrow \mtwoheadrightarrow **{...} {...}**  $\begin{tabular}{ll} \texttt{math} \end{tabular} \begin{tabular}{ll} \texttt{label} \end{tabular} \begin{tabular}{ll} \texttt{label} \end{tabular} \end{tabular} \begin{tabular}{ll} \texttt{label} \end{tabular} \begin{tabular}{ll} \texttt{label} \end{tabular} \end{tabular} \begin{tabular}{ll} \texttt{label} \end{tabular} \begin{tabular}{ll} \texttt{label} \end{tabular} \end{tabular} \begin{tabular}{ll} \texttt{label} \end{tabular} \begin{tabular}{ll} \texttt{label} \end{tabular} \begin{tabular}{ll} \texttt{label} \end{tabular} \end{$ mathextensible:instance:thookleftarrow \thookleftarrow **{...} {...}** mathextensible:instance:thookrightarrow \thookrightarrow **{...} {...}** mathextensible:instance:tLeftarrow \tLeftarrow **{...} {...}** mathextensible:instance:tLeftrightarrow \tLeftrightarrow **{...} {...}** mathextensible:instance:tleftarrow \tleftarrow **{...} {...}** mathextensible:instance:tleftharpoondown \tleftharpoondown **{...} {...}** mathextensible:instance:tleftharpoonup \tleftharpoonup **{...} {...}** mathextensible:instance:tleftrightarrow \tleftrightarrow **{...} {...}** mathextensible:instance:tleftrightharpoons \tleftrightharpoons **{...} {...}** mathextensible:instance:tmapsto \tmapsto **{...} {...}** mathextensible:instance:tRightarrow \tRightarrow **{...} {...}** mathextensible:instance:trel \trel {...} {...} mathextensible:instance:trightarrow \trightarrow **{...} {...}** mathextensible:instance:trightharpoondown \trightharpoondown **{...} {...}** mathextensible:instance:trightharpoonup \trightharpoonup **{...} {...}** mathextensible:instance:trightleftharpoons \trightleftharpoons **{...} {...}** mathextensible:instance:trightoverleftarrow \trightoverleftarrow **{...} {...}** mathextensible:instance:ttriplerel \ttriplerel **{...} {...}** mathextensible:instance:ttwoheadleftarrow \ttwoheadleftarrow {...} {...}<br>mathextensible:instance:ttwoheadrightarrow \ttwoheadrightarrow {...} {...} mathextensible:instance:ttwoheadrightarrow \ttwoheadrightarrow **{...} {...}** mathextensible:instance:xequal  $\{... \}$  {...} mathextensible:instance:xhookleftarrow **\xhookleftarrow {...} {...}** mathextensible:instance:xhookrightarrow **\xhookrightarrow** {...} {...} mathextensible:instance:xhookrightarrow \xhookrightarrow **{...} {...}** mathextensible:instance:xLeftarrow \xLeftarrow **{...} {...}** mathextensible:instance:xLeftrightarrow \xLeftrightarrow **{...} {...}**

```
mathextensible:instance:xleftharpoondown \xleftharpoondown {...} {...}
mathextensible:instance:xleftharpoonup \xleftharpoonup {...} {...}
mathextensible:instance:xleftrightarrow \xleftrightarrow {...} {...}
mathextensible:instance:xleftrightharpoons \xleftrightharpoons {...} {...}
mathextensible:instance:xmapsto \xmapsto {...} {...} mathextensible:instance:xRightarrow \xxmapsto {...} {...}
mathext{m} \texttt{math} : \texttt{instance} : \texttt{xRightarrow}mathextensible:instance:xrel    \xrel {...} {...}
mathextensible:instance:xrightarrow \xrightarrow {...} {...}
mathextensible:instance:xrightharpoondown \xrightharpoondown {...} {...}<br>mathextensible:instance:xrightharpoonup \xrightharpoonup {...} {...}
mathextensible:instance:xrightharpoonup \xrightharpoonup {...} {...}<br>mathextensible:instance:xrightleftharpoons \xrightleftharpoons {...} {...}
mathextensible:instance:xrightleftharpoons \xrightleftharpoons {...} {...}
mathextensible:instance:xrightoverleftarrow \xrightoverleftarrow {...} {...}
mathextensible:instance:xtriplerel \xtriplerel {...} {...}
mathextensible:instance:xtwoheadleftarrow \xtwoheadleftarrow {...} {...}
mathextensible:instance:xtwoheadrightarrow \xtwoheadrightarrow {...} {...}
mathfraktur \mathfraktur
mathframed:instance \text{MATHFRAMED} [..=..] {...}
mathframed:instance:inmframed butter inframed \{i..,i\}mathframed:instance:mcframed \text{matrix} \quad \text{matrix} \quad \textmathframed:instance:mframed and \mframed \mathcal{L}...}<br>mathfunction {...}
mathfunction \mathfunction {...}<br>mathit \mathit \mathit
mathit \mathit
mathitalic \mathitalic
mathmatrix \text{MATHMATR} {...}
mathop \mathcal{L}...}
mathornament:example \text{MATHORMAMENT} \{ \dots \}mathover \mathbb{R} \mathbb{R} \mathbb{R} \mathbb{R} \mathbb{R} \mathbb{R} \mathbb{R} \mathbb{R} \mathbb{R} \mathbb{R} \mathbb{R} \mathbb{R} \mathbb{R} \mathbb{R} \mathbb{R} \mathbb{R} \mathbb{R} \mathbb{R} \mathbb{R} \mathbb{R} \mathbb{R} \mathbb{R} \mathbb{R} \mathbbmathoverextensible:example \text{MATHOWEREXT} MATHOVEREXTENSIBLE \{... \}mathovertextextensible:instance \MATHOVERTEXTEXTENSIBLE {...} {...}
mathovertextextensible:instance: \MATHOVERTEXTEXTENSIBLE {...} {...}
mathradical:example \text{MATHRADICAL} [...] {...}
mathrm \mathrm
mathscript but a set of the contract of the contract of the contract of the contract of the contract of the contract of the contract of the contract of the contract of the contract of the contract of the contract of the c
mathsl \mathsl \mathbb{mathss \mathss
mathtext ... {...}
mathtextbf \mathtextbf ... {...}
mathtextbi \mathtextbi ... {...}
mathtextbs \mathtextbs ... {...}<br>mathtextit \mathtextit ... {...}
mathtextsl hathtextsl hathtextsl ... {...}
mathtf \mathtf
mathtriplet here here here here here here here here here here here here here here here here here here here here here here here here here here here here here here 
mathtriplet:example \text{MATTRIPLET} [...] {...} {...} {...}
mathtt \mathtt
mathunder \mathbb{R} \mathbb{R} \mathbb{R} \mathbb{R} \mathbb{R} \mathbb{R} \mathbb{R} \mathbb{R} \mathbb{R} \mathbb{R} \mathbb{R} \mathbb{R} \mathbb{R} \mathbb{R} \mathbb{R} \mathbb{R} \mathbb{R} \mathbb{R} \mathbb{R} \mathbb{R} \mathbb{R} \mathbb{R} \mathbb{R} \mathmathunderextensible:example \MATHUNDEREXTENSIBLE {...}
mathundertextextensible:instance \MATHUNDERTEXTEXTENSIBLE {...} {...}
mathundertextextensible:instance: \MATHUNDERTEXTEXTENSIBLE {...} {...}
mathunstacked:example \MATHUNSTACKED
mathupright \mathupright \mathupright
mathword \mathword ... {...}
mathwordbf \mathwordbf ... {...}
mathwordbi \mathwordbi ... {...}
mathwordbs \mathwordbs ... {...}
mathwordit \mathwordit ... {...}
mathwordsl \mathwordsl ... {...}
mathwordtf \mathwordtf ... {...}
math:assignment \math [..=..] {...}
maxaligned \maxaligned {...}
mbox \mbox {...}
measure \measure {...}
measured \measured {...}
medskip \medskip
medspace \medspace
menubutton:button \menubutton [..=..] {...} {...}
menubutton:interactionmenu \menubutton [...] [..=..] {...} {...}
message \{\ldots\}mfence \mfence \mathbb{R}mfunction \mfunction {...}
```

```
mathextensible:instance:xleftarrow \xleftarrow {...} {...}
                                                        mathtextit \mathtextit ... {...}
                                                        mathtexttf \mathtexttf ... {...}
```
mhbox  $\{\ldots\}$ midaligned **\midaligned {...}** middle **\middle ...** middlealigned **\middlealigned {...}** middlebox **\middlebox {...}** midhbox **\midhbox {...}** midsubsentence **\midsubsentence** minimalhbox **\minimalhbox ... {...}** mirror **\mirror {...}** mixedcaps **\mixedcaps {...}** mkvibuffer **\mkvibuffer [...]** molecule **\molecule {...}** mono **\mono** monobold **\monobold** mononormal **\mononormal** month **\month {...}** monthlong **\monthlong {...}** monthshort **\monthshort {...}**<br>mprandomnumber **\monthshort {...}** mprandomnumber **\mprandomnumber \mprandomnumber \mprandomnumber \mprandomnumber \mprandomnumber** mtext **\mtext {...}** Numbers {...} namedheadnumber **\namedheadnumber {...}** naturalhbox ... {...} naturalhpack **but allows has a constant of the constant of the constant of the constant of the constant of the constant of the constant of the constant of the constant of the constant of the constant of the constant of t** naturaltpack **but all the contract of the contract of the contract**  $\lambda$ **.**  $\{... \}$ naturalvbox **\naturalvbox** ... {...} naturalvpack **butter and the contral vector of the contralvel of the contral vector**  $\lambda$ **.**  $\{... \}$ naturalvtop **butters** and the contract of  $\lambda$  is the contract of  $\lambda$  is the contract of  $\lambda$  is the contract of  $\lambda$  is the contract of  $\lambda$  is the contract of  $\lambda$  is the contract of  $\lambda$  is the contract of  $\lambda$  is the naturalwd **\naturalwd** ... negatecolorbox **\negatecolorbox ...** negated **\negated** {...} negemspace **\negemspace** negenspace **\negenspace** negthinspace **\negthinspace \negthinspace** newattribute **\newattribute** \... newcatcodetable **\newcatcodetable** \... newcounter **\newcounter \newcounter \newcounter** \... newevery **\newevery**  $\ldots \ldots$ newfrenchspacing **\newfrenchspacing** newluatable **\newluatable \** \newluatable \... newmode **\newmode {...}** newsignal **\newsignal**  $\neq$  \newsignal \newsignal \newsignal \newsignal \newsignal \newsignal \newsignal \newsignal \newsignal \newsignal \newsignal \newsignal \newsignal \newsignal \newsignal \newsignal \newsignal \newsi newsystemmode **\newsystemmode** {...} nextbox **\nextbox** nextboxdp **\nextboxdp** nextboxht **\nextboxht** nextboxhtdp **\nextboxhtdp** nextboxwd **\nextboxwd** nextcounter **\nextcounter \nextcounter [...]** [...] nextcountervalue **business hextcountervalue**  $\cdot$ nextdepth **\nextdepth \nextdepth** nextparagraphs **\nextparagraphs** nextparagraphs:example \nextPARAGRAPHS nextrealpage **\nextrealpage** nextrealpagenumber **\nextrealpagenumber** nextsubpage **\nextsubpage**  $\neq$ nextsubpagenumber **\nextsubpagenumber** nextuserpage **business \nextuserpage** nextuserpagenumber **\nextuserpagenumber**

mfunctionlabeltext **\mfunctionlabeltext {...}** moduleparameter **\moduleparameter {...} {...}**  $\mbox{Im}$  [..=..] {...} NormalizeFontHeight **being the controller of the controller NormalizeFontHeight**  $\ldots$  {...} {...} NormalizeFontWidth **WidterFontWidth \... {...}** {...} NormalizeTextHeight **\NormalizeTextHeight {...} {...} {...}** NormalizeTextWidth **\NormalizeTextWidth {...} {...} {...}** namedstructureheadlocation **business \namedstructureheadlocation** {...} namedstructureuservariable **\namedstructureuservariable** {...} {...} namedstructurevariable **business \namedstructurevariable** {...} {...} namedtaggedlabeltexts **\namedtaggedlabeltexts {...}** {...} {...} {...} {...} naturalvcenter **business \naturalvcenter** ... {...} nextsubcountervalue **business in the set of the set of the set of the set of the set of the set of the set of the set of the set of the set of the set of the set of the set of the set of the set of the set of the set of th** 

nocitation **\nocitation \nocitation \nocitation \nocitation \nocitation \nocitation \nocitation \nocitation \nocitation \nocitation \nocitation \nocitation \nocitation \nocitation \nocitation** nocitation:direct **\nocitation {...}** nocite **\nocite [...]** nocite:direct **\nocite** {...} nodetostring **\nodetostring \** \nodetostring \... {...} noffigurepages **\noffigurepages** noflines **\noflines**  $\Delta$ noflinesinbox **\noflinesinbox ...** noflocalfloats **\noflocalfloats** noheaderandfooterlines **\noheaderandfooterlines** noheightstrut **business \noheightstrut \noheightstrut** noitem **\noitem \noitem** nonfrenchspacing **\nonfrenchspacing** nonmathematics **\nonmathematics {...}** normal **\normal** normalboldface **\normalboldface \normalboldface \normalframedwi** normalitalicface **\normalitalicface** normalizedfontsize **\normalizedfontsize** normalslantedface **bidden has a set of the contract of the contract of the contract of the contract of the contract of the contract of the contract of the contract of the contract of the contract of the contract of the c** normaltypeface **\normaltypeface** nospace **\nospace \nospace** note **\note**  $\in$  [...] [...] notesymbol **\notesymbol [...]** [...] note:instance \NOTE [...] {...} note:instance:assignment \NOTE [..=..] note:instance:assignment:endnote **\endnote** \endnote  $[..=..]$ note:instance:assignment:footnote **[..=..]** note:instance:endnote \endnote \endnote \endnote [...] {...} note:instance:footnote **business house house house head head head head head head head head head head head head head head head head head head head head head head head he** notopandbottomlines **\notopandbottomlines** notragged **\notragged \notragged \notragged \notragged**  $\lambda$  **\notragged** ntimes **\ntimes**  $\ldots$ } {...} numberofpoints **\numberoff**oints {...} numbers **\numbers {...}** obeydepth **\obeydepth** objectdepth **\objectdepth** objectheight **\objectheight** objectmargin **\objectmargin** objectwidth **\objectwidth** obox **\obox {...}** octnumber **\octnumber {...}** octstringtonumber **\octstringtonumber {...}** offset **\offset [..=..] {...}** offsetbox **\offsetbox [..=..] \... {...}** onedigitrounding **bounding**  $\{ \ldots \}$ ordinaldaynumber **\ordinaldaynumber {...}** ordinalstr **\ordinalstr {...}** ornament:example \ORNAMENT **{...} {...}** outputfilename **\outputfilename** outputstreambox **\outputstreambox [...]** outputstreamcopy **butched butched \outputstreamcopy** [...] outputstreamunvbox **\outputstreamunvbox [...]** outputstreamunvcopy **\outputstreamunvcopy [...]** over **\over**  $\{\ldots\}$ overlaybutton **\overlaybutton [...]** overlaybutton:direct **\overlaybutton {...}** overlaycolor **\overlaycolor** 

```
nocharacteralign bidden \nocharacteralign \nocharacteralign
                                                                 \normalframedwithsettings [..=..] {...}normalizebodyfontsize \normalizebodyfontsize \... {...}<br>normalizedfontsize \normalizedfontsize \normalizedfontsize
normalizefontdepth \normalizefontdepth \... {...} {...} {...} normalizefontheight \normalizefontheight \lambdanormalizefontheight \normalizefontheight \... {...} {...} {...}
normalizefontline but all the set of the set of the set of the set of the set of the set of the set of the set of the set of the set of the set of the set of the set of the set of the set of the set of the set of the set 
normalizefontwidth \normalizefontwidth \... {...} {...} {...}
normalizetextdepth \normalizetextdepth {...} {...}
normalizetextheight \normalizetextheight {...} {...} {...}
normalizetextline but all the set of the set of the set of the set of the set of the set of the set of the set of the set of the set of the set of the set of the set of the set of the set of the set of the set of the set 
normalizetextwidth but allows has a constant of the set of the set of the set of the set of the set of the set of the set of the set of the set of the set of the set of the set of the set of the set of the set of the se
                                                                 notsmallcapped \notsmallcapped {...}
ornamenttext:collector \ornamenttext [..=..] [..=..] {...} {...}
ornamenttext:direct \ornamenttext [...] {...} {...}
ornamenttext:layer \ornamenttext [..=..] [..=..] {...} {...}
```
overlayfigure **\overlayfigure {...}** overlayheight **\overlayheight** overlayimage **\overlayimage {...}** overlaylinecolor **\overlaylinecolor** overlaylinewidth **\overlaylinewidth** overlayoffset **\overlayoffset** overlayrollbutton **\overlayrollbutton [...] [...]** overlaywidth **\overlaywidth** overloaderror **\overloaderror** overset **\overset {...} {...}** PDFcolor **\PDFcolor {...}** PDFETEX **\PDFETEX** PDFTEX **\PDFTEX** PICTEX **\PICTEX** PiCTeX **\PiCTeX** PointsToBigPoints **being the contract of the contract of the contract of the contract of the contract of the contract of the contract of the contract of the contract of the contract of the contract of the contract of the c** PointsToReal **\PointsToReal {...} \...** PPCHTEX \PPCHTEX PPCHTeX **\PPCHTeX** PRAGMA **\PRAGMA** PtToCm {...} page **b**  $\qquad$  **b**  $\qquad$  **b**  $\q$ pagearea **being a constructed by the construction of the set of the pagearea**  $\Omega$  **[...] [...]** pagebreak **\pagebreak [...]** pagefigure **but a constructed by the construction**  $\text{page[}...]$  [..=..] pageinjection **being a constant of the constant of the constant of the pageinjection [...] [..=..]** pageinjection:assignment **\pageinjection [..=..] [..=..]** pagenumber **\pagenumber** pagereference **\pagereference [...]** pagestaterealpage **being a constant of the constant of the constant of the pagestaterealpage {...} {...}** paletsize **business \paletsize \paletsize**  $\lambda$ paragraphs:example \PARAGRAPHS pdfactualtext **business \pdfactualtext** {...} {...} pdfbackendcurrentresources **\pdfbackendcurrentresources** pdfbackendsetinfo **\pdfbackendsetinfo {...} {...}** pdfbackendsetname **\pdfbackendsetname {...} {...}** pdfcolor **\pdfcolor {...}** pdfeTeX **\pdfeTeX** pdfTeX **\pdfTeX** percent **\percent** percentdimen **between the contract of the contract of the contract of the contract of the contract of the contract of the contract of the contract of the contract of the contract of the contract of the contract of the cont** periods \periods [...] periods:assignment **\periods** [..=..] permitcaretescape **\permitcaretescape** permitcircumflexescape **\permitcircumflexescape** permitspacesbetweengroups **\permitspacesbetweengroups** persiandecimals **bersiandecimals**  $\{\ldots\}$ persiannumerals **\persiannumerals {...}** phantom **\phantom** {...} phantombox  $\lambda$  **\phantombox**  $\ldots$  **}** placeattachments **\placeattachments** placecitation **\placecitation**  $\Box$ placecombinedlist:instance  $\Delta$  \placeCOMBINEDLIST [..=..] placecombinedlist:instance:content \placecontent **[..=..]** placecomments **\placecomments** placecurrentformulanumber **\placecurrentformulanumber**

overlaydepth **\overlaydepth** PointsToWholeBigPoints **\PointsToWholeBigPoints {...} \...** pagestaterealpageorder **\pagestaterealpageorder {...} {...}** pdfbackendactualtext **\pdfbackendactualtext {...} {...}** pdfbackendsetcatalog **\pdfbackendsetcatalog {...} {...}** pdfbackendsetcolorspace **\pdfbackendsetcolorspace** {...} {...}<br>pdfbackendsetextgstate **\pdfbackendsetextgstate** {...} {...} pdfbackendsetextgstate **\pdfbackendsetextgstate {...} {...}** pdfbackendsetpageattribute **\pdfbackendsetpageattribute {...} {...}** pdfbackendsetpageresource **\pdfbackendsetpageresource {...} {...}** pdfbackendsetpagesattribute **\pdfbackendsetpagesattribute {...} {...}** pdfbackendsetpattern **\pdfbackendsetpattern {...} {...}** pdfbackendsetshade **\pdfbackendsetshade {...} {...}** pickupgroupedcommand **\pickupgroupedcommand {...} {...} {...}** placebookmarks **\placebookmarks [...] [...] [..=..]** placebtxrendering **being the set of the set of the set of the set of the set of the set of the set of the set of the set of the set of the set of the set of the set of the set of the set of the set of the set of the set of** placecombinedlist **\placecombinedlist [...] [..=..]**

placedbox  $\{ \ldots \}$ placefloat:instance  $\text{placeFLOAT}$  [...]  $\{... \}$  {...} placefloat:instance:figure  $\rho$  \placefigure  $\Omega$  \placefigure  $\Omega$ ,  $\{\ldots\}$  {...} {...} placefloat:instance:graphic  $\rho$ lacegraphic  $\Omega$ ...] [...]  $\{\ldots\}$  {...} placefloat:instance:table  $\rho$  \placetable  $\ldots$  {...} {...} placefootnotes **\placefootnotes [..=..]** placeformula **\placeformula [...] {...}** placeframed **but allow the contract of the contract of the contract**  $\Delta$  **[...] [...**]  $\{...$ ] placeheadnumber **\placeheadnumber [...]** placeheadtext **\placeheadtext [...]** placehelp **blacehelp blacehelp** placeholder **\placeholder [...]** placeinitial **\placeinitial [...]** placelayer **\placelayer**  $\Delta y = \Delta x$ placelist<br>placelistoffloats:instance<br>
placelistoffloats:instance<br> **blacelistoffloats: here**<br> **blacelistoffloats: here**<br> **here**<br> **here**<br> **here**<br> **here**<br> **here**<br> **here** placelistoffloats:instance \placelistofFLOATS **[..=..]** placelistoffloats:instance:chemicals \placelistofchemicals **[..=..]** placelistoffloats:instance:figures \placelistoffigures **[..=..]** placelistoffloats:instance:graphics \placelistofgraphics **[..=..]** placelistoffloats:instance:intermezzi \placelistofintermezzi **[..=..]** placelistoffloats:instance:tables \placelistoftables **[..=..]** placelistofsorts **\placelistofsorts [...] [..=..]** placelistofsorts:instance \placelistofSORTS **[..=..]** placelistofsorts:instance:logos \placelistoflogos **[..=..]** placelistofsynonyms **\placelistofsynonyms** [...] [..=..] placelistofsynonyms:instance \placelistofSYNONYMS **[..=..]** placelistofsynonyms:instance:abbreviations \placelistofabbreviations **[..=..]** placelocalfootnotes **\placelocalfootnotes [..=..]** placelocalnotes **being the contract of the contract of the contract of the placelocalnotes [...] [..=..]** placement **\placement [...] [..=..] {...}** placement:example  $\P$ LACEMENT  $[..=..]$   $\{..,}$ placenamedfloat **\placenamedfloat [...]**  $\Box$ placenamedformula **\placenamedformula [...] {...} {...}** placenotes **busines here here here here here here here here here here here here here here here here here here here here here here here here here here here here here** placeongrid **\placeongrid [...] {...}** placeongrid:list **\placeongrid [...] {...}** placeontopofeachother **\placeontopofeachother {...} {...}** placepagenumber **\placepagenumber** placepairedbox:instance  $\text{placePAIREDBOX}$  [..=..] {...} {...} placepairedbox:instance:legend  $\Delta$  \placelegend [..=..]  $\{ \ldots \}$  {...} placeparallel **\placeparallel [...] [...] [..=..]** placerawheaddata **\placerawheaddata [...]** placerawheadnumber **\placerawheadnumber [...]** placerawheadtext **\placerawheadtext [...]** placerawlist **\placerawlist**  $\Delta$  \placerawlist [...] [..=..] placeregister **\placeregister [...]** [..=..] placeregister:instance  $\Delta$  \placeREGISTER [..=..] placeregister:instance:index **blaceindex**  $\Delta E$ .... placerenderingwindow **\placerenderingwindow [...] [...]** placesidebyside **by**  $\Delta$  **b**  $\Delta$  **b**  $\Delta$ placesubformula **\placesubformula [...] {...}** popattribute **\popattribute \popattribute** \popattribute \popattribute \popattribute \popattribute \popattribute \popattribute \popattribute \popattribute \popattribute \popattribute \popattribute \popattribute \popattribu popmacro **\popmacro** \end{c} \popmacro \end{c} \end{c} \popmacro \end{c} \end{c} \end{c} \end{c} \end{c} \end{c} \end{c} \end{c} \end{c} \end{c} \end{c} \end{c} \end{c} \end{c} \end{c} \end{c} \end{c} \end{c} \end{c} \end{ popmode **\popmode [...]** position **\position \position \position \position \position \position \** positionoverlay **\positionoverlay {...}** positionregionoverlay **\positionregionoverlay {...} {...}** postponenotes **\postponenotes** predefinedfont **\predefinedfont [...]** predefinefont **being the contract of the contract of the contract of the contract of the contract of the contract of the contract of the contract of the contract of the contract of the contract of the contract of the contr** predefinesymbol **\predefinesymbol [...]** prefixedpagenumber **\prefixedpagenumber** prependetoks **because the contract of the contract of the contract of the contract of the contract of the contract of the contract of the contract of the contract of the contract of the contract of the contract of the cont** 

placefloat **\placefloat [...] [...] [...] {...} {...}** placefloatcaption **\placefloatcaption [...] [..=..] [..=..]** placefloatwithsetups **\placefloatwithsetups [...] [...] [...] {...} {...}** placefloat:instance:chemical \placechemical **[...] [...] {...} {...}** placefloat:instance:intermezzo **being a support of the set of the set of the set of the set of the set of the set of the set of the set of the set of the set of the set of the set of the set of the set of the set of the se** placelayeredtext  $\qquad \qquad \qquad \qquad \qquad$   $\qquad \qquad$   $\qquad \qquad$   $\qquad$   $\qquad$  placelistofpublications **\placelistofpublications [...] [..=..]** placepairedbox **budgets hereif hereifing hereifing hereifing hereifing hereifing hereifing hereifing hereifing hereifing hereifing hereifing hereifing hereifing hereifing hereifing hereifi** popsystemmode **\popsystemmode {...}**

prependtocommalist **being the community of the community of the community of the community of the community of the community of the community of**  $\lambda$ **...** prependtoks **become that the contract of the contract of the contract of the contract of the contract of the contract of the contract of the contract of the contract of the contract of the contract of the contract of the c** prependtoksonce **but all the controlled between the controlled by the controlled between**  $\mathcal{L}$ **.** prependvalue **business in the contract of the contract of the contract of the contract of the contract of the contract of the contract of the contract of the contract of the contract of the contract of the contract of the** prerollblank **\prerollblank [...]** presetdocument **\presetdocument [..=..]** presetfieldsymbols **being the contract of the contract of the contract of the contract of the contract of the contract of the contract of the contract of the contract of the contract of the contract of the contract of the** presetlabeltext:instance \presetLABELtext **[...] [..=..]** presetlabeltext:instance:btxlabel **\presetbtxlabeltext** [...] [..=..] presetlabeltext:instance:head  $\gamma$ <sup>1</sup> \presetheadtext [...] [..=..] presetlabeltext:instance:label \presetlabeltext **[...] [..=..]** presetlabeltext:instance:mathlabel \presetmathlabeltext [...] [..=..] presetlabeltext:instance:operator \presetoperatortext **[...] [..=..]** presetlabeltext:instance:prefix  $\rho$ resetprefixtext [...] [..=..] presetlabeltext:instance:suffix  $\preceq$  \presetsuffixtext  $[\ldots]$  [..=..] presetlabeltext:instance:taglabel \presettaglabeltext **[...] [..=..]** presetlabeltext:instance:unit \presetunittext **[...] [..=..]** external ist the set of the set of the set of the set of the set of the set of the set of the set of the set of the set of the set of the set of the set of the set of the set of the set of the set of the set of the set of prettyprintbuffer **\prettyprintbuffer {...} {...}** prevcounter **but all the set of the set of the set of the set of the set of the set of the set of the set of the set of the set of the set of the set of the set of the set of the set of the set of the set of the set of the** prevcountervalue **below** *prevcountervalue* [...] preventmode **\preventmode [...]** prevrealpage **\prevrealpage** prevrealpagenumber **\prevrealpagenumber** prevsubcountervalue **business \prevsubcountervalue [...]** [...] prevsubpage **between the contract of the contract of the contract of the contract of the contract of the contract of the contract of the contract of the contract of the contract of the contract of the contract of the contr** prevsubpagenumber **\prevsubpagenumber** prevuserpage **\prevuserpage** prevuserpagenumber **\prevuserpagenumber** procent **\procent** processassignlist **being the contract of the contract of the contract of the contract of the contract of the contract of the contract of the contract of the contract of the contract of the contract of the contract of the c** processbetween **\processbetween {...}** \... processblocks **\processblocks [...] [...] [..=..]** processcolorcomponents **\processcolorcomponents {...}** processcommacommand **but a community of the community of the community of the community of the community of the community of the community of the community of the community of the community of the community of the communit** processcommalist **being the contract of the contract of the contract of the contract**  $\{... \} \ldots$ processcontent **contract the contract of the contract of the contract of the contract of the contract of the contract of the contract of the contract of the contract of the contract of the contract of the contract of the c** processfile **but all the set of the contract of the set of the set of the set of the set of the set of the set of the set of the set of the set of the set of the set of the set of the set of the set of the set of the set o** processfilemany **because the contract of the contract of the contract of the processfilemany {...}** processfilenone **\processfilenone {...}** processfileonce **\processfileonce {...}** processisolatedchars **being the contract of the contract of the contract of the contract of the contract of the contract of the contract of the contract of the contract of the contract of the contract of the contract of th** processisolatedwords **\processisolatedwords {...} \...** processlinetablebuffer **\processlinetablebuffer [...]** processlinetablefile **\processlinetablefile {...}** processMPbuffer **\processMPbuffer [...]** processMPfigurefile **\processMPfigurefile {...}** processmonth **\processmonth {...} {...} {...}** processranges **but all the contract of the contract of the contract of the contract of the contract of the contract of the contract of the contract of the contract of the contract of the contract of the contract of the con** processtexbuffer **\processTEXbuffer [...]** processuntil **\processuntil \cdub** \processuntil \... processxtablebuffer **\processxtablebuffer [...]** product **being the contract of the contract of the contract of the contract**  $\text{[} \ldots \text{]}$ product:string **\product**:string **\product** ... profiledbox **but allow but allow heather but allow c**  $\alpha$  **heather c**  $\alpha$  **heather c**  $\alpha$  **heather c**  $\alpha$  **heather c**  $\alpha$  **heather c**  $\alpha$  **heather c**  $\alpha$  **heather c**  $\alpha$  **heather c**  $\alpha$  **he** profilegivenbox **\profilegivenbox {...} ...** program **\program [...]** project **\project [...]** project:string **\project** ... pseudoMixedCapped **\pseudoMixedCapped {...}**

prependgvalue **business business here here here here here here here here here here here here here here here here here here here here here here here here here here her** processaction **\processaction \processaction** [...] [..,..=>..,..] processallactionsinset **\processallactionsinset [...]** [..,..=>..,..] processassignmentcommand **being as a contract of the set of the set of the set of the set of the set of the set of the set of the set of the set of the set of the set of the set of the set of the set of the set of the set** processassignmentlist **\processassignmentlist [..=..] \...** processbodyfontenvironmentlist **\processbodyfontenvironmentlist \...** processcommalistwithparameters **\processcommalistwithparameters [...] \...** processfirstactioninset **by a set of the set of the set of the set of the set of the set of the set of the set of the set of the set of the set of the set of the set of the set of the set of the set of the set of the set o** processlist **being the contract of the contract of the contract of the contract of the contract of the contract of the contract of the contract of the contract of the contract of the contract of the contract of the contrac** processseparatedlist **\processseparatedlist [...] [...] {...}** processtokens **\processtokens {...} {...} {...} {...} {...}** processyear **but all the contract of the contract of the contract of the contract of the contract of the contract of the contract of the contract of the contract of the contract of the contract of the contract of the contr** 

pseudoSmallcapped **\pseudoSmallcapped {...}** pseudosmallcapped **\pseudosmallcapped {...}** purenumber {...} pushattribute **bushattribute**  $\ldots$ pushbar **\pushbar [...] ... \popbar** pushbutton **\pushbutton**  $\Box$   $\Box$  [...] pushmacro **\** \pushmacro \... pushmode **bushmode bushmode**  $\Box$ pushoutputstream **\pushoutputstream [...]** pushsystemmode<br>
putboxincache<br>
putboxincache<br> **butboxincache**<br> **butboxincache**<br> **butboxincache**<br> **butboxincache**<br> **c** qquad **\qquad** quad **\quad** quads  $\qquad \qquad \qquad$   $\qquad \qquad$   $\qquad \qquad$   $\qquad \qquad$   $\qquad \qquad$   $\qquad \qquad$   $\qquad \qquad$   $\qquad \qquad$   $\qquad$   $\qquad$   $\qquad$   $\qquad$   $\qquad$   $\qquad$   $\qquad$   $\qquad$   $\qquad$   $\qquad$   $\qquad$   $\qquad$   $\qquad$   $\qquad$   $\qquad$   $\qquad$   $\qquad$   $\qquad$   $\qquad$   $\qquad$   $\qquad$   $\qquad$   $\qquad$   $\q$ quarterstrut **\quarterstrut** quitcommalist **\quitcommalist** quitprevcommalist **\quitprevcommalist** quittypescriptscanning **\quittypescriptscanning** ReadFile **\ReadFile {...}** Romannumerals **All Accords Romannumerals** {...} raggedbottom **\raggedbottom** raggedcenter **\raggedcenter** raggedleft **\raggedleft** raggedright **business contained to the contained and contained to the contained to the contained of the contained of the contained of the contained of the contained of the contained of the contained of the contained of t** raggedwidecenter **\raggedwidecenter** raisebox **\raisebox {...}** \... {...}<br>
randomizetext **\raisebox {...**} randomizetext **andomizetext**  $\mathbf{...}$ <br>randomnumber **\randomizetext** {...} rawcounter **\rawcounter \rawcounter [...]** [...] rawcountervalue **\rawcountervalue [...]** rawdate  $\{... \}$ rbox **\rbox ... {...}** realpagenumber **\realpagenumber** realSmallCapped **\realSmallCapped {...}** realSmallcapped **\realSmallcapped {...}**<br>realsmallcapped **\realsmallcapped {...}** recursedepth **\recursedepth** recurselevel **\recurselevel** recursestring **\recursestring** redoconvertfont **\redoconvertfont** ref **\ref [...] [...]**

pseudoSmallCapped **being a set of the set of the set of the set of the set of the set of the set of the set of the set of the set of the set of the set of the set of the set of the set of the set of the set of the set of t** pusharrangedpages **\pusharrangedpages ... \poparrangedpages** pushbackground **\pushbackground [...] ... \popbackground** pushcatcodetable **\pushcatcodetable ... \popcatcodetable** pushcolor **\pushcolor [...] ... \popcolor** pushendofline **bushendofline \pushendofline** ... \popendofline pushMPdrawing **\pushMPdrawing ... \popMPdrawing** pushmathstyle **\pushmathstyle ... \popmathstyle** pushpath **\pushpath [...] ... \poppath** pushpunctuation **\pushpunctuation ... \poppunctuation** pushrandomseed **\pushrandomseed ... \poprandomseed** pushreferenceprefix<br>pushsystemmode<br> **\pushsystemmode** {...}<br> **\pushsystemmode** {...} putboxincache **\putboxincache {...} {...} ...** putnextboxincache **\putnextboxincache {...} {...} \... {...}** randomnumber **\randomnumber {...} {...}** rawdoifelseinset **\rawdoifelseinset {...} {...} {...} {...}** rawdoifinset **\rawdoifinset {...} {...} {...}** rawdoifinsetelse **\rawdoifinsetelse {...} {...} {...} {...}** rawgetparameters **\rawgetparameters [...] [..=..]** rawprocessaction **\rawprocessaction [...] [..,..=>..,..]** rawprocesscommacommand **\rawprocesscommacommand [...] \...** rawprocesscommalist **\rawprocesscommalist [...] \...** rawstructurelistuservariable **\rawstructurelistuservariable {...}** rawsubcountervalue **\rawsubcountervalue [...] [...]** readfile **\readfile {...} {...} {...}** readfixfile **\readfixfile {...} {...} {...} {...}** readjobfile **business readjobfile**  $\text{readjobfile} \{... \} \{... \} \{... \}$ readlocfile **business and the contract of the contract of the contract of the contract of the contract of the contract of the contract of the contract of the contract of the contract of the contract of the contract of th** readsetfile **\readsetfile {...} {...} {...} {...}** readsysfile **business areadsysfile {...}** {...} {...} readtexfile **because the contract of the contract of the contract of the contract of the contract of the contract of the contract of the contract of the contract of the contract of the contract of the contract of the contr** readxmlfile **\readxmlfile {...} {...} {...}** realsmallcapped **\realsmallcapped {...}** reference **\reference [...] {...}**

referencecolumnnumber **\referencecolumnnumber** referencepagedetail **\referencepagedetail** referencepagestate **\referencepagestate** referenceprefix **\referenceprefix** referencerealpage **\referencerealpage** referencesymbol **\referencesymbol** registerfontclass **\registerfontclass {...}** registersort **\registersort [...] [...]** registersynonym **\registersynonym [...] [...]** registerunit **\registerunit [...] [..=..]** register:instance  $\text{REGISTER } [\dots]$  {..+...+..} register:instance:index \index **[...] {..+...+..}** register:instance:ownnumber:index \index **[...] {...} {..+...+..}** regular **\regular**  $\text{regular}$ relatemarking **because the contract of the contract of the contract of the contract of the contract of the contract of the contract of the contract of the contract of the contract of the contract of the contract of the con** relaxvalueifundefined **\relaxvalueifundefined {...}** remainingcharacters **\remainingcharacters** removebottomthings **\removebottomthings** removedepth **\removedepth** removelastskip **\removelastskip** removelastspace **\removelastspace** removemarkedcontent **\removemarkedcontent [...]** removepunctuation **\removepunctuation** removetoks **\removetoks** ... \from \... removeunwantedspaces **\removeunwantedspaces** repeathead **\repeathead [...]** replacefeature **\replacefeature [...]** replacefeature:direct **\replacefeature {...}** replaceincommalist **\replaceincommalist \... {...}** replaceword **\replaceword [...] [...] [...]** rescan **\rescan {...}** rescanwithsetup **\rescanwithsetup {...} {...}** resetallattributes **\resetallattributes** resetandaddfeature **\resetandaddfeature [...]** resetandaddfeature:direct **\resetandaddfeature {...}** resetbar **\resetbar** resetboxesincache **\resetboxesincache {...}** resetbreakpoints **\resetbreakpoints** resetbuffer **buffer here here here here here here here here here here here here here here here here here here here here here here here here here here here here here** resetcharacteralign **\resetcharacteralign** resetcharacterkerning **\resetcharacterkerning** resetcharacterspacing **\resetcharacterspacing** resetcharacterstripping **\resetcharacterstripping** resetcollector **\resetcollector [...]** resetcounter **buying the contract of the contract of the contract of the contract of the contract of the contract of the contract of the contract of the contract of the contract of the contract of the contract of the contr** resetdigitsmanipulation **\resetdigitsmanipulation** resetdirection **by the contraction** *resetdirection* resetfeature **\resetfeature**  $\backslash$  resetfeature resetflag **fixially resetflag {...}** resetfontcolorsheme **\resetfontcolorsheme** resetfontfallback **\resetfontfallback [...] [...]** resetfontsolution **\resetfontsolution** resethyphenationfeatures **\resethyphenationfeatures** resetinjector **\resetingerify** \reseting \reseting \reseting \reseting \reseting \reseting \reseting \reseting \reseting \reseting \reseting \reseting \reseting \reseting \reseting \reseting \reseting \reseting \reseting \ resetinteractionmenu **\resetinteractionmenu [...]** resetitaliccorrection **\resetitaliccorrection** resetlayer **\resetlayer**  $\text{?}$ resetlocalfloats **\resetlocalfloats** resetMPdrawing **\resetMPdrawing**

referenceformat:example \REFERENCEFORMAT **{...} {...} [...]** referring **\referring (...,...) (...,...) [...]** registerattachment **\registerattachment [...] [..=..]** registerctxluafile **\registerctxluafile {...} {...}** registerexternalfigure **\registerexternalfigure [...] [...] [..=..]** registerhyphenationexception **\registerhyphenationexception [...] [...]** registerhyphenationpattern **\registerhyphenationpattern [...] [...]** registermenubuttons **\registermenubuttons [...] [...]**  $\label{eq:regist} \begin{minipage}[c]{0.9\textwidth} \begin{itemize} \begin{subarray}{c} \texttt{register}:\texttt{instance}:\texttt{volumeber} \end{subarray} \end{itemize} \end{minipage} \begin{minipage}[c]{0.9\textwidth} \begin{subarray}{c} \texttt{user}:\texttt{instance}:\texttt{volumeber}:\texttt{index} \end{subarray} \end{minipage} \begin{minipage}[c]{0.9\textwidth} \begin{subarray}{c} \texttt{user}:\texttt{instance}:\texttt{volumeber}:\texttt{index} \end{subarray} \end{minipage} \end{minipage} \begin{minipage}[c]{0.9\text$ relateparameterhandlers **\relateparameterhandlers** {...} {...} {...} **remark heath <b>remark (...,...)**  $\ldots$ ,  $\ldots$ ,  $\ld$ removefromcommalist **\removefromcommalist**  $\ldots$  }  $\ldots$ removesubstring **become that the contract of the contract of the contract of the contract of the contract of the contract of the contract of the contract of the contract of the contract of the contract of the contract of t** 

resetMPinstance **\resetMPinstance [...]** resetmarker **\resetmarker**  $\{...$ resetmarking **because the contract of the contract of the contract of the contract of the contract of the contract of the contract of the contract of the contract of the contract of the contract of the contract of the cont** resetmode **\resetmode {...}** resetpagenumber **\resetpagenumber** resetparallel **here here here here here here here here here here here here here here here here here here here here here here here here here here here here here here** resetpath **\resetpath \resetpath \resetpath \resetpath**  $\{$ resetpenalties **business and the example of the example of the example of the example of the example of the example of the example of the example of the example of the example of the example of the example of the example o** resetperiodkerning **\resetperiodkerning** resetprofile **\resetprofile** resetrecurselevel **\resetrecurselevel** resetreference **\resetreference [...]** resetreplacements **\resetreplacements** resetscript **\resetscript** resetsetups **\resetsetups [...]** resetshownsynonyms **\resetshownsynonyms [...]** resetsubpagenumber **\resetsubpagenumber** resetsymbolset **\resetsymbolset** resetsystemmode **\resetsystemmode {...}**  $\begin{minipage}{0.5\textwidth} \begin{tabular}{c} \textbf{reset} \end{tabular} \end{minipage} \vspace{0.05\textwidth} \begin{tabular}{c} \textbf{Test} \end{tabular} \end{minipage} \vspace{0.05\textwidth} \begin{tabular}{c} \textbf{Test} \end{tabular} \end{minipage} \vspace{0.05\textwidth} \begin{tabular}{c} \textbf{Test} \end{tabular} \vspace{0.05\textwidth} \begin{tabular}{c} \textbf{Test} \end{tabular} \end{minipage} \vspace{0.05\textwidth} \begin{tabular}{c} \textbf{Test} \end{tabular$ resettrackers **\resettrackers** resettrialtypesetting **\resettrialtypesetting** resetusedsortings **\resetusedsortings [...]** resetusedsynonyms **\resetusedsynonyms [...]** resetuserpagenumber **\resetuserpagenumber**  $\label{eq:resetvalue} \begin{array}{ll} \text{resetvalue} & \text{resetvalue} \end{array}$ resetvisualizers **\resetvisualizers** reshapebox **\reshapebox {...}** restorebox **\restorebox {...} {...}** restorecatcodes **\restorecatcodes** restorecounter **\restorecounter [...]** restoreendofline **\restoreendofline** restoreglobalbodyfont **\restoreglobalbodyfont**  $\label{eq:rel} \begin{minipage}[c]{0.9\textwidth} \centering \begin{minipage}[c]{0.9\textwidth} \centering \emph{rets} \end{minipage} \begin{minipage}[c]{0.9\textwidth} \centering \emph{rets} \end{minipage} \begin{minipage}[c]{0.9\textwidth} \centering \emph{rets} \end{minipage} \begin{minipage}[c]{0.9\textwidth} \centering \emph{rets} \end{minipage} \begin{minipage}[c]{0.9\textwidth} \centering \emph{rets} \end{minipage} \begin{minipage}[c]{0.9\textwidth} \centering \emph{rets} \end{min$ reuseMPgraphic **\reuseMPgraphic {...} {..=..}** reuserandomseed **\reuserandomseed** reversehbox **\reversehbox ... {...}** reversehpack **\reversehpack ... {...}** reversetpack **\reversetpack ... {...}** reversevbox **\reversevbox ... {...}** reversevpack **\reversevpack ... {...}** reversevtop **\reversevtop ... {...}** revivefeature **\revivefeature** rfence **\rfence** {...} rhbox **\rhbox {...}** right  $\rightarrow$  **\right** ... rightaligned **\rightaligned {...}** rightbottombox **\rightbottombox {...}** rightbox **\rightbox {...}** righthbox **\righthbox {...}** rightlabeltext:instance \rightLABELtext **{...}** rightlabeltext:instance:head \rightheadtext **{...}** rightlabeltext:instance:label \rightlabeltext **{...}** rightlabeltext:instance:mathlabel \rightmathlabeltext **{...}** rightline **\rightline**  $\text{rightline} \{... \}$ <br>rightorleftpageaction **\rightline** \rightorleftpage rightpageorder **\rightpageorder** rightskipadaption **\rightskipadaption** rightsubguillemot **\rightsubguillemot** righttoleft **\righttoleft** righttolefthbox **\righttolefthbox ... {...}** righttoleftvbox **\righttoleftvbox ... {...}** righttoleftvtop **\righttoleftvtop ... {...}** righttopbox **\righttopbox {...}** ring **\ring {...}**

resetMPenvironment **\resetMPenvironment** resettokenlist **\resettokenlist [...]** resolvedglyphdirect **\resolvedglyphdirect {...} {...}** resolvedglyphstyled **\resolvedglyphstyled {...} {...}** restartcounter **\restartcounter [...]** [...] [...] restorecurrentattributes **\restorecurrentattributes {...}** reusableMPgraphic **\reusableMPgraphic {...} {..=..}** rightorleftpageaction **\rightorleftpageaction {...} {...}**

rlap **\rlap {...}** robustaddtocommalist **\robustaddtocommalist {...} \...** robustpretocommalist **\robustpretocommalist {...} \...** rollbutton:button **\rollbutton [..=..] ... [...]** roman **\roman** romannumerals **\romannumerals {...}** rotate **\rotate [..=..] {...}** rtlhbox **\rtlhbox ... {...}** rtlvbox **\rtlvbox ... {...}** rtlvtop **\rtlvtop ... {...}** rtop **\rtop ... {...}** ruby **\ruby [...] {...} {...}** ruledhbox **\ruledhbox ... {...}** ruledhpack **\ruledhpack ... {...}** ruledmbox **\ruledmbox {...}** ruledtopv **\ruledtopv ... {...}** ruledtpack **\ruledtpack ... {...}** ruledvbox **\ruledvbox** \ruledvbox \ruledvbox \ruledvbox \ruledvbox \ruledvbox \ruledvbox \ruledvbox \ruledvbox \ruledvbox \ruledvbox \ruledvbox \ruledvbox \ruledvbox \ruledvbox \ruledvbox \ruledvbox \ruledvbox \ruledvbox \ ruledvpack **\ruledvpack** ... {...}<br>ruledvtop ... {...} runMPbuffer **\runMPbuffer [...]** runninghbox **\runninghbox {...}** russianNumerals **\russianNumerals {...}** russiannumerals **\russiannumerals {...}** SmallCapped **1...** SmallCapped **1...** SmallCapped **1... SmallCapped 1... SmallCapped 1... SmallCapped 1... SmallCapped 1... SmallCapped 1... SmallCapped 1... SmallCapped 1... SmallCapped 1..** Smallcapped **1...** Smallcapped  $\{... \}$ safechar **\safechar {...}** samplefile **\samplefile**  $\{... \}$ sans **\sans** sansbold **\sansbold** sansnormal **\sansnormal \sansnormal** sansserif **\sansserif**  $\simeq$ savebox **\savebox** {...} {...} {...} savebuffer  $\setminus$  savebuffer  $\setminus$  =...]<br>savebuffer:list  $\setminus$  savebuffer  $\setminus$ ...] savecolor **by a savecolor**  $\simeq$   $\simeq$   $\simeq$   $\simeq$   $\simeq$   $\simeq$   $\simeq$   $\simeq$   $\simeq$   $\simeq$ savecounter **\savecounter [...]** savecurrentattributes **by the same of the same of the same of the same of the same of the same of the same of t** savenormalmeaning **bitter and the savenormalmeaning \...** sbox **definition \sbox {...}** scale **\scale \scale \scale \scale** \scale  $\{\ldots\}$  [...=..]  $\{\ldots\}$ screen **\screen [...]** script:instance \SCRIPT script:instance:ethiopic \ethiopic script:instance:hangul \hangul script:instance:hanzi \hanzi script:instance:latin \latin \latin script:instance:nihongo \nihongo script:instance:test \test \test script:instance:thai \thai secondoftwoarguments **become as a secondoftwoarguments** {...} {...} section: instance  $\setminus$  SECTION  $[...]$   $\overline{\{... \}}$ section:instance:assignment \SECTION [..=..] section:instance:assignment:chapter **(example)** \chapter [..=..] section:instance:assignment:part **(example)**  $\partial$ section:instance:assignment:section **\section \section [..=..]** section: instance: assignment: subject  $\text{subject}$  [..=..] section:instance:assignment:subsection **\subsection**  $\simeq$  **[..=..]** 

robustdoifelseinset **\robustdoifelseinset {...} {...} {...} {...}** robustdoifinsetelse **\robustdoifinsetelse {...} {...} {...} {...}** rollbutton:interactionmenu **\rollbutton [...] [..=..] ... [...]** ruledvtop **\ruledvtop ... {...}** ScaledPointsToBigPoints **being the set of the ScaledPointsToBigPoints {...}** \...  $\verb|ScaledPointsToWholeBigPoints \label{thm:1}$ savebtxdataset **\savebtxdataset** [...] [..=..] \savebuffer [...] [...] savetaggedtwopassdata **by a savetaggedtwopassdata {...}** {...} {...} {...} savetwopassdata **by a savetwopassdata {...}** {...} {...} secondoffivearguments **\secondoffivearguments** {...} {...} {...} {...} {...} secondoffourarguments **become as a secondoffourarguments {...} {...}** {...} secondofsixarguments **\secondofsixarguments** {...} {...} {...} {...} {...} secondofthreearguments **\secondofthreearguments** {...} {...} {...} secondofthreeunexpanded **become all in the secondofthreeunexpanded**  $\{ \ldots \} \{ \ldots \}$ secondoftwounexpanded **\secondoftwounexpanded {...} {...}**

```
section:instance:assignment:subsubsection \subsubsection [..=..]
section:instance:assignment:subsubsubject \subsubsubject [..=..]
section:instance:assignment:subsubsubsection \subsubsubsection [..=..]
section:instance:assignment:subsubsubsubject \subsubsubsubject [..=..]
section:instance:assignment:subsubsubsubsection \subsubsubsubsection [..=..]
section:instance:assignment:subsubsubsubsubject \subsubsubsubsubject [..=..]
section:instance:assignment:title \tilde{...}section:instance:chapter but a \{h \} \{h \} \{h \} \{h \}section:instance:ownnumber \setminusSECTION [...] {...} {...}
section:instance:ownnumber:chapter \chapter \chapter [...] {...} {...}
section:instance:ownnumber:part \part [...] {...} {...}
section:instance:ownnumber:section \section [...] {...} {...}
section:instance:ownnumber:subject \subject [...] {...} {...}
section:instance:ownnumber:subsection bubsection [...] \{ \ldots \} \{ \ldots \}section:instance:ownnumber:subsubject \subsubject [...] {...} {...}
section:instance:ownnumber:subsubsection \subsubsection [...] {...} {...}
section:instance:ownnumber:subsubsubject \subsubsubject [...] {...} {...} section:instance:ownnumber:subsubsection \subsubsubsection \{... \} {...} {...}
section:instance:ownnumber:subsubsubsection \subsubsubsection [...] {...} {...}
section:instance:ownnumber:subsubsubsubject \subsubsubsubsubject [...] {...} {...} section:instance:ownnumber:subsubsubsection \subsubsubsubsubsection [...] {...} {...}
section:instance:ownnumber:subsubsubsubsection \subsubsubsubsection [...] {...} {...}
section:instance:ownnumber:subsubsubsubsubject \subsubsubsubsubsubject [...] {...} {...} {...}}
section:instance:ownnumber:title \title [...] {...} {...}
section:instance:part    \part [...] {...}
section:instance:section business \section [...] {...}
section:instance:subject \{... \}section:instance:subsection business (subsection [...] {...}
section:instance:subsubject business \subsubject [...] {...}
section:instance:subsubsection because \simeq \simeq \simeq \simeq \simeq \simeq \simeq \simeq \simeqsection:instance:subsubsubject \square \subsubsubject [...] \{... \}section:instance:subsubsubsection \simeq \simeq \simeq \simeq \simeq \simeq \simeq \simeq \simeq \simeq \simeq \simeq \simeq \simeq \simeq \simeq \simeq \simeq \simeq \simeq \simeq \simeq \simeq \simeq \simeq \simeq \simeqsection:instance:subsubsubsubject \subsubsubsubject [...] {...}section:instance:subsubsubsubsection    \subsubsubsubsubsection    [...]    {...}
section:instance:subsubsubsubsubject  \subsubsubsubsubsubsubject [...] \{... \}section:instance:title \{\text{title}\}seeregister:instance \setminus \seeREGISTER [...] {..+...+..} {...}
seeregister:instance:index beeding \text{[...]} \{...+...+... \} \{... \}OPT
OPT
OPT
OPT
OPT
OPT
OPT
OPT
OPT
OPT
OPT
OPT
OPT
OPT
OPT
serializecommalist \serializecommalist [...]<br>serializedcommalist \serializedcommalist
serif \serif
serifbold \serifbold
serifnormal blue and the serificial serificial serificial serificial serificial serificial serificial serificial serificial serificial serificial serificial serificial serificial serificial serificial serificial serific
setautopagestaterealpageno betautopagestaterealpageno {...}
setbar \setbar [...]
setbigbodyfont \setbigbodyfont
\verb|setboxllx ... {...}setboxlly ... {...}
setbreakpoints \setbreakpoints \ldots\verb|\setbuffer| \qquad \verb|\setbuffer| \qquad \verb|\setbuffer| \qquad \verb|\setbuffer| \qquad \verb|\setleftopen| \qquad \verb|\setleftopen| \qquad \verb|\setleftopen| \qquad \verb|\setleftopen| \qquad \verb|\setleftopen| \qquad \verb|\setleftopen| \qquad \verb|\setleftopen| \qquad \verb|\setleftopen| \qquad \verb|\setleftopen| \qquad \verb|\setleftopen| \qquad \verb|\setleftopen| \qquad \verb|\setleftopen| \qquad \verb|\setleftopen| \qquad \verb|\setleftopen| \qquad \verb|\setleftopen| \qquad \verb|\setleftopen| \qquad \verb|\setleftopen| \qquad \verb|\setleftopen| \qquad \verb|\setleftsetcapstrut \setcapstrut
setcatcodetable \setcatcodetable \...
setcharacteralign betcharacteralign \setminussetcharacteralign \{... \} \{... \}setcharactercasing betcharactercasing [...]
setcharactercleaning betcharactercleaning \setminus setcharactercleaning [...]
setcharacterkerning betcharacterkerning \cdot \cdot \cdotsetcharacterspacing betcharacters \setcharacterspacing [...]
setcharacterstripping betcharacterstripping [...]
setcharstrut \setcharstrut {...}
setcollector \setcollector \left.\right.\right.\right\} \left.\right.\right\}setcolormodell being a setcolormodell \left\{ \ldots \right\}setcounter between the set of the set of the set of the set of the set of the set of the set of the set of the set of the set of the set of the set of the set of the set of the set of the set of the set of the set of the 
setcounterown between between heads \setcounterown [...] [...] [...]
setcurrentfontclass \setcurrentfontclass {...}
setdataset \setdataset \text{...} [...] [...] ...
setdatavalue business in the set of the set of the set of the set of the set of the set of the set of the set of the set of the set of the set of the set of the set of the set of the set of the set of the set of the set o
setdefaultpenalties better as a set of the set of the set of the set of the set of the set of the set of the set of the set of the set of the set of the set of the set of the set of the set of the set of the set of the se
setdigitsmanipulation beta \setdigitsmanipulation [...]
setdirection beta beta heating heating heating heating heating heating heating heating heating heating heating heating heating heating heating heating heating heating heating heat
setdocumentargument \setdocumentargument {...} {...}
```

```
section:instance:assignment:subsubject \subsubject [..=..]
select {...} {...} {...} {...} {...} {...}
                                      serializedcommalist \serializedcommalist
setcharacteraligndetail \setcharacteraligndetail {...} {...} {...}
```
setemeasure **buying the setember of the setemeasure {...}** {...} setevalue **business in the setevalue of the setevalue**  $\{... \}$  {...} setexpansion **\setexpansion [...]** setfirstline **\setfirstline**  $\left[\ldots\right]$ setfirstpasscharacteralign **bilities beta \setfirstpasscharacteralign** setflag **better as a setflag {...}** setfont **\setfont** ... setfontcolorsheme **business \setfontcolorsheme** [...] setfontfeature **\setfontfeature {...}**<br>setfontsolution **\setfontsolution**  $\setminus$ setfontstrut **\setfontstrut**  $\setminus$  setfontstrut setfractions **but all the setfractions but all the setfractions but all the set of the set of the set of the set of the set of the set of the set of the set of the set of the set of the set of the set of the set of the** setglobalscript **\setglobalscript**  $\cdot$  ...] setgmeasure **but all the setgmeasure in the setgmeasure {...}** {...} setgvalue **by the setgvalue of the setgvalue {...}** {...} {...} {...} {...} } sethboxregister **business \sethboxregister** ... {...} setinitial **betimitial a a b b b setinitial** [...] [..=..] setinteraction **betimines as a setimidate of the setimal value of**  $\setminus$  **setimidate**  $\setminus$ **...]** setitaliccorrection **business \setitaliccorrection**  $\ldots$ setJSpreamble **\setJSpreamble {...}** {...} setlinefiller **\setlinefiller [...]** setlocalhsize **\setlocalhsize [...]** setlocalscript **business \setlocalscript**  $\qquad \qquad \text{setlocalscript}$  [...] setluatable **\setluatable \component** \setluatable \... {...} setMPtext {...} {...} setmainbodyfont **between the contract of the contract of the contract of the contract of the contract of the contract of the contract of the contract of the contract of the contract of the contract of the contract of the c** setmainparbuilder **builder and the setmain of the setmainparbuilder** [...] setmarker **\setmarker**  $\ldots$  **\setmarker**  $\ldots$  **[...]** setmarking **between the set of the set of the set of the set of the set of the set of the set of the set of the set of the set of the set of the set of the set of the set of the set of the set of the set of the set of the** setmathstyle **\setmathstyle {...}** setmeasure **but all the set of the set of the set of the set of the set of the set of the set of the set of the set of the set of the set of the set of the set of the set of the set of the set of the set of the set of the** setmessagetext **between**  $\setminus$ setmessagetext {...} {...} setmode **\setmode \setmode**  $\{\ldots\}$ setnostrut **\setnostrut \setnostrut** setnote **\setnote**  $\setminus$ **setnote**  $\ldots$   $\ldots$   $\ldots$ setnotetext:assignment **between \setnotetext** [...] [..=..] setnote:assignment **\setnote [...]** [..=..] setoldstyle **\setoldstyle** setpagestate **by a set of the set of the set of the set of the set of the set of the set of the set of the set of the set of the set of the set of the set of the set of the set of the set of the set of the set of the set o** setpenalties **become absolute that**  $\setminus \setminus \setminus \set{...}$  {...} {...}

setdocumentargumentdefault **beidering as a set of the set of the set of the set of the set of the set of the set of the set of the set of the set of the set of the set of the set of the set of the set of the set of the set** setdocumentfilename **business \setdocumentfilename {...}** {...} setdummyparameter **\setdummyparameter** {...} {...} setelementexporttag **betelementexporttag [...]** [...] [...] setevariable **between the sete**variable  $\{... \} \{... \} \{... \}$ setevariables **between the setevariables**  $\set{...}$  [..=..] setfontsolution **\setfontsolution [...]** setgvariable **being as a constant of the setgvariable {...}** {...} {...} {...} {...} {...} {...} {...} {...} {...} {...} {...} {...} {...} {...} {...} {...} {...} {...} {...} {...} {...} {...} {...} {...} {...} {...} {...} setgvariables **\setgvariables [...] [..=..]** sethyphenatedurlafter **because the sether in the sether field of the sether field**  $\setminus$  **sethyphenatedurlafter**  $\{ \ldots \}$ sethyphenatedurlbefore **business \sethyphenatedurlbefore** {...} sethyphenatedurlnormal **being the sethyphenatedurlnormal {...}** sethyphenationfeatures **business \sethyphenationfeatures** [...] setinjector **betimined as a setiminately setimber of**  $\setminus$  **setiminately**  $\setminus$  **[...]**  $\ldots$ **]** setinterfacecommand **betimies as a constant of the seties of the seties of the seties of the seties of the seties of the seties of the seties of the seties of the seties of the seties of the seties of the seties of the set** setinterfaceconstant **between the setime of the setime of the setime of the setime of the setime of the setime of the setime of the setime of the setime of the setime of the setime of the setime of the setime of the setime** setinterfaceelement **between the seties of the seties of the seties of the seties of the seties of the seties of the seties of the seties of the seties of the seties of the seties of the seties of the seties of the seties** setinterfacemessage **being a setime facemessage field**  $\setminus$  setinterfacemessage  $\{... \}$   $\{... \}$ setinterfacevariable **between the setime of the setime of the setime of the setime of the setime of the setime of the setime of the setime of the setime of the setime of the setime of the setime of the setime of the setime** setinternalrendering **betiming**  $\setminus$  **setinternalrendering**  $[\ldots]$   $[\ldots]$   $\setminus$   $\ldots$ } setlayer **\setlayer**  $\ldots$  **\setlayer**  $\ldots$  **[...]**  $\ldots$  **[...]**  $\ldots$ } setlayerframed **by the setlayerframed and in the setlayerframed [...] [..=..] [...=..] {...}** setlayerframed:combination **beta \setlayerframed** [...] [..=..] {...} setlayertext **but all the set of the set of the set of the set of the set of the set of the set of the set of the set of the set of the set of the set of the set of the set of the set of the set of the set of the set of th** setMPlayer **\setMPlayer**  $\left.\left.\right|$   $\left.\left.\right|$   $\left.\right|$   $\left.\right|$   $\left.\right|$   $\left.\right|$   $\left.\right|$   $\left.\right|$   $\left.\right|$   $\left.\right|$   $\left.\right|$   $\left.\right|$   $\left.\right|$   $\left.\right|$   $\left.\right|$   $\left.\right|$   $\left.\right|$   $\left.\right|$   $\left.\right|$   $\left.\right|$   $\left.\right|$   $\left.\right|$   $\left.\right|$   $\left.\right|$  setMPpositiongraphic **\setMPpositiongraphic {...}** {...} {...} setMPpositiongraphicrange **\setMPpositiongraphicrange {...}** {...} {...} {...} {...} setMPvariable **betMPvariable \setMPvariable [...]** [..=..] setMPvariables **\setMPvariables** [...] [..=..] setnotetext **between the setnotetext** [...]  $\{... \}$  [...]  $\{... \}$ setobject  $\text{...} \leftarrow \text{Setobject} \{... \} \{... \} \cdot \text{...}$ setpagereference **being a setpagereference**  $\{\ldots\}$  {...} setpagestaterealpageno **being the setpagestaterealpageno {...}** {...}

setperiodkerning **beta \setperiodkerning [...]** setposition **\setposition \setposition**  $\ldots$ } setpositiononly **beta \setpositiononly \setpositiononly {...}** setpositionstrut **business \setpositionstrut {...}** setprofile **business in the set of the set of the set of the set of the set of the set of the set of the set of the set of the set of the set of the set of the set of the set of the set of the set of the set of the set of** setrandomseed **\setrandomseed {...}** setreference **\setreference** [...] [..=..] setreplacements **business \setreplacements** [...] setrigidcolumnbalance **business in the set of the set of the set of the set of the set of the set of the set of the set of the set of the set of the set of the set of the set of the set of the set of the set of the set of** setscript **\setscript**  $\left[ \ldots \right]$ setsmallcaps **but all the setsmallcaps**  $\setminus$  setsmallcaps setstrut **between \setstrut \setstrut** setsuperiors **by the contract of the contract of the contract of the contract of the contract of the contract of the contract of the contract of the contract of the contract of the contract of the contract of the contract** setsystemmode **business \setsystemmode** {...} settabular **\settabular**  $\setminus$  settabular settaggedmetadata **bettaggedmetadata and the setter of the setter of the setter of the setter of the setter of the setter of the setter of the setter of the setter of the setter of the setter of the setter of the set of** settestcrlf **\settestcrlf**  $\setminus$ settightstrut **\settightstrut** settokenlist **\settokenlist**  $\ldots$  **{...}** settrialtypesetting **better as a set of the set of the set of the set of the set of the set of the set of the set of the set of the set of the set of the set of the set of the set of the set of the set of the set of the se** setuevalue **business in the setuevalue of the setuevalue {...} {...}** setugvalue **1...**} {...} {...} \$etugvalue **discussed in the seture fermion of the seture fermion of the seture fermion of the seture fermion of the seture fermion of the seture fermion of the seture fermion of the seture f** setup **\setup**  $\setminus$  **\setup**  $\setminus$  **...**] setupalign  $\setminus$ setupalign  $[...]$ setuparranging **between the contract of the setuparranging [...]** setupbackend **\setupbackend [..=..]** setupbar **\setupbar \setupbar [...]**  $[...]$  [..=..] setupbars **betupbars a hold in the setup-of-contract**  $\lambda$  **<b>setupbars** [...] [..=..] setupblackrules **\setupblackrules**  $\ldots$ setupblank  $\setminus$ setupblank  $[...]$ setupbleeding **between the contract of the setup-of-setup-of-setup-of-setup-of-setup-of-setup-of-setup-of-setup-of-setup-of-setup-of-setup-of-setup-of-setup-of-setup-of-setup-of-setup-of-setup-of-setup-of-setup-of-setup-of** setupblock **\setupblock**  $\setminus$  **\setupblock**  $\setminus$  **...**] [..=..] setupbodyfont **between the controller of the setuphodyfont**  $\{ \ldots \}$ setupbookmark **business in the setup-of-contract of the setup-of-contract**  $\lambda$  **is the setup-of-contract**  $\lambda$  **is the setup-of-contract**  $\lambda$  **is the setup-of-contract of the setup-of-contract**  $\lambda$  **is the setup-of-contract of** setupbottom **\setupbottom [...]**  $[...]$  [..=..] setupbtx  $\ldots$  [...] setupbtxlist **\setupbtxlist**  $\left[\ldots\right]$  [...] [..=..] setupbtx:name **\setupbtx** [...] setupbuffer **\setupbuffer**  $\left[\ldots\right]$  [...] [... setupbutton **\setupbutton**  $\ldots$  [...] [..=..] setupcaption **between the contract of the setupcaption**  $\setminus$  setupcaption  $[\ldots]$   $[\ldots]$ 

```
setpercentdimen being a setpercent of the set of the set of the set of the set of the set of the set of the set of the set of the set of the set of the set of the set of the set of the set of the set of the set of the set
setpositionbox \setpositionbox {...} \... {...}
setpositiondata between \setminus setpositiondata {...} {...} {...}
setpositiondataplus bethosition in the set of the set of the set of the set of the set of the set of the set of the set of the set of the set of the set of the set of the set of the set of the set of the set of the set of
setpositionplus between \setpositionplus {...} {...} \... {...}
setreferencedobject \setreferencedobject {...} \... {...}
setregisterentry betregisterentry [...] [..=..] [..=..]
setrigidcolumnhsize business \setrigidcolumnhsize {...} {...}
setsecondpasscharacteralign biographs \setsecondpasscharacteralign
setsectionblock \setsectionblock \left[\ldots\right] [..=..]
setsimplecolumnshsize \setsimplecolumnshsize [..=..]
                                                  setsmallbodyfont \setsmallbodyfont
setstackbox business \setstackbox {...} {...} {...}
setstructurepageregister between vertical vertical vertical vertical vertical vertical vertical vertical vertical vertical vertical vertical vertical vertical vertical vertical vertical vertical vertical vertical vertical
settextcontent \settextcontent [...] [...] [...] [...] [...]
settightobject by a set of the set of the set of the set of the set of the set of the set of the set of the set of the set of the set of the set of the set of the set of the set of the set of the set of the set of the set
settightreferencedobject \settightreferencedobject {...} \... {...}
settightunreferencedobject \settightunreferencedobject {...} {...} \... {...}
                                                  \setminussetunreferencedobject \{... \} \setminus ... \... \{... \}setupalternativestyles business \setupalternativestyles [..=..]
setupattachment \setupattachment [...] [..=..]
setupattachments betupattachments \ldots [...] [..=..]
setupbackground betupbackground \setupbackground [...] [..=..]
setupbackgrounds betupbackgrounds \setupbackgrounds [...] [..=..]
setupbackgrounds:page \setupbackgrounds [...] [..=..]
setupbodyfontenvironment \setupbodyfontenvironment [...] [..=..]
setupbottomtexts betupbottomtexts \setupbottomtexts [...] [...] [...] [...] [...]
setupbtxdataset between \setupbtxdataset [...] [..=..]
setupbtxregister \setupbtxregister [...] [..=..]
setupbtxrendering betupbtxrendering [...] [..=..]
setupcapitals betured as a constructed as a constructed as \setminus setupcapitals [...] [...]
```
setupcharacteralign **between the setup-characteralign** [..=..] setupchemical **\setupchemical \\setupchemical [...]** [..=..] setupclipping **between the contract of the setupclipping [..=..]** setupcollector **between the setupcollector**  $\setminus$  **setupcollector**  $\setminus$ ...] [..=..] setupcolor **\setupcolor [...]** setupcolors **between a**  $\setminus$  **setupcolors**  $[..=..]$ setupcolumns **butched as a contract of the setupcolumns**  $\ldots$ ] setupcolumnset **\setupcolumnset [...] [..=..]** setupcombinedlist:instance \setupCOMBINEDLIST [..=..] setupcombinedlist:instance:content **\setupcontent**  $\ldots$ ] setupcomment **\setupcomment** [...] [..=..] setupcounter **business \setupcounter [...]** [..=..] setupdataset **\setupdataset [...]** [..=..] setupdirections **\setupdirections**  $\ldots$  $\verb|setupdocument [...].]$ setupeffect **between the contract of the setupeffect**  $\setminus$  setupeffect  $[\ldots]$   $[\ldots]$ setupenv  $\setminus$ setupenv  $[..=..]$ setupexpansion **between \setupexpansion**  $\ldots$  [...] [..=..] setupexport **\setupexport [..=..]** setupfieldbody **betupfieldbody betupfieldbody** [...] [..=..] setupfiller **\setupfiller**  $\left[\ldots\right]$  [..=..] setupfillinlines **\setupfillinlines** [..=..] setupfillinrules **betupfilling**  $\left[ ., = . \right]$ setupfirstline **better as a setupfirstline [...]** [..=..] setupfloat **\setupfloat**  $\left[\ldots\right]$  [..=..] setupfloats **\setupfloats [...] [..=..]** setupfloatsplitting **beture in the setupfloatsplitting [..=..]** setupfonts **betupfonts contained as a setupfonts contained by setupfonts c**  $\ldots$  **c** setupfooter **building a setupfooter [...]**  $[...]$  [..=..] setupfootnotes  $\left[ . . . . . \right]$ setupforms **\setupforms** [..=..]<br>setupformula **between the contract of the contract of the contract of the setupformula [...]** setupformulas **\setupformulas [...]** [..=..] setupframed **between the setupframed**  $\setminus$  **setupframed**  $\ldots$  $\ldots$  $\ldots$ setupframedtext **betupframedtext**  $\ldots$  **[...]**  $\ldots$ 

setupcaptions **betured as a constructed as a constructed as**  $\setminus$  **setupcaptions**  $[...]$  $[...]$ **...** setupcharacterkerning **bettupcharacterium \setupcharacterkerning [...]** [..=..] setupcharacterspacing **bettupcharacterspacing [...]** [..=..] setupchemicalframed **between variable variable variable variable variable variable variable variable variable v** setupcolumnsetarea **by a setupcolumnsetarea** [...] [..=..] setupcolumnsetareatext **\setupcolumnsetareatext** [...] [...] setupcolumnsetlines **betupcolumnsetlines** [...] [...] [...] [...] setupcolumnsetspan **betupcolumnsetspan**  $\setminus$  **setupcolumnsetspan**  $\ldots$   $\ldots$   $\ldots$ setupcolumnsetstart **betupcolumnsetstart** [...] [...] [...] [...] setupcombination **business and the setup-combination**  $\setminus$  **setupcombination** [...] [..=..] setupcombinedlist **\setupcombinedlist [...] [..=..]** setupdelimitedtext **\setupdelimitedtext**  $\ldots$  [..=..] setupdescription **\setupdescription**  $\left[\ldots\right]$  [..=..] setupdescriptions **between the setup-of-contract of the setup-of-contract of the setup-of-contract of the setup-of-contract of the setup-of-contract of the setup-of-contract of the setup-of-contract of the setup-of-contrac** setupenumeration **between values \setupenumeration** [...] [..=..] setupenumerations **between the setupenumerations**  $\setminus$  setupenumerations  $[\ldots]$   $[\ldots]$ setupexternalfigure **between the setupexternalfigure [...]** [..=..] setupexternalfigures **\setupexternalfigures [...] [..=..]** setupexternalsoundtracks **butternalsoundtracks**  $\cdot$ ... setupfacingfloat **better as a setupfacing of the setupfacing**  $\setminus$  **setupfacing float**  $[\ldots]$  $[\ldots]$ setupfield **\setupfield [...] [...] [..=..] [..=..] [..=..]** setupfieldcategory **between the setupfieldcategory** [...] [..=..] setupfieldcontentframed **\setupfieldcontentframed [...] [..=..]** setupfieldlabelframed **\setupfieldlabelframed [...]** [..=..] setupfields **\setupfields [...] [..=..] [..=..] [..=..]** setupfieldtotalframed **\setupfieldtotalframed [...] [..=..]** setupfittingpage **being a setupfittingpage**  $\set{...}$  [..=..] setupfloatframed **\setupfloatframed [...] [..=..]** setupfontexpansion **\setupfontexpansion**  $\ldots$ ] [..=..] setupfontprotrusion **\setupfontprotrusion [...] [..=..]** setupfontsolution **\setupfontsolution \setupfontsolution [...]** [..=..] setupfootertexts **betupfootertexts** [...]  $[\ldots]$  [...]  $[\ldots]$  [...] setupformula **\setupformula [...] [..=..]** setupformulaframed **betupformulaframed**  $\left[\ldots\right]$  [..=..] setupframedcontent **\setupframedcontent** [...] [..=..] setupframedtable **being a setupframedtable [...]** [..=..] setupframedtablecolumn **betupframedtablecolumn \setupframedtablecolumn** [...] [...=..] setupframedtablerow **\setupframedtablerow [...] [...] [..=..]**

setupglobalreferenceprefix **\setupglobalreferenceprefix [...]** setuphead **betuphead betuphead betuphead c**  $\text{Set}$ setupheader **betupheader betupheader** [...]  $[...]$  [..=..] setupheadnumber **being a setupheadnumber**  $\setminus$  setupheadnumber  $[\ldots]$   $[\ldots]$ setupheads **betupheads**  $\left[\ldots\right]$  [..=..] setuphelp **\setuphelp**  $\text{length}(1, 1, 1, 2, 3)$ setuphigh **betwhen contained a setuphigh [...]** [..=..] setuphighlight **betuphighlight**  $\setminus$  **setuphighlight** [...] [..=..] setuphyphenation **betuphyphenation**  $\setminus$ **setuphyphenation** [..=..] setuphyphenmark **betuphyphenmark contained as a setuphyphenmark [..=..]** setupindentedtext **between the setupindentedtext**  $\ldots$  [..=..] setupinitial **beturning assumed as a setupinitial [...]** [..=..] setupinsertion **between \setupinsertion** [...] [..=..] setupinteraction **between the contraction**  $\setminus$  **setupinteraction** [...] [..=..] setupinteractionbar **\setupinteractionbar [...]** [..=..] setupinteractionscreen **\setupinteractionscreen [..=..]** setupinteraction:name **business and the setupinteraction [...]** setupinterlinespace **being the controller of the setupinterlinespace [...]** [..=..]<br>
setupinterlinespace:argument **being the setupinterlinespace [...]**  $set$ upinterlinespace: argument setupinterlinespace:name **business \setupinterlinespace [...]** setupitaliccorrection **between the contraction of the setupitalic correction [...]** setupitemgroups **betupitemgroups betupitemgroups**  $\set{...}$  [...] [..=..] setupitemgroup:assignment **\setupitemgroup [...]** [..=..] setupitemgroup:instance:itemize **business** \setupitemize  $[\dots] [\dots] [\dots]$ setupitems **\setupitems [...] [..=..]** setuplabel **\setuplabel [...] [..=..]** setuplabeltext:instance \setupLABELtext **[...] [..=..]** setuplabeltext:instance:btxlabel \setupbtxlabeltext **[...] [..=..]** setuplabeltext:instance:head **\setupheadtext** [...] [..=..] setuplabeltext:instance:label **\setuplabeltext**  $[\dots]$   $[\dots]$ setuplabeltext:instance:mathlabel \setupmathlabeltext **[...] [..=..]** setuplabeltext:instance:operator \setupoperatortext **[...] [..=..]** setuplabeltext:instance:prefix **betupprefixtext** [...] [..=..] setuplabeltext:instance:suffix  $\setminus$ setupsuffixtext  $[\ldots]$   $[\ldots]$ setuplabeltext:instance:taglabel \setuptaglabeltext [...] [..=..] setuplabeltext:instance:unit  $\setminus$ setupunittext [...] [..=..] setuplanguage **being a setuplanguage [...]** [..=..] setuplayer **\setuplayer**  $\ldots$  [...] [..=..] setuplayeredtext **betuplayeredtext** [...] [..=..] setuplayout **betuplayout**  $\setminus$  **setuplayout** [...] [..=..]  $\label{eq:1} $$setuplayout:name $$$ setuplinefiller **because and the setuplinefiller [...]** [..=..] setuplinefillers **betuplinefillers a**  $\setminus$  **setuplinefillers** [...] [..=..] setuplinenote **being a setuplinenote**  $\setminus$  setuplinenote  $[\dots]$   $[\dots]$ setuplinenumbering **between the setuplinenumbering [...]** [..=..] setuplines **\setuplines [...] [..=..]** setuplinewidth **\setuplinewidth**  $\ldots$ } setuplist **\setuplist**  $\left[\ldots\right]$  [..=..] setuplistextra **\setuplistextra [...] [..=..]** setuplocalfloats **betuplocalfloats and the setuplocalfloats**  $\cdot$ ... setuplocalinterlinespace:argument **\setuplocalinterlinespace [...]** setuplocalinterlinespace:name **\setuplocalinterlinespace [...]** setuplow **\setuplow \setuplow \setuplow \setuplow \setuplow \setuplow \setuplow \setuplow \setuplow \setuplow \setuplow \setuplow \setuplow \setuplow \setuplow \setuplow \setuplow \setuplo** setuplowhigh **between the contract of the setuplowhigh [...]** [..=..] setuplowmidhigh **betuplowmidhigh**  $\setminus$  **setuplowmidhigh**  $[...]$   $[...]$ setupMPgraphics **\setupMPgraphics [..=..]** setupMPinstance **by a setupMPinstance [...]** [..=..] setupMPpage **1.1** \setupMPpage  $[ . . . . ]$ setupMPvariables **\setupMPvariables [...] [..=..]** setupmakeup **betupmakeup a a betupmakeup heta heta heta heta heta heta heta heta heta heta heta heta heta heta heta heta heta heta heta heta heta heta heta heta heta** setupmarginblock **\setupmarginblock**  $[\ldots]$   $[\ldots]$  ...

setupframedtexts **betupframedtexts**  $\setminus$  **setupframedtexts**  $\set{...}$   $\set{...}$ setupheadalternative **\setupheadalternative**  $\ldots$ ] [..=..] setupheadertexts **betupheadertexts** [...] [...] [...] [...] [...] setupinteractionmenu **betupinteractionmenu** [...] [..=..] setupitemgroup **betupitemgroup \setupitemgroup** [...] [...] [...] [..=..] setupitemgroup:instance \setupITEMGROUP [...] [...] [..=..] setuplayouttext **be a setuplayouttext considering the setuplayouttext**  $\ldots$ ] [...] [...=..] setuplinetable **being a setuplinetable [...]** [...] [...] [....] setuplistalternative **business in the setuplistal of the setuplistal terms** in the setuplistal control of  $\setminus$  setuplistal terms in  $\setminus$ setuplocalinterlinespace **\setuplocalinterlinespace [...] [..=..]** setupmargindata **betupmargindata and the setupmargindata [...]** [..=..]

setupmarginrule **beture and the setupmarginrule [...]** [..=..] setupmarginrules **betupmarginrules**  $\ldots$ ] [..=..] setupmarking **between the setup-contract of the setup-contract of the setup-contract of the setup-contract of the setup-contract of the setup-contract of the setup-contract of the setup-contract of the setup-contract of th** setupmathcases **betupmathcases and the setupmathcases**  $\cdot \cdot \cdot \cdot \cdot$ setupmathematics **\setupmathematics**  $[\ldots]$   $[\ldots]$ setupmathfence **being a setupmathfence [...]** [..=..] setupmathframed **between the setupmathframed**  $\sum_{i=1}^{n}$ setupmathmatrix **betupmathmatrix**  $\text{!} \quad \text{!} \quad \text{!}$ setupmathradical **\setupmathradical [...] [..=..]** setupmathstyle **business and the setupmathstyle [...]** setupmodule **between the contract of the contract of the setupmodule**  $\ldots$ **]** [..=..] setupnarrower **\setupnarrower** [...] [..=..] setupnotation **\setupnotation \setupnotation**  $\sum_{i=1}^{n}$   $\sum_{i=1}^{n}$ setupnotations **beturnotations and**  $\sum_{i=1}^{\infty}$  *setupnotations* [...] [..=..] setupnote **\setupnote**  $\left[\ldots\right]$  [..=..] setupnotes **\setupnotes [...] [..=..]** setupoffset **\setupoffset [..=..]** setupoffsetbox  $\setminus$ setupoffsetbox  $[..]$ setupoppositeplacing **bettupophositeplacing**  $\setminus$ **setupoppositeplacing [..=..]** setuporientation **between the contract of the setuporientation**  $\Lambda$ ...] [..=..] setupoutput **between the contract of the setupoutput**  $\ldots$ setupoutputroutine:name **business \setupoutputroutine [...]** setuppagechecker **\setuppagechecker** [...] [..=..] setuppagecolumns **betuppagecolumns and the setup-of-columns intervalse of the setup-of-columns intervalse**  $\set{...}$  **[..=..]** setuppagecomment **business \setuppagecomment [..=..]** setuppagenumber **\setuppagenumber** [..=..] setuppagenumbering **\setuppagenumbering [..=..]** setuppagestate **being a setuppagestate [...]** [..=..] setuppagetransitions **between the setup-of-constructions**  $\ldots$ ] setuppairedbox **betuppairedbox**  $\setminus$  **setuppairedbox**  $[\dots]$   $[\dots]$ setuppairedbox:instance  $\setminus$ setupPAIREDBOX [..=..] setuppairedbox:instance:legend \setuplegend **[..=..]** setuppalet **\setuppalet**  $\left[\ldots\right]$ setuppaper **\setuppaper**  $\ldots$ setuppapersize **betuppapersize and the setuppapersize [...]** [..=..] setuppapersize:name **business \setuppapersize [...]** [...] setupparagraph **\setupparagraph**  $\ldots$   $\ldots$  [...]  $\ldots$ setupparagraphs:assignment **between**  $\setminus$ setupparagraphs  $[\ldots]$   $[\ldots]$ setupperiods **\setupperiods**  $\ldots$ setupplaceholder **beider and the setup-celestial of the setup-celestial of the setup-celestial**  $\sim$  **5.1 [..=..]** setupplacement **\setupplacement [...]** [..=..] setuppositionbar **betup of the setup of the setup of the setup of the setup of the setup of the setup of the setup of the setup of the setup of the setup of the setup of the setup of the setup of the setup of the setup of** setuppositioning **betup \setuppositioning [...]** [..=..] setupprocessor **\setupprocessor [...]** [..=..] setupprofile **better as a setup of the setup of the setup of the setup of the setup of the setup of the setup of the setup of the setup of the setup of the setup of the setup of the setup of the setup of the setup of the s** setupprograms **betupprograms**  $\ldots$ setupquotation **\setupquotation**  $\ldots$ setupquote **definition contains the container of the container**  $\lambda$  **setupquote [..=..]** setuprealpagenumber **business \setuprealpagenumber [..=..]** setupreferenceprefix **betwhere \setupreferenceprefix**  $\ldots$ setupreferencing **between \setupreferencing**  $\cdot$ ... setupregister **\setupregister [...]** [..=..] setupregisters **betupredictively \setupregisters** [...] [..=..]

setupmarginframed **between**  $\setminus$  **setupmarginframed** [...] [..=..] setupmathalignment **between \setupmathalignment** [...] [..=..] setupmathfraction **between the setupmathfraction**  $\setminus$  **setupmathfraction**  $[\ldots]$   $[\ldots]$ setupmathfractions **betupmathfractions**  $\setminus$  **Setupmathfractions** [...] [..=..] setupmathornament **between \setupmathornament** [...] [..=..] setupmathstackers **betupmathstackers**  $\left[\ldots\right]$  [...] [..=..] setupmixedcolumns **betupmixedcolumns and the setupmixed of the setupmixed columns [...] [..=..]** setupoutputroutine **\setupoutputroutine**  $\ldots$ ] [..=..] setuppageinjection **because the contract of the contract of the contract of the contract of the contract of the contract of the contract of the contract of the contract of the contract of the contract of the contract of th** setuppageinjectionalternative **\setuppageinjectionalternative [...] [..=..]** setuppageshift **betuppageshift**  $\setminus$  **setuppageshift**  $[\ldots]$   $[\ldots]$   $[\ldots]$ setupparagraphintro **betuparagraphintro \setupparagraphintro**  $[\ldots]$   $[\ldots]$ setupparagraphnumbering **betupparagraphnumbering [..=..]** setupparagraphs **betupparagraphs <b>betup**aragraphs  $\ldots$ ]  $\ldots$ ]  $\ldots$ ]  $\ldots$ = $\ldots$ ] setupparallel **beturned \setupparallel [...]** [...] [...=..] setupperiodkerning **betupperiodkerning**  $\setminus$ setupperiodkerning  $[\ldots]$   $[\ldots]$ setupreferenceformat **\setupreferenceformat [...] [..=..]** setupreferencestructureprefix **\setupreferencestructureprefix [...] [...] [..=..]** setupregisters:argument **\setupregisters** [...]  $[\ldots]$  [..=..]

 $setupregister: instance: index$ setuprotate **business \setuprotate [..=..]** setupruby  $\left.\left.\right. \right.\left.\left.\right. \right. \left.\left.\right. \right. \left.\left.\right. \right. \left.\left.\right. \right. \left.\left.\right. \right. \left.\left.\right. \right.$ setups **budges a a budges**  $\left[ \ldots \right]$ setupscale **between a**  $\setminus$  **setupscale**  $\setminus$  **...**] [..=..] setupshift **\setupshift**  $\left[\ldots\right]$  [..=..] setupspacing **between the contract of the setupspacing [...]** setupstrut **between the contract of the contract of the contract of the contract of the contract of the contract of the contract of the contract of the contract of the contract of the contract of the contract of the contra** setupstyle **\setupstyle [...] [..=..]** setupsymbols **betupsymbols contained as a setup of the setupsymbols**  $[..]$ ... setupsymbolset **between the contract of the setupsymbolset [...]** setupsynctex **butter \setupsynctex**  $\ldots$  **\setupsynctex**  $\ldots$ setupsystem **\setupsystem [..=..]** setups:direct **\setups {...}** setupTEXpage **bluessed contains the contract of the setupTEXpage [..=..]** setuptables **\setuptables**  $[..=..]$ setuptagging **betured as a setuptagging [.....]** setuptext **beturned a hold in the setuptext**  $\left[ \ldots \right]$  [..=..] setuptextrules **\setuptextrules**  $\ldots$ setupthinrules **between the setupthinrules**  $\ldots$ ] setuptolerance **\setuptolerance [...]** setuptop **\setuptop \setuptop \setuptop \setuptop \setuptop \setuptop \setuptop \setuptop \setuptop \setuptop \setuptop \setuptop \setuptop \setuptop \setuptop \setuptop \setuptop \setupto** setuptype **butters \setuptype [...]** [..=..] setuptyping  $\left[\ldots\right]$  [...] [..=..] setupunit **\setupunit**  $\text{1.1}$  [...] [..=..] setupurl **\setupurl**  $\left.\right.$ setupversion **between the contract of the setup-setup-version**  $\setminus$  setup-version  $[...]$ setupviewerlayer **\setupviewerlayer** [..=..] setupvspacing **beturned \setupvspacing [...]** setupwhitespace **being the contract of the setup of the setup of the setup of the setup of the setup of the setup of the setup of the setup of the setup of the setup of the setup of the setup of the setup of the setup of t** setupxml **\setupxml**  $\left[ . . = . . \right]$ setupxtable **betured as a setup of the setup of the setup of the setup of the setup of the setup of the setup of the setup of the setup of the setup of the setup of the setup of the setup of the setup of the setup of the s** setup:direct **\setup** {...} setuvalue **business business here here here here here here here here here here here here here here here here here here here here here here here here here here here** setuxvalue **business and the seture of the seture of the seture of the seture**  $\{.\,.\,\}$  **{...}** setvalue **business and the set of the set of the set of the set of the set of the set of the set of the set of the set of the set of the set of the set of the set of the set of the set of the set of the set of the set of** setvisualizerfont **between the contract of the set of the set of the set of the set of the set of the set of the set of the set of the set of the set of the set of the set of the set of the set of the set of the set of the** setwidthof **\setwidthof** ... \to \...

setupregister:argument **being a setup-of-container**  $\setminus$  setupregister [...] [...] [..=..] setupregister:instance \setupREGISTER [...] [..=..]<br>setupregister:instance:index \setupindex \setupindex [...] [..=..] setuprenderingwindow **\setuprenderingwindow**  $\left[\ldots\right]$  [..=..] setupscript **butter in the setupscript**  $\setminus$  **setupscript** [...] [..=..] setupscripts **betupscripts \setupscripts** [...] [..=..] setupsectionblock **\setupsectionblock**  $\ldots$  ] [..=..] setupselector **\setupselector [...]** [..=..] setupsidebar **\setupsidebar [...]** [..=..] setupsorting **between \setupsorting [...]** [..=..] setupspellchecking **between**  $\setminus$ setupspellchecking [..=..] setupstartstop **\setupstartstop [...]** [..=..]<br>setupstretched **\setupstretched** [..=..] setupstretched **\setupstretched [..=..]** \setupsubformula [...] [..=..] setupsubformulas **betupsubformulas and the setupsubformulas [...]** [..=..] setupsubpagenumber **between the contract of the setupsubpagenumber [..=..]** setupsynonyms **beturesynonyms \setupsynonyms** [...] [..=..] setupTABLE  $\ldots$  [...] [...] [...] setuptabulate **but a setuptabulate**  $\left[\ldots\right]$  [...] [...] [...] setuptextbackground **betuptextbackground \setuptextbackground** [...] [..=..] setuptextflow **\setuptextflow** [...] [..=..] setuptextnote **between the setuptextnote**  $\set{...}$  [..=..] setuptexttexts **between the contract of the setuptexttexts** [...] [...] [...] [...] [...] setuptooltip **\setuptooltip [...]** [..=..] setuptoptexts **betuptoptexts** [...] [...] [...] [...] [...] setupuserdata **betupuserdata here here here here here here here here here here here here here here here here here here here here here here here here here here here he** setupuserdataalternative **beidering as a setupuserdataalternative [...]** [..=..] setupuserpagenumber **beidening the setupuser of the setupuserpagenumber [..=..]** setupwithargument **between the setup of the setup of the setup of the setup of the setup of the setup of the setup of the setup of the setup of the setup of the setup of the setup of the setup of the setup of the setup of** setupwithargumentswapped **\setupwithargumentswapped** {...} {...} setvariable **between a a b b setvariable {...}** {...} {...} setvariables **betwariables and the set of the set of the set of the set of the set of the set of the set of the set of the set of the set of the set of the set of the set of the set of the set of the set of the set of th** setvboxregister **business \setvboxregister** ... {...} setvtopregister **by the setuparameter of the setuparameter**  $\setminus$  **setuparegister ... {...}** setxmeasure **but all the set of the set of the set of the set of the set of the set of the set of the set of the set of the set of the set of the set of the set of the set of the set of the set of the set of the set of the** 

setxvariables **\setxvariables**  $[...]$  [..=..] shapedhbox **but allow heath in the shapedhbox**  $\{ \ldots \}$ shiftbox {...} shift:instance<br>shift:instance:shiftdown<br>\shiftdown {...}  $shift:instance:shiftdown$ shift:instance:shiftup \shiftup {...} showallmakeup **blue as a set of the set of the set of the set of the set of the set of the set of the set of the set of the set of the set of the set of the set of the set of the set of the set of the set of the set of the** showattributes **\showattributes**  $\label{thm:subodyfont}$  showbody<br>font  $[\,\ldots\,]$ showbodyfontenvironment **\showbodyfontenvironment [...]** showboxes **\showboxes** showbtxdatasetauthors **\showbtxdatasetauthors [..=..]** showbtxdatasetauthors:argument **\showbtxdatasetauthors [...]** showbtxdatasetfields **\showbtxdatasetfields** [..=..]<br>showbtxdatasetfields:argument **\showbtxdatasetfields** [...] showbtxdatasetfields:argument **\showbtxdatasetfields [...]** showbtxfields **butifields and the contract of the contract of the contract of the contract of the contract of the contract of the contract of the contract of the contract of the contract of the contract of the contract o**  $\texttt{showbtxfields:argument}$ <br>showbtxhashedauthors showbtxhashedauthors **being the showbtxhashedauthors** [...]<br>showbtxtables **being the showbtxtables** [...] showchardata **\showchardata {...}** showcharratio **being the showcharratio f...**} showcolor **\showcolor [...]** showcolorbar **but allow the showcolorbar**  $\ldots$ showcolorcomponents **\showcolorcomponents [...]** showcolorgroup **being the showcolorgroup**  $\lambda$  **\showcolorgroup** [...] [...] showcolorset **by showcolorset heads heads heads heads heads heads heads heads heads heads heads heads heads heads heads heads heads heads heads heads heads heads heads head** showcolorstruts **blue as a set of the set of the set of the set of the set of the set of the set of the set of the set of the set of the set of the set of the set of the set of the set of the set of the set of the set of t** showcounter **\showcounter \\showcounter [...]** showdirectives **\showdirectives** showdirsinmargin **blue and the solution of the showdirsinmargin** showedebuginfo **\showedebuginfo**  $\lambda$ showedebuginfo showexperiments **\showexperiments** showfont  $\text{Slowfont}$  [...] showfontdata **\showfontdata** showfontexpansion **\showfontexpansion** showfontitalics **\showfontitalics** showfontkerns **\showfontkerns** showfontparameters **\showfontparameters** showfontstrip **\showfontstrip**  $\{... \}$ showframe **business** and the state of  $\lambda$  showframe  $[\ldots]$  [...] showglyphdata **\showglyphdata** showglyphs **\showglyphs** showgrid **\showgrid**  $\lambda$  \showgrid  $\lambda$  \showgrid  $\lambda$ showgridsnapping **blue and the showgridsnapping**  $\simeq$ showhelp  $\{\ldots\}$  [...] showhyphens **\showhyphens {...}** showinjector **but allowing the showing state of the state of**  $\Lambda$ showjustification **\showjustification \showjustification** showkerning **\showkerning** {...} showlayout **\showlayout [...]** showlayoutcomponents **\showlayoutcomponents** showligature **but allow**  $\lambda$  **howligature**  $\{\ldots\}$ showligatures **blue as a showligature in the set of the set of the set of the set of the set of the set of the set of the set of the set of the set of the set of the set of the set of the set of the set of the set of the s** showlogcategories **by the showlogcategories**  $\simeq$ showluatables **blue as a set of the set of the set of the set of the set of the set of the set of the set of the set of the set of the set of the set of the set of the set of the set of the set of the set of the set of the** showmakeup **\showmakeup**  $\lambda$ showmargins **being the solution of the set of the set of the set of the set of the set of the set of the set of the set of the set of the set of the set of the set of the set of the set of the set of the set of the set of** showminimalbaseline **\showminimalbaseline** shownextbox **\shownextbox** \... {...} showpalet **\showpalet** [...]  $[...]$ showparentchain **\showparentchain** \... {...} showprint **\showprint \showprint \frac{\showprint \frac{\showprint \frac{\showprint \frac{\showprint \frac{\show}}}}** showsetups **\showsetups**  $\ldots$ } showsetupsdefinition **because that the showsetupsdefinition** [...]

setxvalue **business and the set of the set of the set of the set of the set of the set of the set of the set of the set of the set of the set of the set of the set of the set of the set of the set of the set of the set o** setxvariable **betwariable betwariable (...}** {...} {...} showbtxdatasetcompleteness **\showbtxdatasetcompleteness [..=..]** showbtxdatasetcompleteness:argument **\showbtxdatasetcompleteness [...]** showbtxtables **\showbtxtables [...]** showfontstyle **\showfontstyle [...]** [...] [...] [...] showhyphenationtrace **\showhyphenationtrace [...]** [...] showmessage **being a support of the set of the set of the set of the set of the set of the set of the set of the set of the set of the set of the set of the set of the set of the set of the set of the set of the set of the** showotfcomposition **\showotfcomposition \showotfcomposition** {...} {...}

showstruts **\showstruts** showsymbolset **\showsymbolset**  $\{... \}$ showtimer **\showtimer** {...} showtokens **blue as a showtokens**  $\cdot$  ...] showtrackers **by the contract of the contract of the contract of the contract of the contract of the contract of the contract of the contract of the contract of the contract of the contract of the contract of the contract** showvalue **business in the set of the set of the set of the set of the set of the set of the set of the set of the set of the set of the set of the set of the set of the set of the set of the set of the set of the set of t** signalrightpage **bidden and the set of the set of the set of the set of the set of the set of the set of the set of the set of the set of the set of the set of the set of the set of the set of the set of the set of the s**  $\label{thm:main} $$\singlebond $$sixth of six arguments $$\sixth of six the first term, and $$\sixth of six the first term, and $$\sixth of six the$ slanted **\slanted**  $\lambda$ slantedbold **\slantedbold**<br>slantedface **\slantedface** \slantedface slantedface **\slantedface** sloveniannumerals **but allowed and the subset of the set of the set of the set of the set of the set of the set of the set of the set of the set of the set of the set of the set of the set of the set of the set of the se** small **\small**  $\setminus$ small smallbodyfont **\smallbodyfont** smallbold **\smallbold** smallbolditalic **\smallbolditalic** smallboldslanted **\smallboldslanted**  $\{s\}$ smallcapped **business in the smallcapped {...}** smallcaps **\smallcaps {...}** smaller **\smaller**  $\text{smaller}$ smallitalicbold **business in the smallitalicher of the smallitalicher of the smallitalicher of the smallitalicher of the smallitalic bold** smallnormal **\smallnormal** smallskip **\smallskip** smallslanted **\smallslanted \smallslanted**  $\simeq$ smallslantedbold **\smallslantedbold** smalltype **\smalltype**  $\text{smalltype}$ smash **\smash [...]** {...} smashbox **\smashbox ...**<br>smashboxed **by the smashboxed** and a smashboxed **by the smashboxed** smashedhbox **but also constructed a smashedhbox**  $\{... \}$ smashedvbox **but all the contract of the contract of the contract of the smashedvbox**  $\ldots$  **{...}** somekindoftab **b somekindoftab here here here here here here here here here here here here here here here here here here here here here here here here here here here** someline **business in the someline in the someline**  $\{ \ldots \}$ somelocalfloat **\somelocalfloat \somelocalfloat**  $\lambda$ sorting:instance  $\setminus$  SORTING [...] {...} sorting:instance:logo  $\setminus$ logo  $[...]$   $\{...$ } space **\space**  $\setminus$  space spaceddigits **by a spaceddigits**  $\{ \ldots \}$ spaceddigitsmethod **being the spaceddigits of the spaceddigits of the spaceddigits of the spaceddigits of the spaced of the spaceddigits method**  $\setminus$ spaceddigitsseparator **by the spaceddigits of the spaceddigits separator** spaceddigitssymbol **blue and the spaceddigits of the spaceddigits symbol** spanishNumerals **but also a constant of the spanish of the spanish**  $\{ \ldots \}$ spanishnumerals **but also a constant of the spanishnumerals**  $\{.\,. \}$ splitdfrac **\splitdfrac {...}** {...} splitfilename **\splitfilename {...}** 

```
showvariable \showvariable {...} {...}
showwarning because the show of the show of the show of the show of the show of the show of the show of the show of the show of the show of the show of the show of the show of the show of the show of the show of the show 
simplealignedbox but also be a set of the set of the set of the set of the set of the set of the set of the set of the set of the set of the set of the set of the set of the set of the set of the set of the set of the set
simplealignedboxplus being allow that the sumplealigned boxplus {...} {...} {...}
simplealignedspreadbox busineds \simplealignedspreadbox \{ \ldots \} \{ \ldots \}simplegroupedcommand being a supplegroupedcommand {...} {...}
simplereversealignedbox<br>simplereversealignedboxplus<br>\simplereversealignedboxplus {...} {...} {<br>\simplereversealignedboxplus {...} {...} {
                                                      \simplereversealignedboxplus {...} {...} {...} {...}
singalcharacteralign being all the set of the set of the set of the set of the set of the set of the set of the set of the set of the set of the set of the set of the set of the set of the set of the set of the set of the
                                                      \sixthofsixarguments {...} {...} {...} {...} {...}
slicepages \slicepages [...] [..=..] [..=..]<br>slovenianNumerals \slicepages [...] [..=..] [..=..]
                                                      slovenianNumerals \slovenianNumerals {...}
smallcappedcharacters by the smallcappedcharacters \{ \ldots \}smallcappedromannumerals \smallcappedromannumerals {...}
                                                      smashboxed \smashboxed ...
snaptogrid \snaptogrid \snaptogrid [...] \... {...}
snaptogrid:list \snaptogrid [...] \... {...}
someheadnumber \someheadnumber [...] [...]somenamedheadnumber beider as a somenamedheadnumber f...} \{ \ldots \}someplace being a someplace <b>being a someplace \{... \} \{... \} \{... \} \{... \} [...]
somewhere being a somewhere \{... \} {...} [...]
splitatasterisk by the splitation of the splitation \text{split} \text{split} \dots \dots \dotssplitatcolon \splitatcolon ... \... \... \...
splitatcolons \splitatcolons ... \... \...
splitatcomma blue and the splitations and the splitations \text{split}splitatperiod being a splitatperiod \text{split} \dots \dots \dotssplitfloat being the splitfloat \text{split} [..=..] {...} {...}
splitfrac by a splitfrac {...} {...}
```
splitoffbase **\splitoffbase** splitofffull **\splitofffull** splitoffkind **\splitoffkind** splitoffname **\splitoffname** splitoffpath **\splitoffpath \splitoffpath** splitoffroot **\splitoffroot**  $\lambda$ splitoffroot splitofftype **\splitofftype** spreadhbox ... sqrt **\sqrt [...]** {...} stackrel **\stackrel**  $\{... \}$  {...} stackscripts **by the contract of the contract of the contract of the contract of the contract of the contract of the contract of the contract of the contract of the contract of the contract of the contract of the contract** start **being the start (i.e.)** ... \stop startasciimode **beide in the startasciimode** and  $\text{status}$  and  $\text{startas}$  are  $\text{startas}$  and  $\text{startas}$  and  $\text{startas}$  are  $\text{startas}$  and  $\text{startas}$  and  $\text{startas}$  are  $\text{startas}$  and  $\text{startas}$  are  $\text{startas}$  and  $\text{startas}$  are  $\text{start$ startbar **1.1 1.1 (1998)**<br>startbbordermatrix 1.1 (1999)<br>startbbordermatrix 1.1 (1999) startbuffer **buffer heather**  $\{... \} \ldots \$ stopbuffer startbuffer:instance \startBUFFER **...** \stopBUFFER startbuffer:instance:hiding \starthiding **...** \stophiding startcollect **\startcollect** ... \stopcollect **\startcollect** ... \stopcollect startcollecting **because the contract of the startcollecting** ... \stopcollecting startcolor **because that the startcolor in the startcolor (...) ...** \stopcolor startdmath **\startdmath** \startdmath ... \stopdmath  $\label{eq:1} \verb|starteffect| \dots] | \dots \verb|\start| effect$  $\verb|\startEffect:example| \verb|\startEFFECT ... |\st{object:example| |\mathtt{if} \mathtt{def} \mathtt{def} \$ 

splitofftokens **by the split of the split-offtokens** ... \from ... \to \... splitstring **because that the splitstring ...** \at ... \to \... \and \... startalignment **\startalignment [...] ... \stopalignment** startallmodes **by the contract of the contract of the contract of the contract of the contract of the contract of the contract of the contract of the contract of the contract of the contract of the contract of the contract**  $\verb|\startattachment:instance| \verb|\startATACTMENT [...][...] ... \verb|\stopATTACHMENT|$ startattachment:instance:attachment \startattachment **[...] [..=..] ...** \stopattachment startbackground **\startbackground [..=..] ... \stopbackground** startbackground:example \startBACKGROUND **[..=..] ...** \stopBACKGROUND startbbordermatrix **\startbbordermatrix ... \stopbbordermatrix** startbitmapimage **\startbitmapimage [..=..] ... \stopbitmapimage** startbordermatrix **\startbordermatrix ... \stopbordermatrix** startbtxrenderingdefinitions **\startbtxrenderingdefinitions [...] ... \stopbtxrenderingdefinitions** startcatcodetable **\startcatcodetable \... ... \stopcatcodetable** startcenteraligned **\startcenteraligned ... \stopcenteraligned** startcharacteralign **biographs \startcharacteralign [..=..]** ... \stopcharacteralign startcharacteralign:argument **\startcharacteralign [...] ... \stopcharacteralign** startcheckedfences **\startcheckedfences ... \stopcheckedfences** startchemical **\startchemical [...] [..=..] ... \stopchemical** startcolorintent **\startcolorintent [...] ... \stopcolorintent** startcoloronly **\startcoloronly [...] ... \stopcoloronly** startcolorset **by the contract of the startcolorset**  $\cdot$  ... \stopcolorset startcolumnset **\startcolumnset [...] [..=..] ... \stopcolumnset** startcolumnsetspan **\startcolumnsetspan [...] [..=..] ... \stopcolumnsetspan** startcolumnset:example \startCOLUMNSET [..=..] ... \stopCOLUMNSET startcombination **but all the startcombination \startcombination** [...] [..=..] ... \stopcombination startcombination:matrix **\startcombination [...] [...] ... \stopcombination** startcomment:instance  $\setminus$ startCOMMENT [...] [..=..] ...  $\setminus$ stopCOMMENT startcomment:instance:comment **business** \startcomment **[...]** [..=..] ... \stopcomment startcomponent **\startcomponent [...] ... \stopcomponent** startcomponent:string **\startcomponent ... ... \stopcomponent** startcontextcode **\startcontextcode ... \stopcontextcode** startcontextdefinitioncode **\startcontextdefinitioncode ... \stopcontextdefinitioncode** startctxfunction **because the contract of the startctxfunction** ... ... \stopctxfunction  $\texttt{functiondefinition} \label{eq:start} $$startctxfunctiondefinition$ startcurrentcolor **\startcurrentcolor ... \stopcurrentcolor** startcurrentlistentrywrapper **\startcurrentlistentrywrapper ... \stopcurrentlistentrywrapper** startdelimited **\startdelimited [...] [...] [...] ... \stopdelimited** startdelimitedtext **\startdelimitedtext [...] [...] [...] ... \stopdelimitedtext**  $\verb|\startdel|initedtext:instance |\texttt{startDELIMITEDTEXT} |...] [...] ... \verb|\stotopDELIMITEDTEXT"$ startdelimitedtext:instance:aside  $\setminus$ startaside  $[...]$   $[...]$  ...  $\setminus$ stopaside startdelimitedtext:instance:blockquote **\startblockquote [...]** [...] ... \stopblockquote startdelimitedtext:instance:quotation \startquotation **[...] [...] ...** \stopquotation startdelimitedtext:instance:quote \startquote **[...] [...] ...** \stopquote startdelimitedtext:instance:speech \startspeech **[...] [...] ...** \stopspeech startdescription:example<br>startDESCRIPTION [..=..] ... \stopDESCRIPTION<br>startDESCRIPTION [...] {...} ... \stopDESCRIP' \startDESCRIPTION [...] {...} ... \stopDESCRIPTION startdisplaymath **\startdisplaymath ... \stopdisplaymath** startdocument **\startdocument [..=..] ... \stopdocument** startelement **\startelement {...} [..=..] ... \stopelement**

startexpanded **\startexpanded ... \stopexpanded** startfittingpage:instance:MPpage \startMPpage **[..=..] ...** \stopMPpage startfixed **\startfixed [...] ... \stopfixed** startfont **\startfont**  $\left[\ldots\right] \ldots \setminus \text{stophont}$ startformula **\startformula [...] ... \stopformula** startgoto **\startgoto [...] ... \stopgoto** starthead **\starthead \starthead \starthead** \starthead \starthead \starthead \starthead \starthead \starthead \starthead \starthead \starthead \starthead \starthead \starthead \starthead \starthead \starthead \starthead \ starthelp:instance  $\setminus$ startHELP [...] ...  $\setminus$ stopHELP startimath **because the contract of the startimath**  $\text{stat}$ ... \stopimath startintertext **butters \startintertext** ... \stopintertext startitem **\startitem [...] ... \stopitem**  $\verb|\startknotkout |\startknotkout |\star\verb||, \verb|\stathnackout |\star\verb|\|, \verb|\stathnackout |\star\verb|\|, \verb|\stathnackout |\star\verb|\|, \verb|\stathnackout |\star\verb|\|, \verb|\stathnackout |\star\verb|\|, \verb|\stathnackout |\star\verb|\|, \verb|\stathnackout |\star\verb|\|, \verb|\stathnackout |\star\verb|\|, \verb|\stathnackout |\star\verb|\|, \verb|\stathnackout |\star\verb|\|, \verb|\stathnackout |\star\verb|\|, \verb|\stathnackout |\star\verb|\|, \verb|\stathnackout |\star\verb|\|, \verb|\stath$ 

startembeddedxtable **\startembeddedxtable [..=..] ... \stopembeddedxtable** startembeddedxtable:name **\startembeddedxtable [...] ... \stopembeddedxtable** startenumeration:example  $\{start\}$   $\{1,1,2,3,4,5\}$  $\verb|startenumeration:example:title \verb|startcnumMERATION [...] {...} ... \verb|stopENDWMERATION]$ startenvironment **\startenvironment [...] ... \stopenvironment** startenvironment:string **\startenvironment ... ... \stopenvironment** startexceptions **because the contract of the startexceptions**  $\ldots$  in  $\ldots$  **stopexceptions** startexpandedcollect **\startexpandedcollect ... \stopexpandedcollect**  $\verb|\startext| endedcatcodeable \verb|startext| endedcatcodeable \verb|... ... \verb|\stopextendedcatcodeable$ startexternalfigurecollection **\startexternalfigurecollection [...] ... \stopexternalfigurecollection** startfacingfloat **\startfacingfloat [...] ... \stopfacingfloat** startfigure **by a construction of the construction of the construction of the construction of the construction** startfittingpage **bidden has a startfittingpage** [...] [..=..] ... \stopfittingpage startfittingpage:instance \startFITTINGPAGE **[..=..] ...** \stopFITTINGPAGE startfittingpage:instance:TEXpage  $\setminus$ startTEXpage [..=..] ... \stopTEXpage startfloatcombination **\startfloatcombination [..=..] ... \stopfloatcombination** startfloatcombination:matrix **\startfloatcombination [...] ... \stopfloatcombination** startfloattext:instance<br>startfloattext:instance:chemical  $\{s.tarttL0ATtext$   $[...]$   $[...]$   $\{... \}$  ...<sup>}</sup> ...<sup>}</sup> .... \stopchemic \startchemicaltext [...] [...] {...} ... \stopchemicaltext startfloattext:instance:figure **\startfiguretext** [...] [...]  $\{... \}$  ... \stopfiguretext startfloattext:instance:graphic \startgraphictext [...] [...] {...} ... \stopgraphictext startfloattext:instance:intermezzo \startintermezzotext [...] [...] {...} ... \stopintermezzotext startfloattext:instance:table \starttabletext **[...] [...] {...} ...** \stoptabletext startfontclass **\startfontclass [...] ... \stopfontclass** startfontsolution **\startfontsolution \startfontsolution** [...] ... \stopfontsolution startformulas **\startformulas [...] ... \stopformulas** startformula:assignment **\startformula [..=..] ... \stopformula** startformula:instance \startFORMULAformula **[...] ...** \stopFORMULAformula startformula:instance:md \startmdformula **[...] ...** \stopmdformula startformula:instance:mp \startmpformula **[...] ...** \stopmpformula startformula:instance:sd \startsdformula **[...] ...** \stopsdformula startformula:instance:sp  $\setminus$ startspformula  $[\ldots]$  ...  $\setminus$ stopspformula startframed **\startframed [...] [..=..] ... \stopframed** startframedcell **\startframedcell [..=..] ... \stopframedcell**  $\verb|\startframed\n content {\tt ...}] \ . . . \verb|\stopframed\n content {\tt ...}$ startframedrow **\startframedrow** [..=..] ... \stopframedrow startframedtable **\startframedtable [...] [..=..] ... \stopframedtable** startframedtext:instance \startFRAMEDTEXT [...] [..=..] ... \stopFRAMEDTEXT startframedtext:instance:framedtext **with a startframedtext** [...] [..=..] ... \stopframedtext startgridsnapping **\startgridsnapping [...] ... \stopgridsnapping** startgridsnapping:list **\startgridsnapping [...] ... \stopgridsnapping** starthanging **being the starthanging in the starthanging [..=..] {...} ... \stophanging** starthanging:argument **\starthanging [...] {...} ... \stophanging** starthboxestohbox **\starthboxestohbox ... \stophboxestohbox** starthboxregister **\starthboxregister ... ... \stophboxregister** starthelptext **being the starthelptext**  $\text{1} \ldots$  \starthelptext  $\text{2} \ldots$  \stophelptext  $\label{eq:1} \verb|starthelp:instance:helptext{} \verb|!| \verb|starthelptext{} |\verb|!| \verb|!| \verb|} \verb|starthelptext{} |\verb|!| \verb|!| \verb|} \verb||starthelptext{} |\verb|!| \verb|!| \verb|}$ starthighlight **\starthighlight [...] ... \stophighlight** starthyphenation **being the controller of the starthyphenation**  $\ldots$  ] ... \stophyphenation  $\label{eq:opt2} \verb|startindentedtext [...] ... \verb|stopindentedtext[|...] ...$  $\verb|\startindentedtext:example| \verb|\start{IDENTERT ... \verb|\start{NDENTERT}...| \verb|\start{NDENTERT}!}$ startinteraction **because the contraction of the startinteraction**  $\ldots$  **\stopinteraction** startinteractionmenu **\startinteractionmenu [...] ... \stopinteractionmenu** startinterface **by the contract of the starting of the startinterface** ... ... \stopinterface startitemgroup **being the contract of the startitemgroup** [...] [...] [..=..] ... \stopitemgroup startitemgroup:instance  $\setminus$ startITEMGROUP [...] [..=..] ... \stopITEMGROUP startitemgroup:instance:itemize **business** \startitemize [...] [..=..] ... \stopitemize startJScode **\startJScode ... ... ... ... \stopJScode** startJSpreamble **\startJSpreamble ... ... ... ... \stopJSpreamble** startlabeltext:instance \startLABELtext **[...] [...] ...** \stopLABELtext

startlanguage **\startlanguage [...] ... \stoplanguage** startlayout **\startlayout [...] ... \stoplayout** startleftaligned **\startleftaligned ... \stopleftaligned** startline **by the startline in the startline**  $\Lambda$ . startlinenote:instance  $\setminus$ startLINENOTE [...] {...} startlinenote:instance:linenote  $\{... \} \{... \}$ <br>startlinenumbering  $\{... \}$ startlines:instance  $\{s_1, s_2, s_3, s_4, s_5, s_6, s_7, s_8, s_7, s_8, s_9, s_9, s_9, s_1, s_1, s_2, s_1, s_2, s_1, s_2, s_1, s_2, s_1, s_2, s_1, s_2, s_1, s_2, s_1, s_2, s_1, s_2, s_1, s_2, s_1, s_2, s_1, s_2, s_1, s_2, s_1, s_2, s_1, s_2, s_1, s_2, s_1, s_2, s_1, s_2$ startlines:instance:lines<br>startlinetable **(1)**<br>\startlinetable ... \stoplinetable  $\label{eq:1} $$startlua \texttt{uu} = \frac{1}{a ...} \startlua \texttt{uu} = \frac{1}{a ...} \stophuac$ startluacode **by the contract of the startluacode** ... \stopluacode ... \stopluacode startluasetups:string **\startluasetups ... ... \stopluasetups** startMPclip **blue and the contract of the contract of the contract of the contract of the contract of the contract of the contract of the contract of the contract of the contract of the contract of the contract of the cont** startMPcode **by the conduct of the conduct of the conduct of the conduct of the startMPdefinitions** {...} ... \stop<br>\startMPdefinitions {...} ... \stop  $\label{eq:1} $$ \startMPrun \ . . . \xtopMPrun \ . . . \xtopMPrun$ startmathalignment:instance:align  $\setminus$ startalign  $[..=..] ... \setminus$ stopalign startmathcases:instance:cases  $\setminus$ startcases  $[..=..] ... \$ stopcases startmathmatrix:instance:matrix \startmatrix **[..=..] ...** \stopmatrix  $\verb|\startmath| \verb|\mode ... \verb|\startmath| \verb|\mode ... \verb|\startmath| \verb|\mode ... \verb|\startmath| \verb|\mode ... \verb|\startmath| \verb|\mode ... \verb|\start| \verb|\mode ... \verb|\start| \verb|\mdeth| \verb|\mdeth| \verb|\mdeth| \verb|\mdeth| \verb|\mdeth| \verb|\mdeth| \verb|\mdeth| \verb|\mdeth| \verb|\mdeth| \verb|\mdeth| \verb|\mdeth| \verb|\mdeth| \verb|\mdeth| \verb|\mdeth| \verb|\mdeth| \verb|\mdeth| \verb|\mdeth| \verb|\mdeth| \verb|\mdeth| \verb|\mdeth| \verb|\mdeth| \verb|\mdeth| \verb|\mdeth| \verb|\mdeth| \$ 

startlabeltext:instance:btxlabel \startbtxlabeltext **[...] [...] ...** \stopbtxlabeltext startlabeltext:instance:head \startheadtext **[...] [...] ...** \stopheadtext startlabeltext:instance:label \startlabeltext **[...] [...] ...** \stoplabeltext  $\verb|startlabeltext[...]|...| \verb|...|...| \verb|stophathlabeltext[+...|+ \verb|tphathlabeltext|+ \verb|tphathlabeltext|+ \verb|tphathlabeltext|+ \verb|tphathlabeltext|+ \verb|tphathlabeltext|+ \verb|tphathlabeltext|+ \verb|tphathlabeltext|+ \verb|tphathlabeltext|+ \verb|tphathlabeltext|+ \verb|tphathlabeltext|+ \verb|tphathlabeltext|+ \verb|tphathlabeltext|+ \verb|tphathlabeltext|+ \verb|tphathlabeltext|+ \verb|tphathlabeltext|+ \verb|tphathlabeltext|+ \verb|tphathlabeltext|+ \verb|$ startlabeltext:instance:operator \startoperatortext **[...] [...] ...** \stopoperatortext startlabeltext:instance:prefix \startprefixtext **[...] [...] ...** \stopprefixtext startlabeltext:instance:suffix \startsuffixtext **[...] [...] ...** \stopsuffixtext startlabeltext:instance:taglabel \starttaglabeltext [...] [...] ... \stoptaglabeltext startlabeltext:instance:unit  $\setminus$  \startunittext  $[\ldots]$   $[\ldots]$  ...  $\setminus$  stopunittext startlinealignment **\startlinealignment [...] ... \stoplinealignment** startlinecorrection **because the contract of the startlinecorrection**  $\{ \ldots \} \ldots$  \stoplinecorrection startlinefiller **being a startling to the startlinefiller**  $\text{inter}$   $\ldots$   $\ldots$   $\ldots$   $\ldots$ startlinenumbering **\startlinenumbering [...] [..=..] ... \stoplinenumbering** startlinenumbering:argument **\startlinenumbering [...] [...] ... \stoplinenumbering** startlinetable **\startlinetable ... \stoplinetable** startlinetablebody **\startlinetablebody ... \stoplinetablebody** startlinetablecell **\startlinetablecell**  $\ldots$  ... \stoplinetablecell startlinetablehead **\startlinetablehead ... \stoplinetablehead** startlocalfootnotes **\startlocalfootnotes ... \stoplocalfootnotes** startlocalheadsetup **\startlocalheadsetup ... \stoplocalheadsetup** startlocallinecorrection **\startlocallinecorrection [...] ... \stoplocallinecorrection** startlocalnotes **\startlocalnotes [...] ... \stoplocalnotes** startlocalsetups **\startlocalsetups [...] [...] ... \stoplocalsetups** startlocalsetups:string **\startlocalsetups** ... ... \stoplocalsetups startluaparameterset **\startluaparameterset [...] ... \stopluaparameterset** startluasetups **\startluasetups [...] [...] ... \stopluasetups** startMPdefinitions **being the control of the control of the control of the control of the control of the control of the control of the control of the control of the control of the control of the control of the control of t** startMPdrawing **\startMPdrawing [...] ... \stopMPdrawing** startMPenvironment **\startMPenvironment [...] ... \stopMPenvironment** startMPextensions **\startMPextensions {...} ... \stopMPextensions** startMPinclusions **\startMPinclusions [...]** {...} ... \stopMPinclusions startMPinitializations **\startMPinitializations ... \stopMPinitializations** startMPpositiongraphic **\startMPpositiongraphic {...}** {...} ... \stopMPpositiongraphic startMPpositionmethod **\startMPpositionmethod {...} ... \stopMPpositionmethod** startmakeup **\startmakeup**  $\ldots$  **\startmakeup**  $\ldots$  **]**  $\ldots$   $\ldots$  \stopmakeup startmakeup:instance \startMAKEUPmakeup **[..=..] ...** \stopMAKEUPmakeup startmakeup:instance:middle \startmiddlemakeup **[..=..] ...** \stopmiddlemakeup startmakeup:instance:page  $\setminus$ startpagemakeup [..=..] ... \stoppagemakeup startmakeup:instance:standard \startstandardmakeup [..=..] ... \stopstandardmakeup startmakeup:instance:text  $\{ \text{start} \in [..=..] \dots \}$ stoptextmakeup **[...**] startmarginblock **\startmarginblock [...] ... \stopmarginblock** startmarginrule **\startmarginrule [...] ... \stopmarginrule** startmarginrule:assignment **\startmarginrule [..=..] ... \stopmarginrule** startmarkedcontent **behind the startmarked of the startmarked content** [...] ... \stopmarkedcontent startmarkpages **\startmarkpages [...] ... \stopmarkpages** startmathalignment:instance  $\setminus$ startMATHALIGNMENT [..=..] ... \stopMATHALIGNMENT startmathalignment:instance:mathalignment \startmathalignment **[..=..] ...** \stopmathalignment startmathcases:instance \startMATHCASES [..=..] ... \stopMATHCASES startmathcases:instance:mathcases \startmathcases **[..=..] ...** \stopmathcases startmathmatrix:instance  $\setminus$  **startMATHMATRIX** [..=..] ...  $\setminus$  stopMATHMATRIX startmathmatrix:instance:mathmatrix \startmathmatrix **[..=..] ...** \stopmathmatrix startmathstyle **\startmathstyle [...] ... \stopmathstyle** startmatrices **\startmatrices [..=..] ... \stopmatrices** startmaxaligned **\startmaxaligned ... \stopmaxaligned**

startmixedcolumns:instance:columns **between the contract of the startcolumns [..=..]** ... \stopcolumns startmode **\startmode [...] ... \stopmode** startmodule **business in the contract of the contract of the contract of the contract of the contract of the contract of the contract of the contract of the contract of the contract of the contract of the contract of the c**  $\verb|startmodule::string| \verb|startmodule......| \verb|stopmodule| \verb|startmodule::time| \verb|startmodule| \verb|textmodel| \verb|textmodel| \verb|textmodel| \verb|textmodel| \verb|textmodel| \verb|textmodel| \verb|textmodel| \verb|textmodel| \verb|textmodel| \verb|textmodel| \verb|textmodel| \verb|textmodel| \verb|textmodel| \verb|textmodel| \verb|textmodel| \verb|textmodel| \verb|textmodel| \verb|textmodel| \verb|textmodel| \verb|textmodel| \verb|textmodel| \verb|textmodel| \verb|textmodel| \verb|textmodel| \verb|textmodel| \verb|textmodel| \verb|textmodel| \verb|textmodel| \verb|textmodel| \verb|textmodel| \verb|text$ startnarrower **\startnarrower [...] ... \stopnarrower** startnarrower:example \startNARROWER **[...] ...** \stopNARROWER startnarrow:name **\startnarrow [...] [...] ... \stopnarrow** startnegative **business in the startnegative ...** \stopnegative \startnegative ... \stopnegative startnotext **\startnotext ... \stopnotext** startnote:instance  $\text{startMOTE}$  [...] ... \stopNOTE startnote:instance:assignment \startNOTE **[..=..] ...** \stopNOTE startnote:instance:assignment:endnote **\startendnote**  $\ldots$  ..., \stopendnote startnote:instance:assignment:footnote \startfootnote **[..=..] ...** \stopfootnote startnote:instance:endnote **business** \startendnote  $\ldots$  } ... \stopendnote startnote:instance:footnote \startfootnote **[...] ...** \stopfootnote startnotmode **by the contract of the contract of the contract of the contract of the contract of the contract of the contract of the contract of the contract of the contract of the contract of the contract of the contract** startopposite **being the startophosite**  $\lambda$  startopposite ... \stopopposite startoverlay **be a startoverlay** ... \stopoverlay ... \stopoverlay startoverprint **\startoverprint ... \stopoverprint** startpacked **\startpacked [...] ... \stoppacked** startpagecolumns:instance \startPAGECOLUMNS **...** \stopPAGECOLUMNS startpagecolumns:instance: \startPAGECOLUMNS **...** \stopPAGECOLUMNS startpagecomment **comment and the startpagecomment**  $\cdot \cdot \cdot$  \startpagecomment ... \stoppagecomment startpar **but a startpar [...]** [..=..] ... \stoppar startparagraphs:example \startPARAGRAPHS **...** \stopPARAGRAPHS startparallel:example \startPARALLEL **...** \stopPARALLEL startpositive **business in the startpositive example of the startpositive ... \stoppositive** startproduct **be a startproduct**  $\text{1} \ldots$  \startproduct **constants in the startproduct** 

startmidaligned **by the startmidaligned** ... \stopmidaligned ... \stopmidaligned startmiddlealigned **\startmiddlealigned ... \stopmiddlealigned** startmixedcolumns **\startmixedcolumns [...] [..=..] ... \stopmixedcolumns**  $\verb|startmixedcolumns:instance| \verb|startMIXEDCOLUTIONNS [..=..] ... \verb|stophIXEDCOLUTIONNS$ startmixedcolumns:instance:boxedcolumns **(startboxedcolumns [..=..]** ... \stopboxedcolumns startmixedcolumns:instance:itemgroupcolumns \startitemgroupcolumns **[..=..] ...** \stopitemgroupcolumns startmodeset **\startmodeset [...] {...} ... \stopmodeset** startmoduletestsection **\startmoduletestsection ... \stopmoduletestsection** startnamedsection **business in the startnamediesection [...]** [..=..] [..=..] ... \stopnamedsection startnamedsubformulas **\startnamedsubformulas [...] {...} ... \stopnamedsubformulas** startnarrow **\startnarrow [...] [..=..] ... \stopnarrow** startnarrow:assignment **\startnarrow** [..=..] [...] ... \stopnarrow startnicelyfilledbox **\startnicelyfilledbox** [..=..] ... \stopnicelyfilledbox <br>startnointerference **\startnointerference** ... \stopnointerference startnointerference **\startnointerference ... \stopnointerference** startnotallmodes **\startnotallmodes [...] ... \stopnotallmodes** startoutputstream **\startoutputstream [...] ... \stopoutputstream** startpagecolumns **\startpagecolumns [..=..] ... \stoppagecolumns** startpagecolumns:name **\startpagecolumns [...] ... \stoppagecolumns** startpagefigure **by the contract of the startpagefigure**  $\text{target}[...]$   $\ldots$  \stoppagefigure startpagelayout **1999** 12 and 1999 12 and 1999 12 and 1999 12 and 1999 12 and 1999 12 and 1999 12 and 1999 12 and 1999 12 and 1999 12 and 1999 12 and 1999 12 and 1999 12 and 1999 12 and 1999 12 and 1999 12 and 1999 12 and startparagraph **\startparagraph [...] [..=..] ... \stopparagraph** startparagraphs **\startparagraphs [...] ... \stopparagraphs** startparagraphscell **\startparagraphscell ... \stopparagraphscell** startparbuilder **\startparbuilder [...] ... \stopparbuilder** startplacefloat **\startplacefloat [...] [..=..] [..=..] ... \stopplacefloat** startplacefloat:instance  $\setminus$ startplaceFLOAT [..=..] [..=..] ... \stopplaceFLOAT startplacefloat:instance:chemical  $\{s\}$   $\{x = 0, 1, \ldots, x\}$   $\{x = 0, 1, \ldots, x\}$ startplacefloat:instance:figure \startplacefigure **[..=..] [..=..] ...** \stopplacefigure startplacefloat:instance:graphic \startplacegraphic **[..=..] [..=..] ...** \stopplacegraphic startplacefloat:instance:intermezzo \startplaceintermezzo **[..=..] [..=..] ...** \stopplaceintermezzo startplacefloat:instance:table  $\setminus$ startplacetable  $[..=..]$   $[..=..]$  ... $\setminus$ stopplacetable startplaceformula **\startplaceformula [..=..] ... \stopplaceformula** startplaceformula:argument **\startplaceformula [...] ... \stopplaceformula** startplacepairedbox **\startplacepairedbox** [...] [..=..] ... \stopplacepairedbox startplacepairedbox:instance  $\setminus$ startplacePAIREDBOX [..=..] ... \stopplacePAIREDBOX startplacepairedbox:instance:legend \startplacelegend **[..=..] ...** \stopplacelegend startpositioning **\startpositioning [...] [..=..] ... \stoppositioning** startpositionoverlay **\startpositionoverlay {...} ... \stoppositionoverlay** startpostponing **being the startpostponing [...]** ... \stoppostponing startpostponingnotes **\startpostponingnotes ... \stoppostponingnotes** startprocessassignmentcommand **\startprocessassignmentcommand [..=..] ... \stopprocessassignmentcommand** startprocessassignmentlist **\startprocessassignmentlist [..=..] ... \stopprocessassignmentlist** startprocesscommacommand **\startprocesscommacommand [...] ... \stopprocesscommacommand** startprocesscommalist **\startprocesscommalist [...]** ... \stopprocesscommalist

startproject **\startproject [...] ... \stopproject**  $\label{eq:1} $$\star \mbox{c} = \kappa \star \mbox{c} = \kappa \star \mbox{d} \star \mbox{d} \star \ldots \ldots \star \mbox{d} \star \mbox{e} \star \ldots \star \mbox{e} \star \mbox{e} \star \mbox{e} \star \ldots \star \mbox{e} \star \mbox{e} \star \mbox{e} \star \mbox{e} \star \ldots \star \mbox{e} \star \mbox{e} \star \mbox{e} \star \mbox{e} \star \ldots \star \mbox{e} \star \mbox{e} \star \mbox{e} \star \mbox{e} \star \mbox{e} \$ startrandomized **\startrandomized ... \stoprandomized** startregime **\startregime [...] ... \stopregime** startruby **being the contract of the startruby**  $\lambda$ ... \stopruby startscript **because the contract of the startscript**  $\text{1} \ldots$  \stopscript startsetups:string **being the startsetups of the startsetups of the startsetups ... ... \stopsetups** startshift **being the controller of the startshift**  $\ldots$  and  $\ldots$  are startshift  $\ldots$  and  $\ldots$  are startshift  $\ldots$  and  $\ldots$  are startshift  $\ldots$  and  $\ldots$  are startshift  $\ldots$  and  $\ldots$ startsplittext **\startsplittext ... \stopsplittext** startspread **because the contract of the startspread** ... \stopspread startstartstop:example \startSTARTSTOP **...** \stopSTARTSTOP startstop:example \STARTSTOP {...} startstyle **\startstyle**  $\{..=..]$  ... \stopstyle startstyle:argument **being a startstyle [...]** ... \stopstyle startstyle:instance \startSTYLE **...** \stopSTYLE startstyle:instance: \startSTYLE **...** \stopSTYLE startsubstack **\startsubstack ... \stopsubstack** startTABLE **\startTABLE** [..=..] ... \stopTABLE  $\verb|\start tables|[...]|... \verb|\starttables[|...|]$ 

startproduct:string **black of the startproduct of the startproduct** ... ... \stopproduct startprotectedcolors **\startprotectedcolors ... \stopprotectedcolors** startpublication **business in the startpublication [...]** [..=..] ... \stoppublication startrawsetups **being the contract of the contract of the contract of the contract of the contract of the contract of the contract of the contract of the contract of the contract of the contract of the contract of the cont** startrawsetups:string **\startrawsetups ... ... \stoprawsetups** startreadingfile **business in the start of the start of the start of the start of the start of the start of the start of the start of the start of the start of the start of the start of the start of the start of the start**  $\texttt{startregister}\qquad\qquad\texttt{[...] [...] [...] [...] [...] {...+...+..} ... \stopregister [...]$ startreusableMPgraphic **\startreusableMPgraphic {...} {...} ... \stopreusableMPgraphic** startrightaligned **\startrightaligned ... \stoprightaligned** startsectionblock **\startsectionblock [...] [..=..] ... \stopsectionblock** startsectionblockenvironment **\startsectionblockenvironment [...] ... \stopsectionblockenvironment** startsectionblock:instance \startSECTIONBLOCK **[..=..] ...** \stopSECTIONBLOCK startsectionblock:instance:appendices \startappendices **[..=..] ...** \stopappendices startsectionblock:instance:backmatter \startbackmatter **[..=..] ...** \stopbackmatter startsectionblock:instance:bodymatter \startbodymatter **[..=..] ...** \stopbodymatter startsectionblock:instance:frontmatter **\startfrontmatter** [..=..] ... \stopfrontmatter startsectionlevel **business \startsectionlevel [...]** [..=..] [..=..] ... \stopsectionlevel startsection:instance  $\text{SECTION } [\dots = 0] \dots \ \text{Start}$ startsection:instance:chapter **business business has a startchapter [..=..] [..=..] ...** \stopchapter startsection:instance:part **\startpart [..=..]** [..=..] ... \stoppart startsection:instance:section \startsection **[..=..] [..=..] ...** \stopsection startsection:instance:subject \startsubject **[..=..] [..=..] ...** \stopsubject startsection:instance:subsection \startsubsection **[..=..] [..=..] ...** \stopsubsection startsection:instance:subsubject **\startsubsubject** [..=..] [..=..] ... \stopsubsubject startsection:instance:subsubsection **because and \startsubsubsection**  $[..=..]$   $[..=..]$  ... \stopsubsubsection startsection:instance:subsubsubject \startsubsubsubject **[..=..] [..=..] ...** \stopsubsubsubject startsection:instance:subsubsubsection \startsubsubsubsection **[..=..] [..=..] ...** \stopsubsubsubsection startsection:instance:subsubsubsubject \startsubsubsubsubject **[..=..] [..=..] ...** \stopsubsubsubsubject startsection:instance:subsubsubsubsection \startsubsubsubsubsection **[..=..] [..=..] ...** \stopsubsubsubsubsection startsection:instance:subsubsubsubsubject \startsubsubsubsubsubject **[..=..] [..=..] ...** \stopsubsubsubsubsubject startsection:instance:title **\starttitle \starttitle [..=..]** [..=..] ... \stoptitle startsetups **being the startsetups**  $\{... \}$  [...]  $\ldots$  \stopsetups startsidebar **beidebar \startsidebar**  $\ldots$   $\ldots$   $\ldots$  \stopsidebar startsimplecolumns **but all the starts of the startsimplecolumns**  $[..] ... \stopsimplecolumns$ startspecialitem:item **black of the startspecialitem** [...] [...] ... \stopspecialitem startspecialitem:none **business** \startspecialitem [...] ... \stopspecialitem startspecialitem:symbol **blue and the start of the startspecialitem** [...] {...} ... \stopspecialitem startsplitformula **\startsplitformula ... \stopsplitformula** startstaticMPfigure **\startstaticMPfigure {...} ... \stopstaticMPfigure** startstaticMPgraphic **\startstaticMPgraphic {...} {...} ... \stopstaticMPgraphic** startstrictinspectnextcharacter **\startstrictinspectnextcharacter ... \stopstrictinspectnextcharacter** startstructurepageregister **\startstructurepageregister** [...] [..=..] [..=..] ... \stopstructur<br/> \stopstructurepageregister  $\lceil \ldots \rceil$  [..=..] [..=..] ... \stopstructurepageregister in the startstructure<br/>pageregi startsubformulas **\startsubformulas [...] ... \stopsubformulas** startsubjectlevel **\startsubjectlevel [...]** [..=..] [..=..] ... \stopsubjectlevel startsubsentence **\startsubsentence ... \stopsubsentence** startsymbolset **\startsymbolset [...] [..=..] ... \stopsymbolset** startTABLEbody **\startTABLEbody [..=..] ... \stopTABLEbody** startTABLEfoot **\startTABLEfoot** [..=..] ... \stopTABLEfoot startTABLEhead **\startTABLEhead [..=..] ... \stopTABLEhead** startTABLEnext **\startTABLEnext [..=..] ... \stopTABLEnext** starttable **being a constant of the starttable [1...]** [..=..] ... \stoptable starttablehead **\starttablehead [...] ... \stoptablehead** starttables:name **\starttables [...] ... \stoptables**

starttexcode **by the contract of the starttexcode** ... \stoptexcode ... \stoptexcode starttext **be a start of the starttext**  $\text{1}$   $\text{1}$ starttokens **\starttokens [...] ... \stoptokens** starttyping:instance:argument \startTYPING **[...] ...** \stopTYPING starttyping:instance:argument:LUA **\startLUA**  $\left[\ldots\right]$  ... \stopLUA starttyping:instance:argument:MP \startMP [...] ... \stopMP  $\label{eq:starttype} $$start typing: instance: argument:TEX $$start tryping: instance: argument:type \\$ starttyping:instance:argument:typing starttyping:instance:argument:XML \startXML [...] ... \stopXML starttyping:instance:LUA  $\setminus$ startLUA  $[..=..]$  ...  $\setminus$ stopLUA starttyping:instance:MP  $\{ ., = ., ] \dots \times \text{stopMP}$ starttyping:instance:TEX  $\text{S}\text{matrix}\left[1,2,3, \ldots\right]$ starttyping:instance:XML  $\setminus$ startXML [..=..] ... \stopXML startunpacked **\startunpacked ... \stopunpacked** startxmlraw **\startxmlraw ... \stopxmlraw** startxtablenext:name **\startxtablenext [...] ... \stopxtablenext**

starttabletail **\starttabletail [...] ... \stoptabletail** starttable:name **\starttable [...] [..=..] ... \stoptable** starttabulate **\starttabulate** [|...|] **[..=..] ... \stoptabulate**  $\texttt{b} \$   $\texttt{b} \$ starttabulatetail **\starttabulatetail [...] ... \stoptabulatetail** starttabulate:instance  $\setminus$ startTABULATE [...] [..=..] ... \stopTABULATE starttabulate:instance:fact  $\setminus$ startfact  $[...]$   $[...]$  ... $\setminus$ stopfact starttabulate:instance:legend **\startlegend**  $\left[\ldots\right]$  [..=..] ... \stoplegend starttexdefinition **\starttexdefinition ... ... ... ... ... ... ... ... \stoptexdefinition** starttextbackground **being a starttextbackground**  $\text{textbackground}$  [...] [..=..] ... \stoptextbackground starttextbackgroundmanual **\starttextbackgroundmanual ... \stoptextbackgroundmanual** starttextbackground:example \startTEXTBACKGROUND [..=..] ... \stopTEXTBACKGROUND starttextcolor **\starttextcolor [...] ... \stoptextcolor** starttextcolorintent **\starttextcolorintent ... \stoptextcolorintent** starttextflow **\starttextflow [...] ... \stoptextflow** starttextrule **\starttextrule {...} ... \stoptextrule** starttokenlist **\starttokenlist [...] ... \stoptokenlist** starttransparent **being a constructed a construction of the starttransparent [...] ... \stoptransparent** starttypescript **construction**  $\mathcal{L}$  \starttypescript **[...]** [...] [...] ... \stoptransparent starttypescript **\starttypescript** [...] [...] [...] ... \stoptypescript<br>starttypescriptcollection **\starttypescriptcollection** [...] ... \stoptypescriptco \starttypescriptcollection [...] ... \stoptypescriptcollection starttyping:instance \startTYPING **[..=..] ...** \stopTYPING starttyping:instance:argument:PARSEDXML \startPARSEDXML **[...] ...** \stopPARSEDXML starttyping:instance:PARSEDXML \startPARSEDXML **[..=..] ...** \stopPARSEDXML starttyping:instance:typing **bett** \starttyping [..=..] ... \stoptyping startuniqueMPgraphic **\startuniqueMPgraphic {...} {...} ... \stopuniqueMPgraphic** startuniqueMPpagegraphic **\startuniqueMPpagegraphic {...} {...} ... \stopuniqueMPpagegraphic** startusableMPgraphic **\startusableMPgraphic {...} {...} ... \stopusableMPgraphic** startuseMPgraphic **\startuseMPgraphic {...} {...} ... \stopuseMPgraphic** startusemathstyleparameter **\startusemathstyleparameter \... ... \stopusemathstyleparameter** startuserdata **by a startuserdata** [...] [..=..] ... \stopuserdata startusingbtxspecification **\startusingbtxspecification [...] ... \stopusingbtxspecification** startvboxregister **\startvboxregister ... ... \stopvboxregister** startvboxtohbox **\startvboxtohbox ... \stopvboxtohbox** startvboxtohboxseparator **\startvboxtohboxseparator ... \stopvboxtohboxseparator** startviewerlayer **\startviewerlayer [...] ... \stopviewerlayer** startviewerlayer:example \startVIEWERLAYER **...** \stopVIEWERLAYER startvtopregister **\startvtopregister ... ... \stopvtopregister** startxcell **\startxcell [...] [..=..] ... \stopxcell** startxcellgroup **by a startxcellgroup \startxcellgroup** [...] [..=..] ... \stopxcellgroup startxcolumn **b \startxcolumn \startxcolumn c** ... **decay**  $\star$ startxcolumn:name **\startxcolumn [...] ... \stopxcolumn** startxgroup **being the starty of the startxgroup**  $\left[\ldots\right]$  [..=..]  $\ldots$  **\stopxgroup** startxmldisplayverbatim **\startxmldisplayverbatim [...] ... \stopxmldisplayverbatim** startxmlinlineverbatim **\startxmlinlineverbatim [...] ... \stopxmlinlineverbatim** startxmlsetups **butters butter in the startxmlsetups**  $\ldots$   $\ldots$   $\ldots$   $\ldots$   $\ldots$ startxmlsetups:string **\startxmlsetups ... ... \stopxmlsetups** startxrow **\startxrow [...] [..=..] ... \stopxrow** startxrowgroup **because the contract of the startxrowgroup** [...] [..=..] ... \stopxrowgroup startxtable **being the startxtable [..=..]** ... \stopxtable startxtablebody **\startxtablebody [..=..] ... \stopxtablebody** startxtablebody:name **\startxtablebody [...] ... \stopxtablebody** startxtablefoot **\startxtablefoot [..=..] ... \stopxtablefoot** startxtablefoot:name **\startxtablefoot [...] ... \stopxtablefoot** startxtablehead **\startxtablehead [..=..] ... \stopxtablehead** startxtablehead:name **\startxtablehead [...] ... \stopxtablehead** startxtablenext **\startxtablenext [..=..] ... \stopxtablenext**

stopline <br>stoplinenote:instance <br>**a**  $\setminus$  **stoplinenote:instance** <br>**a**  $\setminus$  **stoplinenote:**  $\setminus$  **...**]  $stopline \: \text{inter}$ : instance stoplinenote:instance:linenote \stoplinenote **[...]** stretched **\stretched**  $\left.\right.\right\}$ strippedcsname **\strippedcsname \...** strippedcsname:string **\strippedcsname** ... stripspaces **being the stripspaces**  $\{$ from ...  $\to \cdot \cdot \cdot$ structurelistuservariable **\structurelistuservariable {...}** structurenumber **\structurenumber** structuretitle **business \structuretitle**  $\setminus$ structuretitle structureuservariable **\structureuservariable {...}** structurevariable **business \structurevariable {...}** strut **\strut**  $\setminus$ strut strutdp **\strutdp**  $\left\{ \text{strut} \right\}$ strutgap **\strutgap \strutgap** strutht **\strutht** struthtdp **\struthtdp** strutwd **\strutwd** style **\style**  $\left.\begin{array}{ccc}\right.\end{array}$  **\style**  $\left[\begin{array}{ccc}\right.\end{array}$  **...**} styleinstance **\styleinstance**  $\ldots$ style:argument **\style [...]** {...} style:instance \STYLE {...} style:instance:  $\S$   $\S$ TYLE {...} subpagenumber **\subpagenumber**  $\simeq$  $\texttt{subsentence} \hspace{2em} \texttt{\$subsentence} \hspace{2em} \{ \ldots \}$ subtractfeature **\subtractfeature \subtractfeature**  $\ddot{\cdot}$ subtractfeature:direct **\subtractfeature {...}** swapcounts **being the substitution**  $\sum_{i=1}^{n}$ swapdimens **by the contract of the contract of the contract of the contract of the contract of the contract of the contract of the contract of the contract of the contract of the contract of the contract of the contract of** swapface **\swapface**  $\setminus$ swapface swapmacros **\swapmacros \... \...** swaptypeface **\swaptypeface** switchstyleonly **being the community of the switchstyleonly**  $\{... \}$ <br>switchstyleonly:command **\switchstyleonly** \... switchtobodyfont **business \switchtobodyfont**  $\sum_{i=1}^{n}$ switchtocolor **\switchtocolor [...]** switchtointerlinespace:argument **\switchtointerlinespace [...]** switchtointerlinespace:name **\switchtointerlinespace [...]** symbol **\symbol**  $\ldots$  **]** [...]  $\verb|symbolreference| \verb|..]{\verb|symbolference| \verb|..|}$ symbol:direct **\symbol** {...} synchronizeblank **bluesed and the synchronizeblank**  $\simeq$ synchronizeoutputstreams **\synchronizeoutputstreams [...]** synchronizestrut **\synchronizestrut**  $\sim$  $\verb|synchronizewhitespace|{{\bf 2}|\label{thm:unco} {\bf 3}|\label{thm:unco} {\bf 4}|\label{thm:unco} {\bf 5}|\label{thm:unco}$ synctexblockfilename **business \synctexblockfilename {...**} synctexresetfilename **\synctexresetfilename** synctexsetfilename **business \synctexsetfilename {...}** synonym:instance  $\S$ YNONYM [...] {...} {...} synonym:instance:abbreviation **\abbreviation \abbreviation** [...]  $\{ \ldots \}$   $\{ \ldots \}$ systemlog **being the systemlog**  $\text{systemlog} \{... \} \{... \} \{... \}$ systemloglast **because the contract of the systemloglast** {...} {...} {...} systemsetups **dependently because the systems of the systems of the systems of the systems of the systems of the systems of the systems of the s** systemsetups **being the contract of the contract of the contract of the systemsetups {...}**<br>TABLE **\TABLE** TABLE **\TABLE** TaBlE **\TaBlE** TEX **\TEX** TeX **\TeX** TheNormalizedFontSize **\TheNormalizedFontSize** TransparencyHack **\TransparencyHack** tabulateautoline **\tabulateautoline** tabulateautorule **\tabulateautorule** tabulateline **\tabulateline**

startxtable:example  $\setminus$ startXTABLE [..=..] ... \stopXTABLE startxtable:name **\startxtable [...] ... \stopxtable** strictdoifelsenextoptional **\strictdoifelsenextoptional {...} {...}** strictdoifnextoptionalelse **\strictdoifnextoptionalelse {...} {...}** stripcharacter **being the stripcharacter** ... \from ... \to \... struttedbox **\struttedbox {...}** substituteincommalist **being the substituteincommalist**  $\{\ldots\}$   $\ldots$ \switchstyleonly \... switchtointerlinespace **\switchtointerlinespace** [...] [..=..] synchronizemarking **being the synchronizemarking [...]** [...] [...] systemlogfirst **because the contract of the systemlogfirst** {...} {...}

tabulaterule **\tabulaterule \tabulaterule** taggedctxcommand **\taggedctxcommand {...}** tbox  $\{\ldots\}$ testcolumn **\testcolumn**  $\{\ldots\}$  [...] testfeature **but a set of the set of the set of the set of the set of the set of the set of the set of the set of the set of the set of the set of the set of the set of the set of the set of the set of the set of the set o** testfeatureonce **business \testfeatureonce** {...} {...} testpage **business in the contract of the contract of the contract of the contract of the contract of the contract of the contract of the contract of the contract of the contract of the contract of the contract of the cont** testpageonly **best** testpageonly **contained testpageonly**  $\ldots$  **c** testpagesync **bestpagesync here** is the contract  $\text{bagesync}$  [...] [...] testtokens **but the contract of the contract of the contract of the contract of the contract of the contract of the contract of the contract of the contract of the contract of the contract of the contract of the contract o** tex **\tex {...}** texdefinition **\texdefinition** {...} texsetup **between the contract of the contract of the contract of the contract of the contract of the contract of the contract of the contract of the contract of the contract of the contract of the contract of the contract** textbackground:example \TEXTBACKGROUND **{...}** textcitation **between the contract of the contract of the contract of the contract of the contract of the contract of the contract of the contract of the contract of the contract of the contract of the contract of the cont** textcitation:alternative **business \textcitation [...]** [...] textcitation:userdata **between the set of the set of textcitation [..=..]** [..=..] textcite **\textcite**  $\text{if } ... = ...]$  [...] textcite:alternative **best can be the contract of the set of textcite [...]** [...] [...] <br>textcite userdata **best can be a contract the contract of textcite** [..=..] [...] textcite:userdata **between the controllation**  $\text{coker}$  (..=..] [..=..]  $\text{coker}$ textflowcollector **\textflowcollector {...}** textmath **\textmath {...}** textminus **\textminus** textnote  $\text{[} \ldots \text{]}$ textormathchar **\textormathchar {...}** textormathchars **\textormathchars {...}** textplus **\textplus \textplus** textreference **but a controlled textreference**  $\text{tetra}$  (...)  $\{ \ldots \}$ textrule **business and the contract of the contract of the contract of the contract of**  $\text{true}$  **[...] {...}** textvisiblespace **\textvisiblespace** thainumerals **\thainumerals {...}** thedatavalue **business in the contract of the contract of the datavalue**  $\{ \ldots \}$ thefirstcharacter **\thefirstcharacter {...}** theorientation **\theorientation** {...} theremainingcharacters **\theremainingcharacters {...}** thickspace **being the controller of the controller of the controller of the controller of the controller of the controller of the controller of the controller of the controller of the controller of the controller of the co** thinrules **\thinrules**  $\ldots$ thinspace **\thinspace \thinspace** threedigitrounding **being the contract of the contract of the contract of the contract of the contract of the contract of the contract of the contract of the contract of the contract of the contract of the contract of the** tibetannumerals **\tibetannumerals {...}** tightlayer **\tightlayer [...]** tilde **\tilde {...}** tinyfont **\tinyfont** tlap **\tlap {...}** tochar **\tochar {...}** tolinenote **business \tolinenote**  $\ldots$ } tooltip:instance \TOOLTIP **[..=..] {...} {...}** tooltip:instance:argument  $\Upsilon$  \TOOLTIP [...] {...} {...} tooltip:instance:argument:tooltip  $\{\ldots\}$  {...} {...} tooltip:instance:tooltip  $\{\ldots\}$   $\{\ldots\}$  {...}  $\{\ldots\}$ topbox  $\{\ldots\}$ topleftbox  $\{\ldots\}$ toplinebox **\toplinebox {...}** toprightbox **\toprightbox \toprightbox**  $\{... \}$ topskippedbox **\topskippedbox {...}** tracecatcodetables **\tracecatcodetables** tracedfontname **\tracedfontname** {...} tracedpagestate **\tracedpagestate** traceoutputroutines **\traceoutputroutines** tracepositions **\tracepositions** translate **\translate**  $\{\ldots\}$ transparencycomponents **\transparencycomponents {...}**

```
taggedlabeltexts because the contract of the contract of the contract of the contract of the contract of the contract of the contract of the contract of the contract of the contract of the contract of the contract of the 
testandsplitstring because the contract of the set of the contract of the set of the set of the set of the set of the set of the set of the set of the set of the set of the set of the set of the set of the set of the set 
                                                                      textcontrolspace \textcontrolspace
thenormalizedbodyfontsize \thenormalizedbodyfontsize {...}
                                                                      thinrule \thinrule
thirdoffivearguments \thirdoffivearguments {...} {...} {...} {...} {...}
thirdoffourarguments business \thirdoffourarguments {...} {...} {...} {...}
thirdofsixarguments \thirdofsixarguments {...} {...} {...} {...} {...} {...}
thirdofthreearguments being the contract of the contract of the contract of the contract of the contract of the contract of the contract of the contract of the contract of the contract of the contract of the contract of t
thirdofthreeunexpanded \thirdofthreeunexpanded {...} {...}
```
triplebond **\triplebond** truefilename **\truefilename {...}** truefontname **business and the contract of the contract of the contract of the contract of the contract of the contract of the contract of the contract of the contract of the contract of the contract of the contract of t** ttraggedright **\ttraggedright** twodigitrounding **the set of two dimensional set of two dimensional set of two dimensional set of two dimensions**  $\mathcal{L}$ **...}** tx  $\text{tx}$ txx  $\text{t}$ typ  $\text{type}$  (....) type  $[ \cdot , = . ]$   $\{ \cdot , \cdot \}$ typebuffer **\typebuffer**  $\ldots$  [...] [..=..] typebuffer:instance  $\text{typeBuffer}$  [..=..] typebuffer:instance:  $\text{typeBuffer}$  [..=..] typeface **\typeface** typescriptone **\typescriptone** typescriptprefix **\typescriptprefix {...}** typescriptthree **\typescriptthree** typescripttwo **\typescripttwo** type:angles **\type [..=..] <<...>>** type:example \TYPE **[..=..] {...}** type:example:angles \TYPE **[..=..] <<...>>** typ:angles **\typ [..=..] <<...>>** uchexnumber **\uchexnumber {...}** uchexnumbers **\uchexnumbers {...}** uconvertnumber **\uconvertnumber** {...} {...} undefinevalue **\undefinevalue {...}** undepthed **\undepthed** {...} underset **\underset** {...} {...} undoassign **\undoassign [...] [..=..]** unhhbox **\unhhbox** ... \with {...} unihex **\unihex {...}** unit:instance  $\setminus \text{UNIT } \{... \}$ <br>unit:instance:unit  $\setminus \text{unit } \{... \}$ unit:instance:unit \unit **{...}** unknown **\unknown** unprotect **bundened in the set of the set of the set of the set of the set of the set of the set of the set of the set of the set of the set of the set of the set of the set of the set of the set of the set of the set of t** unprotected **\unprotected** ... \par unspaceafter **\unspaceafter \unspaceafter \...** {...} unspaced **\unspaced {...}** unspacestring **be a summand that is a summand that is a summand that is a summand of the summand of the summand of the summand**  $\lambda$ **...** unstackscripts **\unstackscripts** uppercased **\uppercased {...}** uppercasing **being the contract of the contract of the contract of the contract of the contract of the contract of the contract of the contract of the contract of the contract of the contract of the contract of the contrac** upperleftdoubleninequote **\upperleftdoubleninequote** upperleftdoublesixquote **\upperleftdoublesixquote** upperleftsingleninequote **budgets \upperleftsingleninequote**  $\mu$ upperleftsinglesixquote **\upperleftsinglesixquote \upperleftsinglesixquote** upperrightdoubleninequote **\upperrightdoubleninequote** upperrightdoublesixquote **\upperrightdoublesixquote** upperrightsingleninequote **\upperrightsingleninequote** upperrightsinglesixquote **\upperrightsinglesixquote** url **\url [...]** usealignparameter **\usealignparameter** \... useblankparameter **\useblankparameter** \... usebodyfont **\usebodyfont**  $\{\ldots\}$ usebodyfontparameter **\usebodyfontparameter** \...

transparent **the contract of the contract of the contract (i...** ] {...} typedefinedbuffer **buffer \typedefinedbuffer** [...] [..=..] typefile **but in typefile**  $\text{typefile}$  [...]  $[...]$  [..=..]  $\{... \}$ typeinlinebuffer **business \typeinlinebuffer [...]** [..=..] typesetbuffer **\typesetbuffer \typesetbuffer [...]** [..=..]<br>typesetbufferonly **\typesetbufferonly \typesetbufferonly** [...] typesetbufferonly **\typesetbufferonly [...]** typesetfile **but in the set of the set of the set of the set of the set of the set of the set of the set of the set of the set of the set of the set of the set of the set of the set of the set of the set of the set of the** uedcatcodecommand **business \uedcatcodecommand \...** ... {...} unexpandeddocumentvariable **bunexpandeddocumentvariable**  $\{\ldots\}$ uniqueMPgraphic **\uniqueMPgraphic {...}** {..=..} uniqueMPpagegraphic **\uniqueMPpagegraphic {...} {..=..}** unregisterhyphenationpattern **\unregisterhyphenationpattern [...] [...]**  $\label{eq:unspac} \text{unspaceargument} \ldots \text{for } \ldots$ untexargument **bundens \untexargument {...}** \to \... untexcommand **bunter and <b>untexcommand**  $\{ \ldots \}$  \to \... uppercasestring **better as a set of the contract of the contract of the contract of the contract of the contract of the contract of the contract of the contract of the contract of the contract of the contract of the contra** useblocks **\useblocks [...] [...] [..=..]** usebtxdataset **\usebtxdataset [...]** [...] [..=..]

usecitation **\usecitation \usecitation**  $\ldots$ usecitation:direct **busecitation**  $\{\ldots\}$ usecolors **\usecolors**  $\cup$ usecomponent **business and the component in the component**  $\ldots$ useenvironment **buseenvironment and the set of the set of the set of the set of the set of the set of the set of the set of the set of the set of the set of the set of the set of the set of the set of the set of the set** usefigurebase **busefigurebase**  $\{\ldots\}$ usefile **busefile a a a busefile here here here here here here here here here here here here here here here here here here here here here here here here here here** usefontpath **\usefontpath**  $\left\{ \ldots \right\}$ usegridparameter **\usegridparameter** \... useJSscripts **busedSscripts** [...] [...] uselanguageparameter **beidening as a consequence of the set of the set of the set of the set of the set of the s**<br> **useluamodule** in the set of the set of the set of the set of the set of the set of the set of the set of t useluamodule **the contract of the contract of the contract of the contract of the contract of the contract of t<br>
useluatable <b>the contract of the contract of the contract of the contract of the contract of the contract of** useluatable **\useluatable \...**<br>useMPenvironmentbuffer **business business** \useMPenvironment useMPlibrary **\useMPlibrary**  $\left\{ \ldots \right\}$ useMPrun **\useMPrun \useMPrun** {...} {...} usepath **buseful with the set of the set of the set of the set of the set of the set of the set of the set of the set of the set of the set of the set of the set of the set of the set of the set of the set of the set of th** useproduct **\useff** \useproduct  $\left[ \ldots \right]$ useprofileparameter **bused in the set of the set of the set of the set of the set of the set of the set of the set of the set of the set of the set of the set of the set of the set of the set of the set of the set of the s** useproject **\useproject**  $\{\ldots\}$ userpagenumber **\userpagenumber** usesetupsparameter **\usesetupsparameter**  $\lambda \ldots$ usesubpath  $\{\ldots\}$ usesymbols **being the contract of the contract of the contract of the contract of the contract of the contract of the contract of the contract of the contract of the contract of the contract of the contract of the contract** usetypescriptfile **\usetypescriptfile [...]** usezipfile **buse \usezipfile \usezipfile**  $\text{usezipfile}$  [...] utfchar **\utfchar {...}** utflower **\utflower {...}** utfupper **\utfupper \utfupper**  $\ldots$ } utilityregisterlength **\utilityregisterlength** VerboseNumber **\VerboseNumber {...}** vboxreference **\vboxreference [...] {...}** vec *\vec* {...} verbatim **\verbatim** {...} verbatimstring **\verbatimstring {...}** verbosenumber **\verbosenumber {...}** version **\version \version \version \version \version \version \version \version \version \version \** veryraggedcenter **\veryraggedcenter** veryraggedleft **\veryraggedleft** veryraggedright **\veryraggedright** vglue **\vglue ...** viewerlayer **\viewerlayer [...] {...}** vl **\vl [...]** vpackbox **\vpackbox** vpackedbox **burnedbox \vpackedbox** vphantom **\vphantom {...}** vpos **\vpos {...} {...}** vsmash **\vsmash {...}** vsmashbox ... vsmashed **\vsmashed {...}**

usebtxdefinitions **busebtxdefinitions and the set of the set of the set of the set of the set of the set of the set of the set of the set of the set of the set of the set of the set of the set of the set of the set of th** usedummycolorparameter **business \usedummycolorparameter** {...} usedummystyleandcolor **\usedummystyleandcolor {...} {...}** usedummystyleparameter **\usedummystyleparameter** {...} useexternaldocument **business \useexternaldocument [...]** [...] [...] useexternalfigure **\useexternalfigure [...] [...] [...] [..=..]** useexternalrendering **business in the second vector of the second vector alreadering [...]** [...] [...] useexternalsoundtrack **\useexternalsoundtrack [...] [...]** useinterlinespaceparameter **\useinterlinespaceparameter \...** \useMPenvironmentbuffer  $[\dots]$ useMPgraphic **\useMPgraphic {...}** {..=..} useMPvariables **bused as a constructed by the construction of the set of the set of the set of the set of the set of the set of the set of the set of the set of the set of the set of the set of the set of the set of the se** usemathstyleparameter **busemathstyleparameter**  $\ldots$ usemodule **\usemodule [...] [...] [..=..]** usereferenceparameter **business \usereferenceparameter \...** usestaticMPfigure **busestaticMPfigure <b>busestaticMPfigure** [..=..] [...] usetexmodule **\usetexmodule [...] [...] [..=..]** usetypescript **busetypescript**  $\text{user}$  **\usetypescript** [...] [...] useURL **\useURL [...] [...] [...] [...]** useurl **buseurl buseurl <b>buseurl c**  $\mathbf{u}$  **seurl** [...] [...] [...] [...] verticalgrowingbar **\verticalgrowingbar [..=..]** verticalpositionbar **\verticalpositionbar [..=..]** vspace **by a subset of the contract of the contract of the vspace**  $\ldots$ **]** [...]

vspacing  $\varepsilon$  [...] WEEKDAY **{...}** WORD **\WORD {...}** WORDS **\WORDS {...}** Word **\Word {...}** Words **\Words {...}** wdofstring **\wdofstring {...}** weekday **\weekday {...}** widthofstring **\widthofstring {...}** withoutpt **\withoutpt** {...} word **\word {...}** wordright **but wordright**  $\mathbb{C}$ ...]  $\{... \}$ words **\words** {...} XETEX **\XETEX** XeTeX **\XeTeX** xmladdindex **\xmladdindex {...}** xmlall **\xmlall {...} {...}** xmlappendsetup **\xmlappendsetup {...}** xmlatt **\xmlatt {...} {...}** xmlbadinclusions **\xmlbadinclusions {...}** xmlcontext  $\{\ldots\}$ xmlcount {...} xmldefaulttotext **\xmldefaulttotext {...}** xmldepth **\xmldepth {...}** xmldirectives **\xmldirectives {...}** xmldoifatt **\xmldoifatt {...}** {...} xmlelement **\xmlelement {...}** {...} xmlfilter **\xmlfilter {...}** {...} xmlfirst **\xmlfirst {...} {...}** xmlflush **\xmlflush {...}** xmlflushcontext **\xmlflushcontext {...}**

WidthSpanningText **\WidthSpanningText {...} {...} {...}** widthspanningtext **\widthspanningtext {...} {...} {...}** wordtonumber **\wordtonumber {...} {...}** writebetweenlist **\writebetweenlist [...] [..=..] {...}** writedatatolist **\writedatatolist [...] [..=..] [..=..]** writestatus **\writestatus {...} {...}** writetolist  $\text{write} \left\{ \ldots \right\} \left\{ \ldots \right\} \left\{ \ldots \right\}$ xdefconvertedargument **\xdefconvertedargument \... {...}** xmlafterdocumentsetup **\xmlafterdocumentsetup {...} {...} {...}** xmlaftersetup **\xmlaftersetup {...}** {...} xmlappenddocumentsetup **\xmlappenddocumentsetup {...} {...}** xmlapplyselectors **\xmlapplyselectors {...}** xmlattdef **\xmlattdef {...} {...} {...}** xmlattribute  $\mathbb{R}$   $\mathbb{R}$  xmlattributedef **\xmlattributedef {...}** {...} {...} xmlbeforedocumentsetup **\xmlbeforedocumentsetup {...} {...} {...}** xmlbeforesetup  $\mathbb{X}$ **mlbeforesetup** {...} {...} xmlchainatt **\xmlchainatt** {...} {...} xmlchainattdef **\xmlchainattdef {...} {...} {...}** xmlchecknamespace **\xmlchecknamespace {...} {...}** xmlcommand **\xmlcommand {...}** {...} xmlconcat **\xmlconcat \xmlconcat \xml**concat {...} {...} xmlconcatrange **\xmlconcatrange {...}** {...} {...} {...} xmldirectivesafter **\xmldirectivesafter {...}** xmldirectivesbefore **\xmldirectivesbefore {...}** xmldisplayverbatim **\xmldisplayverbatim {...}** xmldoif **\xmldoif {...} {...} {...}** xmldoifelse **\xmldoifelse {...} {...} {...} {...}** xmldoifelseatt **\xmldoifelseatt {...} {...} {...}** xmldoifelseempty **\xmldoifelseempty {...} {...} {...} {...}** xmldoifelseselfempty **\xmldoifelseselfempty {...} {...} {...}** xmldoifelsetext **\xmldoifelsetext** {...} {...} {...} xmldoifelsevalue **\xmldoifelsevalue {...} {...} {...} {...}** xmldoifnot **\xmldoifnot {...} {...} {...}** xmldoifnotatt **\xmldoifnotatt {...} {...}** xmldoifnotselfempty **\xmldoifnotselfempty {...} {...}** xmldoifnottext **\xmldoifnottext** {...} {...} xmldoifselfempty **\xmldoifselfempty** {...} {...} xmldoiftext **\xmldoiftext {...}** {...} {...} xmlflushdocumentsetups **\xmlflushdocumentsetups {...} {...}** xmlflushlinewise **\xmlflushlinewise {...}**

xmlflushspacewise **\xmlflushspacewise {...}** xmlflushtext **\xmlflushtext {...}** xmlinclusion **\xmlinclusion {...}** xmlinclusions **\xmlinclusions {...}** xmlinfo **\xmlinfo {...}** xmlinjector **\xmlinjector {...}** xmlinlineverbatim **\xmlinlineverbatim {...}** xmllast **\xmllast {...} {...}** xmllastatt **\xmllastatt** xmllastmatch **\xmllastmatch** xmllastpar **\xmllastpar** xmlloaddirectives **\xmlloaddirectives {...}** xmlmain **\xmlmain {...}**<br>xmlmapvalue **\xmlmapvalue {\xmlmapvalue {\xmlmapvalue {\xmlmapvalue {\** xmlname **\xmlname {...}** xmlnamespace **\xmlnamespace {...}** xmlnonspace **\xmlnonspace {...} {...}** xmlpar **\xmlpar {...} {...}** xmlparam **\xmlparam {...} {...} {...}** xmlpath **\xmlpath {...}** xmlpos **\xmlpos {...}** xmlprependsetup **\xmlprependsetup {...}** xmlprettyprint **\xmlprettyprint {...} {...}** xmlpure **\xmlpure {...}** {...} xmlraw **\xmlraw {...}** xmlrefatt **\xmlrefatt {...} {...}** xmlregisteredsetups **\xmlregisteredsetups** xmlregisterns **\xmlregisterns {...} {...}** xmlremovesetup **but all the set of the set of the set of the set of the set of the set of the set of the set of the set of the set of the set of the set of the set of the set of the set of the set of the set of the set of** xmlresetinjectors **\xmlresetinjectors** xmlresetsetups **\xmlresetsetups {...}** xmlsave **\xmlsave {...}** {...} xmlsetentity **\xmlsetentity** {...} {...} xmlsetinjectors **\xmlsetinjectors [...]** xmlsetup **\xmlsetup \xmlsetup {...}** {...} xmlshow **\xmlshow {...}** xmlsnippet **\xmlsnippet {...}** {...} xmlstrip **\xmlstrip {...}** {...} xmlstripped **\xmlstripped {...}** {...} xmltag **\xmltag {...}** xmltexentity **\xmltexentity** {...} {...} xmltext **\xmltext {...} {...}**

xmlflushpure **\xmlflushpure {...}** xmlinclude  $\xrightarrow{\mathbf{1} \times \mathbf{1} \times \mathbf{2}} \{... \} \{... \} \{... \}$ xmlinlineprettyprint **\xmlinlineprettyprint {...} {...}** xmlinlineprettyprinttext **\xmlinlineprettyprinttext {...} {...}** xmlinstalldirective **\xmlinstalldirective {...} {...}** xmlloadbuffer **\xmlloadbuffer {...} {...} {...}** xmlloaddata **\xmlloaddata {...} {...} {...}** xmlloadfile **\xmlloadfile {...} {...} {...}** xmlloadonly **\xmlloadonly {...} {...} {...}** xmlmapvalue **\xmlmapvalue {...} {...} {...}** xmlposition  $\mathbb{R}$  **xmlposition**  $\ldots$  {...} {...} xmlprependdocumentsetup **\xmlprependdocumentsetup {...} {...}** xmlprettyprinttext **\xmlprettyprinttext {...} {...}** xmlprocessbuffer **\xmlprocessbuffer {...} {...} {...}** xmlprocessdata **\xmlprocessdata {...} {...} {...}** xmlprocessfile **but all the value of**  $\mathbb{R}$   $\mathbb{R}$   $\mathbb$ xmlregistereddocumentsetups **\xmlregistereddocumentsetups {...} {...}** xmlremapname **but also constructed**  $\mathbb{X}$ mlremapname  $\{ \ldots \} \{ \ldots \} \{ \ldots \}$ xmlremapnamespace **\xmlremapnamespace {...} {...} {...}** xmlremovedocumentsetup **\xmlremovedocumentsetup {...} {...}** xmlresetdocumentsetups **\xmlresetdocumentsetups {...}** xmlsetatt **\xmlsetatt {...}** {...} {...} xmlsetattribute **\xmlsetattribute {...}** {...} {...} xmlsetfunction **\xmlsetfunction \xmlsetfunction \xmlsetfunction**  $\{... \} \{... \}$ xmlsetpar **\xmlsetpar {...}** {...} {...} xmlsetparam **\xmlsetparam {...} {...} {...} {...}** xmlsetsetup **\xmlsetsetup {...}** {...} {...} xmlstripnolines **\xmlstripnolines {...}** {...} xmlstrippednolines **\xmlstrippednolines {...} {...}** xmltobuffer **\xmltobuffer {...}** {...} {...} xmltobufferverbose **\xmltobufferverbose {...} {...} {...}**

xmlverbatim **\xmlverbatim {...}** xypos **\xypos {...}**

xmltofile **\xmltofile {...} {...} {...}** xmlvalue **\xmlvalue {...} {...} {...}** xsplitstring **\xsplitstring \... {...}** yiddishnumerals **\yiddishnumerals {...}** zeronumberconversion **\zeronumberconversion {...}**

**PRAGMA ADE Ridderstraat 27 8061GH Hasselt NL www.pragma-ade.com**